Trabajo Fin de Máster Organización Industrial y Gestión de Empresas

### Secuenciación integrada de pacientes en quirófanos y unidades médicas

Autor: Alba Orosia García Pueyo Tutor: Víctor Fernández-Viagas Escudero

> **Dpto. Organización Industrial y Gestión de Empresas I Escuela Técnica Superior de Ingeniería** Sevilla, 2023

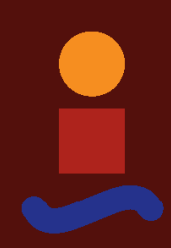

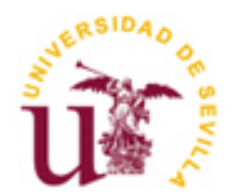

Trabajo Fin de Máster Organización Industrial y Gestión de Empresas

## **Secuenciación integrada de pacientes en quirófanos y unidades médicas**

Autor:

Alba Orosia García Pueyo

Tutor: Víctor Fernández-Viagas Escudero Profesor titular

Dpto. de Organización Industrial y Gestión de Empresas I Escuela Técnica Superior de Ingeniería Universidad de Sevilla Sevilla, 2023

Trabajo Fin de Máster: Secuenciación integrada de pacientes en quirófanos y unidades médicas.

Autor: Alba Orosia García Pueyo

Tutor: Víctor Fernández-Viagas Escudero

El tribunal nombrado para juzgar el Proyecto arriba indicado, compuesto por los siguientes miembros:

Presidente:

Vocales:

Secretario:

Acuerdan otorgarle la calificación de:

Sevilla, 2023

El Secretario del Tribunal

# **Agradecimientos**

A mis padres, que han sufrido en primera persona el problema de secuenciación quirúrgico del sistema sanitario público español, porque sin ellos no hubiera llegado hasta aquí.

A mi tío Roberto, por el apoyo incondicional y la ayuda desinteresada hasta en los peores momentos.

A mis amigos, por convertirse en mi segunda familia estando lejos de casa.

A mi tutor, Víctor, por confiar en mí.

*Alba Orosia García Pueyo Sevilla, 2023*

Los quirófanos constituyen el recurso más crítico del sistema sanitario. Suponen la mayor partida de costes del hospital a la vez que soportan una gran presión derivada de las largas listas de espera de pacientes. La programación de quirófanos adquiere una relevancia sustancial, siendo objeto de investigación de numerosos autores. Sin embargo, existe un vacío en la literatura en lo que respecta a la consideración de distintas unidades médicas dentro del sistema quirúrgico.

Este trabajo responde a un objetivo dual, obteniendo una secuenciación de los pacientes según la prioridad clínica de su cirugía (1) y una distribución de unidades médicas que consiga optimizar el nivel de servicio ofrecido (2). Este estudio resuelve un problema de optimización-simulación. La fase de optimización concierne un modelo de programación lineal entera (ILP) y se refiere a un nivel de decisión operativo que arroja como resultado la elaboración de un programa quirúrgico. Este nivel de planificación obedece a las decisiones tácticas derivadas de la asignación de unidades a los quirófanos, a resolver mediante el estudio de simulación integrado.

El objetivo del estudio reside, en última instancia, en identificar la mejor asignación de unidades en los distintos quirófanos de forma que se maximice el nivel de servicio ofrecido a los pacientes. El consiguiente programa quirúrgico constituye un plan hipotético al considerar una de las infinitas posibilidades del escenario hospitalario, debido a su naturaleza estocástica. Es mediante la generación de un extenso conjunto de instancias (*test bed*), como se consigue hallar la combinación de unidad-quirófano que mejor funciona de forma genérica.

La experimentación realizada al respecto pone de manifiesto los límites computacionales a los que se enfrenta el algoritmo. El modelo propuesto es aplicado a un entorno sanitario simulado, que replica las características de una unidad quirúrgica de un hospital del Sistema Sanitario Público Andaluz (España), evidenciando una mejora significativa en el número de cirugías realizadas, así como en la utilización de los recursos quirúrgicos.

## **Abstract**

Operating rooms are the most critical resource in the healthcare system. They represent the largest cost item of the hospital meanwhile they deal with long waiting lists of patients. Operating room scheduling has been the subject of research by numerous authors. However, there is a gap in the literature regarding the consideration of different medical units within the surgical system.

This work responds to a dual objective: a sequencing of patients according to the clinical priority of their surgery (1) and a distribution of medical units that manages to optimize the level of service offered (2). This study solves an optimization-simulation problem. The optimization phase concerns an integer linear programming (ILP) model and refers to an operational decision level resulting in the elaboration of a surgical program. This level of planning is due to the tactical decisions resulting from the allocation of units to the operating rooms, to be solved by the integrated simulation study.

The objective of the study is ultimately to identify the best allocation of units in the various operating rooms so as to maximize the level of service offered to patients. The ensuing surgical program constitutes a hypothetical plan by considering one of the infinite possibilities of the hospital scenario, due to its stochastic nature. It is through the generation of an extensive set of instances (*test bed*), how to find the combination of operating room-unit that works best in a generic way.

The experimentation carried out in this respect reveals the computational limits faced by the algorithm. The proposed model is applied to a simulated healthcare environment, which replicates the characteristics of a surgical unit in the Public Sanitary System of Andalusia (Spain), showing a significant improvement in the number of surgeries performed, as well as enhancing resource utilization.

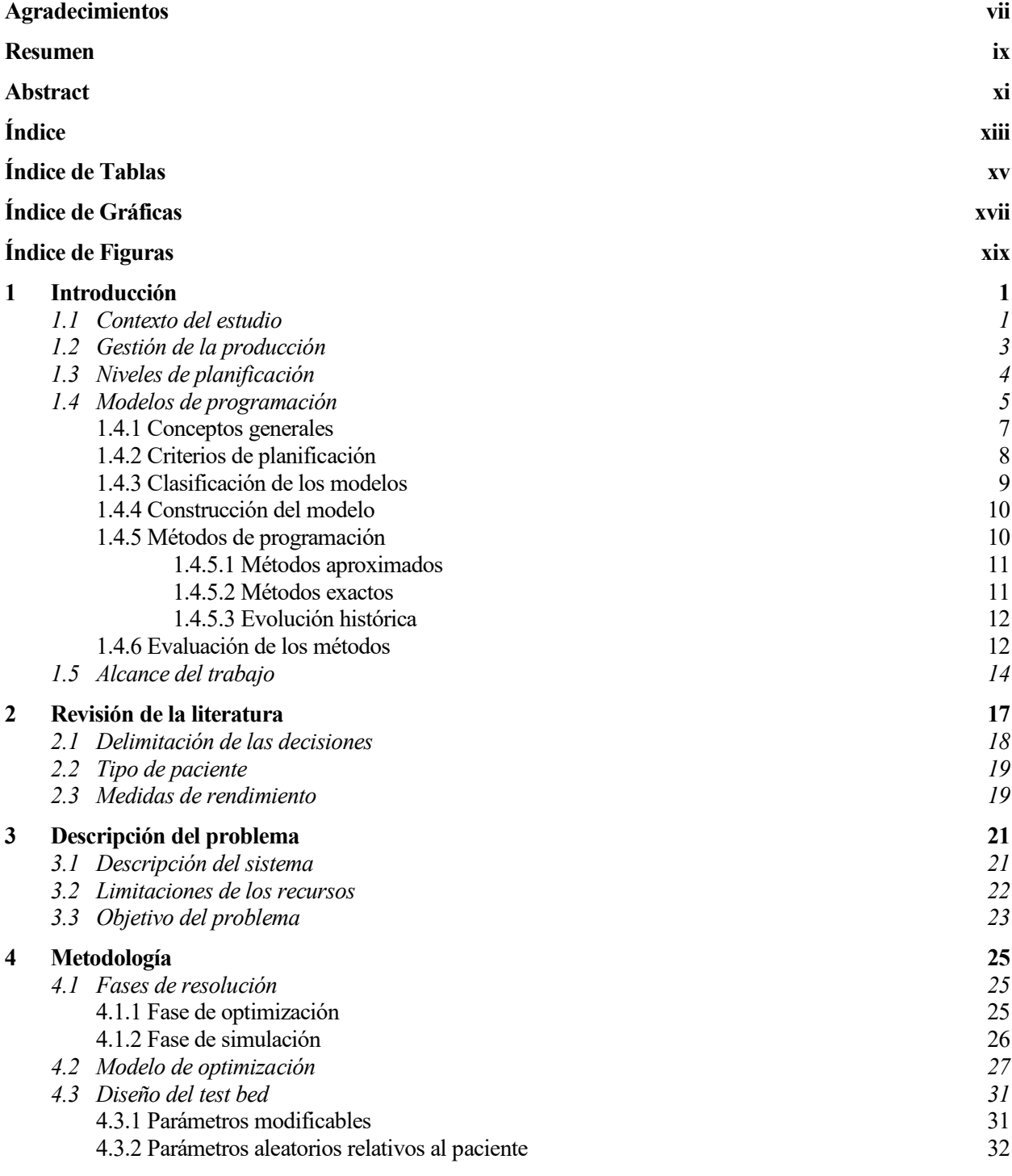

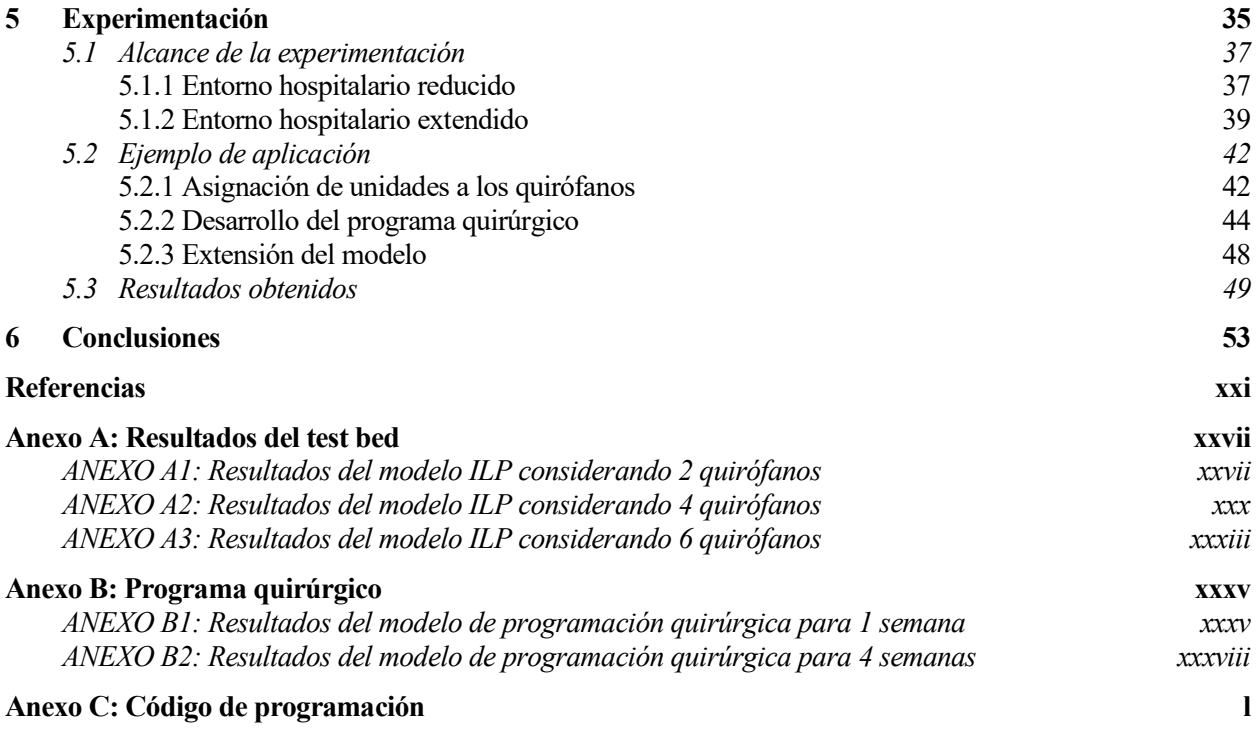

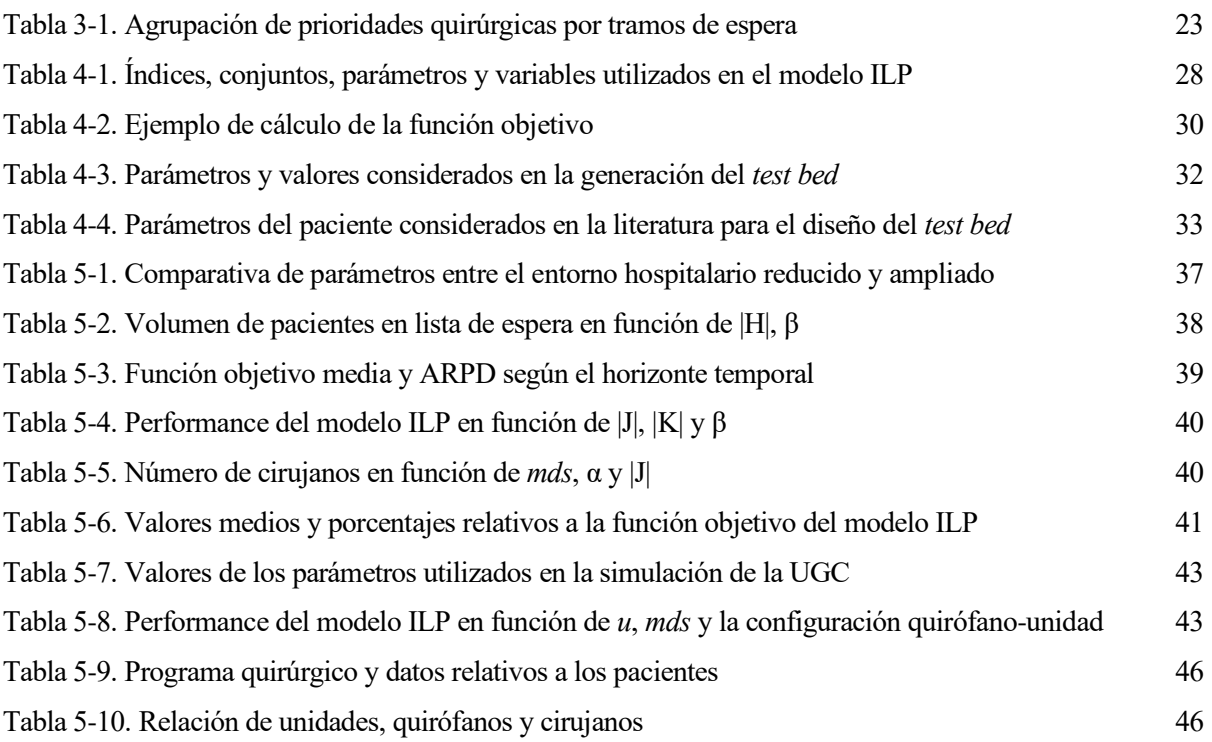

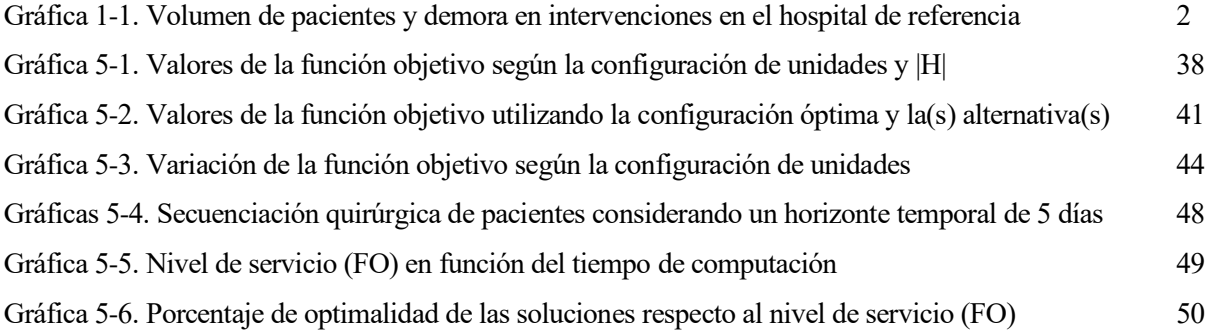

# **ÍNDICE DE FIGURAS**

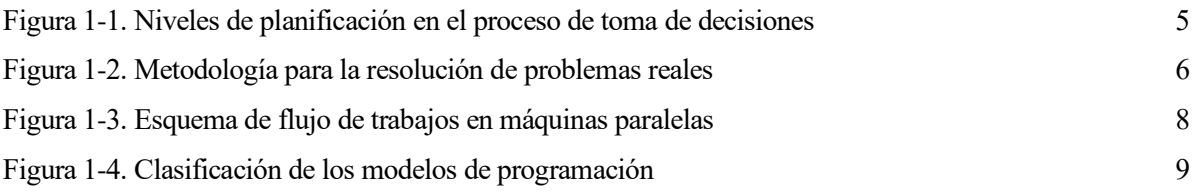

*El comienzo de la sabiduría es el silencio. - Pitágoras -*

l entorno hospitalario ha sufrido en los últimos años cambios profundos en toda Europa. Las autoridades han ido introduciendo paulatinamente numerosas políticas para limitar el gasto sanitario y mejorar la calidad del servicio a los ciudadanos (Roland y Riane, 2011). Los sistemas sanitarios se enfrentan actualmente al reto de prestar una asistencia de alta calidad con recursos limitados. El desarrollo de planes de acción para una adecuada gestión de los costes, mejorar el flujo de pacientes, y proporcionar un tratamiento oportuno, a la vez que se maximiza la utilización de los recursos disponibles se convierte en una tarea fundamental (Guerreiro y Guido, 2011). E

En este contexto, los servicios de cirugía desempeñan un papel crucial dentro de los hospitales, dando lugar a un auge del número de estudios de investigación orientados a la organización y planificación de las actividades quirúrgicas en las últimas décadas. Esto se debe tanto a los altos costes derivados del desarrollo y gestión de las instalaciones quirúrgicas (Macario et al., 1995) como al impacto que sus actividades tienen sobre la demanda de servicios hospitalarios y los tiempos de espera (González-Nusto, 1999).

A lo largo de este capítulo se enmarca la importancia de la planificación de los recursos sanitarios, en un entorno de gestión de la producción. Se introducen los distintos niveles de planificación, haciendo especial énfasis en el enfoque operativo. Se presenta a continuación el concepto de modelo de programación, y su aplicación al alcance del trabajo en la última sección.

#### **1.1 Contexto del estudio**

La gestión y planificación de los quirófanos no es una labor sencilla debido al gran número de variables de decisión que deben tenerse en cuenta, así como la incertidumbre inherente a ellas. Desde el punto de vista económico, el problema no es nuevo, i.e., asignar de la mejor manera posible una cantidad limitada de recursos. En este contexto, las distintas unidades demandan quirófanos para tratar a pacientes electivos, y cada una de ellas compite por una oferta limitada de disponibilidad en los quirófanos, además de especialistas capacitados para efectuar las cirugías. La cuestión es determinar el modo en que la demanda y la oferta puedan converger; es decir, programar la utilización de quirófanos disponibles con fin de alcanzar la eficiencia global, lo que supone maximizar el rendimiento de los recursos, a la vez que minimizar el tiempo medio de espera de los pacientes (Testi et al., 2007). Por lo tanto, el problema de asignación no es una elección trivial.

El quirófano constituye un entorno complejo con múltiples interacciones entre recursos, con una tolerancia a los errores ínfima, y a menudo impredecible (Rothstein y Raval, 2018). Las irregularidades en el flujo de trabajo suelen deberse a una combinación de factores como la elevada carga de trabajo de los recursos involucrados, la presión por realizar tareas complejas y el conflicto de prioridades, aumentando la tensión entre los profesionales sanitarios, y repercutiendo por ende en los pacientes (Wheelock et al., 2015). Aproximadamente el 60% de los pacientes visitan el quirófano en algún momento de su estancia hospitalaria (Clavel et al., 2020). El ingreso y una operación hace que muchas personas experimenten emociones como nerviosismo, agitación e incertidumbre, y las irregularidades en el proceso pueden empeorar esta situación (Landon et al., 2014).

El quirófano contribuye en gran medida a las finanzas del hospital y es una de las unidades más costosas (Cima et al., 2011; Lovejoy y Li, 2002), representando entre el 35% y el 40% de los costes hospitalarios (Bowers y Mould, 2005). En los últimos años, los costes sanitarios han aumentado y la disminución de los beneficios ha llevado a los administradores sanitarios a aliviar los costes institucionales mediante reducciones en las asignaciones presupuestarias (Boggs et al., 2019). Impulsada por la creciente demanda de asistencia, por un lado, y la limitación de recursos por otro, en las últimas décadas este sector ha experimentado una notoria evolución tecnológica. Esto ha desempeñado un papel importante en el desarrollo de la cirugía, provocando cambios drásticos en las condiciones de trabajo (Matern y Koneczny, 2007).

La repercusión del flujo de trabajo del quirófano en los pacientes, la presión a la que se ven sometidos los profesionales sanitarios que trabajan en él, los enormes cambios en el entorno laboral y las limitaciones económicas hacen que la optimización del quirófano ocupe un lugar destacado en la agenda sanitaria. Sin embargo, las elevadas expectativas de los pacientes, el alto grado de interacciones entre distintos profesionales, la imprevisibilidad y la compleja programación de los casos quirúrgicos dificultan la gestión e implementación de cambios en el sistema. Según Schouten et al. (2023), numerosos autores han tratado de recurrir a los principios industriales para aumentar la eficiencia, fracasando debido a estas (y posiblemente otras) características del quirófano: los factores humanos tienen un impacto demasiado grande para estandarizar y automatizar determinados procesos del quirófano.

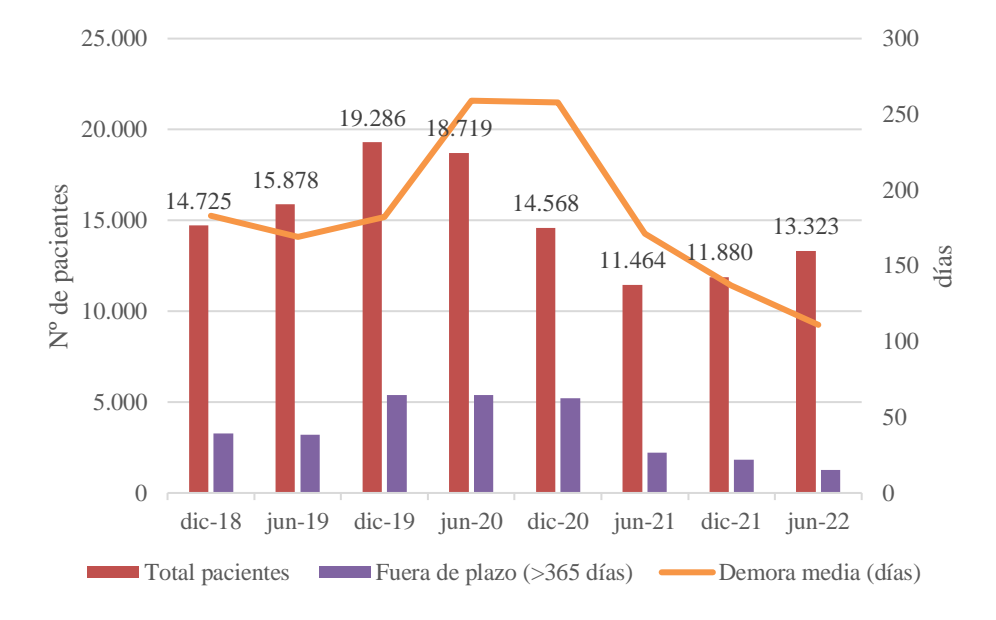

Gráfica 1-1. Volumen de pacientes y demora en intervenciones en el hospital de referencia

<span id="page-21-0"></span>La [Gráfica 1-1](#page-21-0) muestra los datos referentes a intervenciones quirúrgicas realizadas en el hospital de referencia considerado en el periodo comprendido entre diciembre de 2018 y junio de 2022, incluyendo todas Unidades de Especialización Quirúrgica, según los datos publicados por el Servicio Andaluz de Salud (2022). El nivel de pacientes denota un incremento derivado de la COVID-19 entre los años 2019 y 2020. Este factor queda, así mismo, patente en el tiempo medio de demora, evidenciando la alta saturación y escasez de los recursos quirúrgicos. Los últimos años muestran una tendencia ascendente sobre el nivel total de pacientes. La

Comisión Profesional para la Gestión de Listas de Espera en el SSPA (2017) establece que "el incremento de la demanda asistencial es una cuestión multifactorial en la que además de los aspectos puramente relacionados con el Sistema Sanitario también influyen otros factores externos y que se relacionan con el entorno, como son las características sociodemográficas de población, la evolución del concepto de salud-enfermedad o las perspectivas de la ciudadanía. Además de los factores del entorno, los aspectos directamente relacionados con el Sistema Sanitario tienen una gran influencia sobre la demanda asistencial y la gestión de las listas de espera, siendo estos los que permiten mayor margen de modificación. A nivel global, este tipo de factores están relacionados con la estructura, organización, planificación y forma de trabajar del sistema." A tal efecto, el Servicio Andaluz de Salud propone como nueva mejora "trabajar en el desarrollo de algoritmos para la gestión de la demanda" y plantea como estrategia de programación quirúrgica "trabajar en la gestión de cola de procesos quirúrgicos ya que una correcta planificación garantiza los principios de equidad, igualdad de oportunidades, accesibilidad, transparencia y mejora la satisfacción del paciente. En este sentido se recomienda que, a igualdad de procedimiento y preferencia se priorice al paciente que lleve más tiempo de registro." Como resultado a las medidas de acción propuestas en dicho informe, se observa una disminución en el tiempo de demora media, así como en las intervenciones fuera de plazo. Este estudio pretende contribuir a la continuidad de esta tendencia, con la consiguiente mejora de estos indicadores y del sistema sanitario en sí mismo.

#### **1.2 Gestión de la producción**

La gestión de la producción se trata de un proceso complejo de toma de decisiones que asigna recursos a distintas tareas en un tiempo regulado, con el fin de optimizar uno o varios objetivos en función de las limitaciones de los procesos, los recursos y otros factores (Jiang et al., 2022). Enmarcado en el contexto del sector manufacturero y de servicios, Pinedo (2012) encarga a este proceso de la asignación de recursos (por ejemplo, humanos, máquinas, dinero) a las distintas tareas siguiendo una secuencia concreta y durante un determinado periodo de tiempo.

Para Vissers (2005), la gestión de operaciones se refiere a la planificación y el control de los procesos que transforman los inputs en outputs. Esta definición genérica extiende su aplicación a la gestión de operaciones sanitarias. En el contexto de una consulta individual entre médico y paciente, el *input* del proceso de consulta son un paciente que solicita asistencia sanitaria. El *output* o resultado del proceso de consulta puede ser que el paciente sea diagnosticado, derivado a otro servicio o curado. Los recursos que hay que gestionar para transformar los *inputs* en *outputs* son los asociados a la atención prestada por el médico individual: por ejemplo, el tiempo y los servicios diagnósticos o terapéuticos que utilice. Por consiguiente, la demanda de asistencia de los pacientes es el factor clave que influye en la planificación y el control de los recursos necesarios para transformar los *inputs* en *outputs*. En el ejemplo provisto, el médico era el recurso encargado de prestar servicio; sin embargo, cabe la extensión a unidades operacionales de mayor tamaño como puede ser un departamento del hospital, un hospital en sí mismo, o una red de servicios hospitalarios. En cada nivel aumentan la escala y el alcance de los recursos que hay que planificar y controlar, así como la complejidad de la tarea de gestión de las operaciones.

En el ámbito nacional sanitario, la gestión de operaciones se encuentra en un estado poco desarrollado entre los equipos directivos. Generalmente, el responsable de admisiones se encarga de las tareas relacionadas con el proceso de admisión y actividad hospitalaria (Healthcare Comission, 2006). Según Ortiga Fontgivell (2013), esta figura deja "un vacío importante desde el punto de vista operacional, ya que pueden suceder múltiples acontecimientos entre el proceso de ingreso y el proceso de alta que interfieran en la efectividad global del proceso asistencial hospitalario". Además, estas decisiones son tomadas con frecuencia sin basarse en un plan de gestión maduro, y sin fundamento en un modelo de planificación y programación de operaciones estable y robusto.

Esta área se encuentra desarrollo y actualmente existen escasas instituciones que apoyen un sistema basado en la dirección de operaciones en el sector sanitario. Entre ellas se puede resaltar el *Institute of Health Improvement* (IHI), la *Joint Commision Accreditation of Health Care Organizations* (JCAHO), el *National Commitee for Quality Assurance* (NCQA), o el *Institute for Innvation and Improvement* del NHS. En cuanto al panorama español, esta lista se reduce considerablemente, no existiendo ninguna organización oficial de estas características (Ortiga Fontgivell, 2013).

#### **1.3 Niveles de planificación**

En la actualidad, la industria de procesos debe hacer frente a un entorno en constante cambio -causado por la volatilidad de los mercados y las incertidumbres normativas- que han impulsado a las empresas a mejorar sus procesos de toma de decisiones. De cara al futuro, la explotación de las sinergias de un modelo que considere desde el más bajo al más alto nivel de decisión demuestra ser una potente herramienta para ayudar a las industrias a afrontar estos retos (Grossmann y Harjunkoski, 2019; Varma et al., 2007).

Integrar la toma de decisiones en todas las industrias de procesos requiere una combinación de funciones empresariales y de procesos (Badejo y Ierapetritou, 2022). La **[Figura 1-1](#page-24-0)** indica el proceso de toma de decisiones pertinente y su interconectividad. Dependiendo del marco temporal en el que se tomen las decisiones, la gestión de la producción puede clasificarse en tres fases de decisión: la planificación estratégica o fase de diseño, la fase de planificación táctica y la fase de operaciones del proceso (Chopra, 2019).

La planificación estratégica implica decisiones que determinan cómo una empresa servirá a sus mercados potenciales y su relación con los competidores durante los próximos años. Las decisiones típicas que se toman son el diseño de la cadena de suministro o la ubicación de las instalaciones. En este nivel, una vez aplicadas las decisiones, puede resultar imposible o muy costoso modificar la decisión estratégica aplicable al corto plazo.

La segunda fase de decisión en la jerarquía es la planificación táctica. En esta fase, el objetivo es garantizar la utilización eficiente y eficaz de los recursos de la organización, dadas las limitaciones establecidas en la fase estratégica. Por lo tanto, el objetivo a este nivel es ajustar el sistema de producción para satisfacer la demanda fluctuante de los consumidores. El horizonte de planificación suele ser de varios meses y debe abarcar un ciclo estacional. Las decisiones a este nivel incluyen la asignación del volumen de producción a las instalaciones, los minoristas a los que abastecer y desde qué ubicación, las políticas de inventario que deben adoptarse, o las estrategias de marketing y fijación de precios.

Por último, el nivel de planificación operativa se centra en las actividades de planificación con escalas temporales que varían de meses a días (corto plazo) en función de la industria de procesos. Generalmente, el objetivo a este nivel es gestionar los pedidos entrantes de la mejor manera posible con el mínimo coste operativo. Dado que este nivel se ocupa de la ejecución real, el nivel de detalle debe ser lo suficientemente alto como para captar las limitaciones de cada instalación.

En lo que respecta al nivel operacional, puede hacerse una distinción más profunda entre un enfoque de programación *off-line* (i.e., antes de la ejecución del programa) y *on-line* (i.e., durante la ejecución del programa). Sin embargo, los límites entre estas categorías principales pueden variar considerablemente en función del entorno, por lo que a menudo se perciben como imprecisos e interrelacionados (Slack, 1999).

Para lograr los objetivos establecidos en la planificación estratégica -que responde al más largo plazo-, es necesario establecer de forma correcta los planes de los niveles táctico y operativo, pues es un proceso integrado e interdependiente donde todos los niveles son necesarios (Framiñan, 2014).

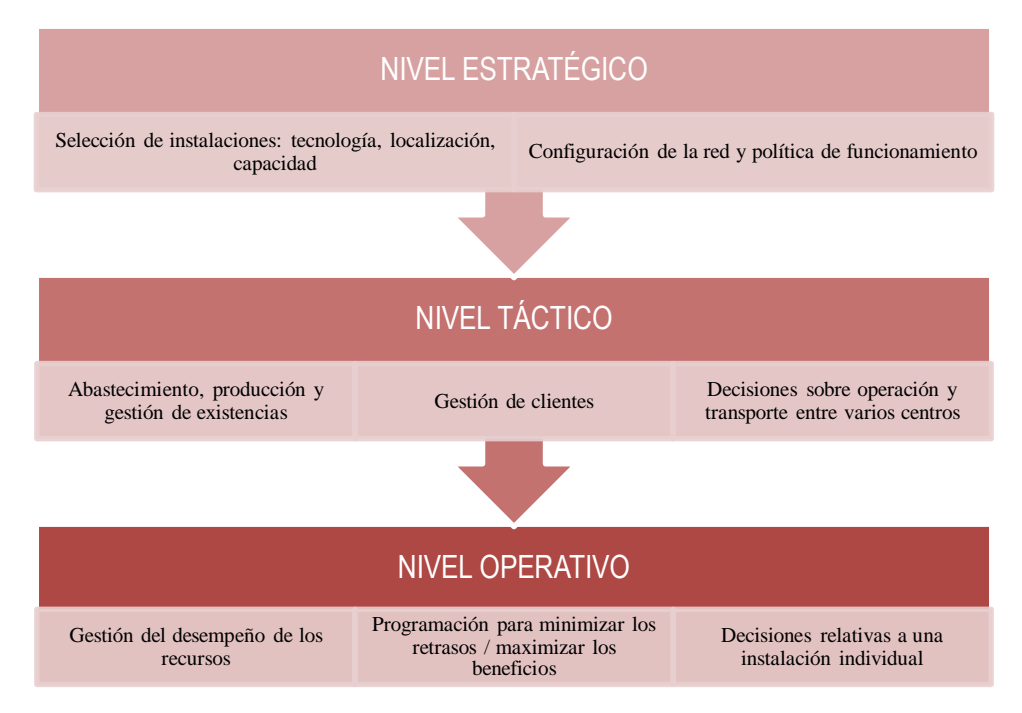

**Figura 1-1**. Niveles de planificación en el proceso de toma de decisiones

<span id="page-24-0"></span>Slack (1999) hace una distinción entre el concepto de planificación y programación. La planificación se describe como "el proceso de conciliación entre la oferta y la demanda" (es decir, las decisiones sobre capacidad). La programación se describe como "la definición de la secuencia y el tiempo asignados a las actividades de una operación. Es la construcción de un calendario detallado que muestra a qué hora o fecha deben comenzar los trabajos y cuándo deben terminar".

A estos efectos, Molina-Pariente et al. (2015) trasladan los niveles de decisión al ámbito sanitario, y más concretamente al proceso quirúrgico. El nivel estratégico aborda el problema de planificación denominado *case-mix* o mezcla de casos (Adan y Vissers, 2002), en el que las variables de decisión son tanto el número y los tipos de cirugías que deben planificarse en el horizonte de planificación como el número de recursos necesarios. Una vez tomadas las decisiones a nivel estratégico, se asignan los recursos de quirófano en un horizonte de planificación de varias semanas (Blake et al., 2002; Wachtel y Dexter, 2008), estableciendo un plan quirúrgico maestro (MSS). Por último, en el nivel operativo se determinan la fecha, el quirófano y la indicación horaria para cada cirugía programada (es decir, el calendario quirúrgico).

Este trabajo se sitúa en un nivel de decisión táctico/operativo y responde al cumplimiento del programa operativo. La bibliografía al respecto suele descomponer este proceso en dos etapas: programación y asignación (Magerlein y Martin, 1978). Una primera etapa de programación (*scheduling*) asigna el día y el quirófano a cada operación. A continuación, una etapa de asignación (*allocation*) ordena las operaciones que tienen lugar en el mismo quirófano teniendo en cuenta diversas restricciones. La mayoría de estos trabajos suelen centrarse en una de estas dos etapas y responden a un solo nivel de decisión. Nótese que esta descomposición reduce considerablemente la complejidad del problema resultante (Riise y Burke, 2011); sin embargo, puede conducir a soluciones subóptimas debido a la alta interdependencia entre los dos pasos. Esta es la razón principal por la que se decide integrar las etapas de programación y asignación en un único modelo matemático.

#### **1.4 Modelos de programación**

La planificación es un proceso de toma de decisiones con el objetivo de resolver un problema real a través de la generación de un modelo formal. Un modelo es una representación simplificada y abstracta de una amplia realidad compleja y detallada. En él, se modelan todos los recursos productivos relevantes como máquinas, personal de trabajo, herramientas y áreas de almacenaje considerando el sistema de tareas/operaciones, las restricciones del proceso y los criterios de decisión (Framiñán, 2014).

Este apartado pretende resumir los distintos conceptos que atañen a los modelos de programación, desde la clasificación de los mismos, los criterios empleados en la toma de decisiones o los métodos de resolución existentes, apoyado en la literatura propuesta por Framiñán (2014).

Los modelos de programación son cruciales para resolver los problemas de programación del mundo real. La forma de resolución se ilustra en la [Figura 1-2.](#page-25-0) A partir de un problema real para que se requiere una decisión, estos problemas se resuelven, en primer lugar, modelándolos (de ahí la necesidad de modelos de programación); en segundo lugar, encontrando métodos que proporcionen soluciones para estos modelos -y no para el problema del mundo real- y, en tercer lugar, transfiriendo estas soluciones formales al mundo real.

Un modelo de programación puede concretarse aún más seleccionando valores específicos (i.e., numéricos) para los recursos, las tareas y el resto de los elementos que componen el modelo. Esta selección específica de parámetros se denomina *instancia* del modelo de programación.

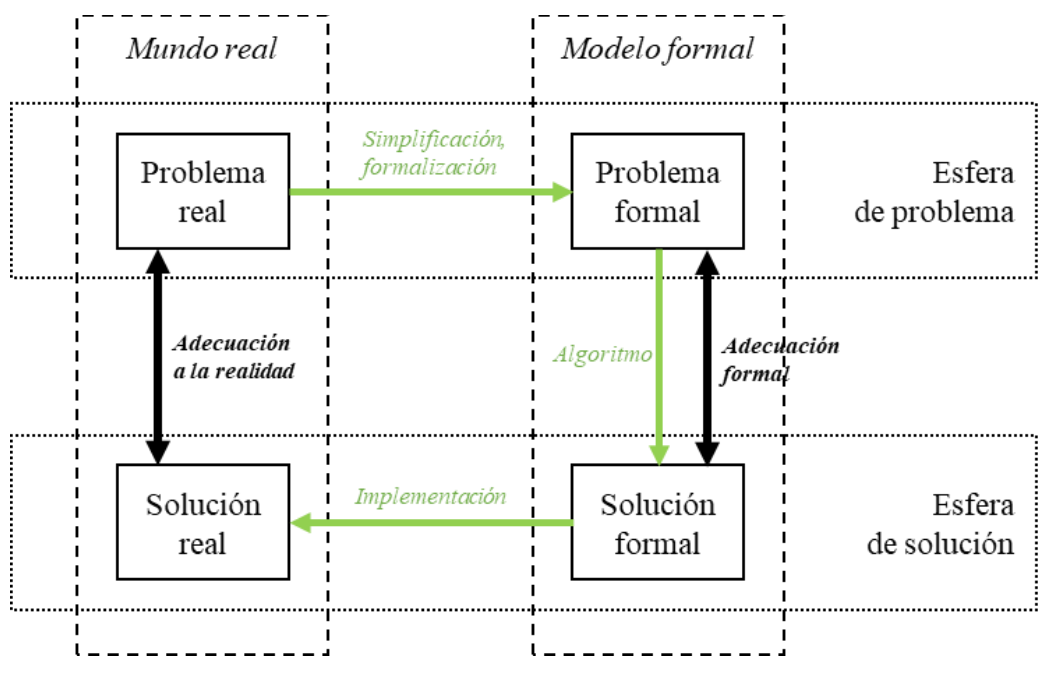

**Figura 1-2.** Metodología para la resolución de problemas reales

<span id="page-25-0"></span>La formulación de modelos precisos es una cuestión crítica en el contexto de la resolución de problemas de programación, destacando los siguientes aspectos:

- Los modelos son representaciones simplificadas y abstractas de realidades complejas.
- Los modelos deben guardar una estrecha relación con la realidad que representan, en función del uso que se les vaya a dar.
- Los modelos pueden medirse fácilmente, lo que los hace valiosos para situaciones en las que las mediciones directas son poco prácticas.
- Los modelos validados pueden explicar hechos pasados, predecir observaciones futuras y probar hipótesis.
- Los modelos deben ser fáciles de trabajar e interpretar.
- Los modelos tienen limitaciones y los resultados deben extrapolarse a la realidad con cuidado.

Entre los tipos de modelos se incluyen los modelos matemáticos, gráficos, estadísticos, de simulación y algorítmicos. Los modelos matemáticos y algorítmicos se utilizan habitualmente en la programación determinista.

Así mismo, conviene tener en cuenta que los resultados de los modelos no presentan una verdad absoluta. Los errores en el modelado pueden deberse a la falta de exhaustividad, la irrelevancia, la inexactitud de los datos, la falta de realismo de los supuestos, la complejidad, la realización de pruebas inadecuadas, el tamaño reducido de las muestras, la parcialidad, la falta de reproducibilidad y los errores de razonamiento.

#### **1.4.1 Conceptos generales**

Un modelo de programación viene determinado por un número conocido de trabajos (*jobs*) que deben procesarse en un número de máquinas también conocido. Los *jobs* son entendidos como los productos que se van a fabricar o las unidades de trabajo; mientras que las máquinas son las entidades que llevan a cabo esos trabajos (i.e., las actividades/operaciones que requiere un *job* son procesadas por las máquinas).

Los modelos están sujetos a innumerables situaciones, limitaciones, acontecimientos o características que actúan como restricciones del sistema. En esta línea, existen muchas características técnicas, productivas y económicas inherentes a los trabajos y las máquinas, así como del funcionamiento de un trabajo en una máquina, que deben tenerse en cuenta en el proceso de programación. Dentro del alcance de este trabajo, pueden definirse de forma genérica las siguientes características:

- Tiempo de procesamiento (pij): Es el periodo de tiempo conocido que se necesita en la máquina *i* para procesar la tarea *j*. La máquina *i* estará ocupada durante este periodo procesando la tarea *j*.
- Fechas de lanzamiento  $(r_i)$ : Son los instantes de tiempo a partir de los cuales pueden iniciarse las tareas; también indican el primer momento en el que el trabajo está disponible. Son útiles a la hora de modelizar los tiempos de inicio más tempranos debidos a la disponibilidad de materias primas o al tiempo de realización de pedidos, entendido en un contexto de fabricación.
- Fechas límite de entrega o de vencimiento (dj): Se trata de instantes en los que los trabajos deben estar terminados. Modelan las fechas de entrega acordadas con los clientes y constituyen un compromiso. Por lo general, las fechas de entrega no son totalmente obligatorias y pueden incumplirse, sujetas a una penalización o coste.
- Costes, prioridades, importancia o pesos (wj): Esta cifra, medida en cualquier escala que se desee, modela la importancia o prioridad de cada trabajo. Con las ponderaciones es fácil establecer una jerarquía relativa entre el conjunto de *n* trabajos independientes.

El diseño del proceso (*processing layout*) se establece en función de la disposición de las diferentes máquinas del conjunto, y de las rutas de procesamiento (i.e., una lista ordenada de máquinas que un trabajo debe visitar a través de la planta de producción). El escenario más simple es la consideración de una sola máquina (*single machine layout*). En esta disposición cada trabajo se procesa exactamente una vez en esa máquina, por lo que no hay rutas de procesamiento. El orden de los trabajos en la secuencia no afecta al tiempo total de ocupación de la máquina. Los modelos de máquina única son relativamente sencillos y pueden representar escenarios del mundo real en determinadas circunstancias.

A partir del modelo de máquina única, la extensión directa que aumenta la capacidad de producción consiste en la replicación de varias máquinas paralelas. Las rutas de procesamiento de los trabajos son igualmente sencillas: cada trabajo debe procesarse en una de las máquinas paralelas disponibles. Normalmente, los trabajos pueden procesarse en cualquiera de las *m* máquinas disponibles. Dentro de esta distribución se distinguen tres categorías: máquinas paralelas idénticas (no existe ninguna distinción entre ellas), máquinas paralelas uniformes (i.e., con diferentes velocidades -algunas máquinas procesan los trabajos más rápido que otras), o máquinas paralelas no relacionadas. Este último es el caso más general de los tres; se da al instalar distintas máquinas que realizan la misma tarea en fechas diferentes y, por lo tanto, coexisten en el taller diferentes versiones de máquinas. Se espera que cada máquina tenga un rendimiento diferente en relación con cada trabajo, construyendo una matriz de tiempos de procesamiento *pij*.

Existen otros diseños de procesamiento más complejos como el *flow shop*, *job shop*, *open shop* o modelos híbridos, que tratan de replicar, o al menos ajustarse al máximo de una forma realista, al funcionamiento de las plantas de producción.

Este trabajo sigue un esquema de flujo de trabajos en máquinas paralelas, como ilustra la **[Figura 1-3](#page-27-0)**. Los pacientes son considerados jobs, mientras que los cirujanos y quirófanos son las máquinas necesarias para

procesar las distintas operaciones, que trabajan de forma simultánea en el sistema.

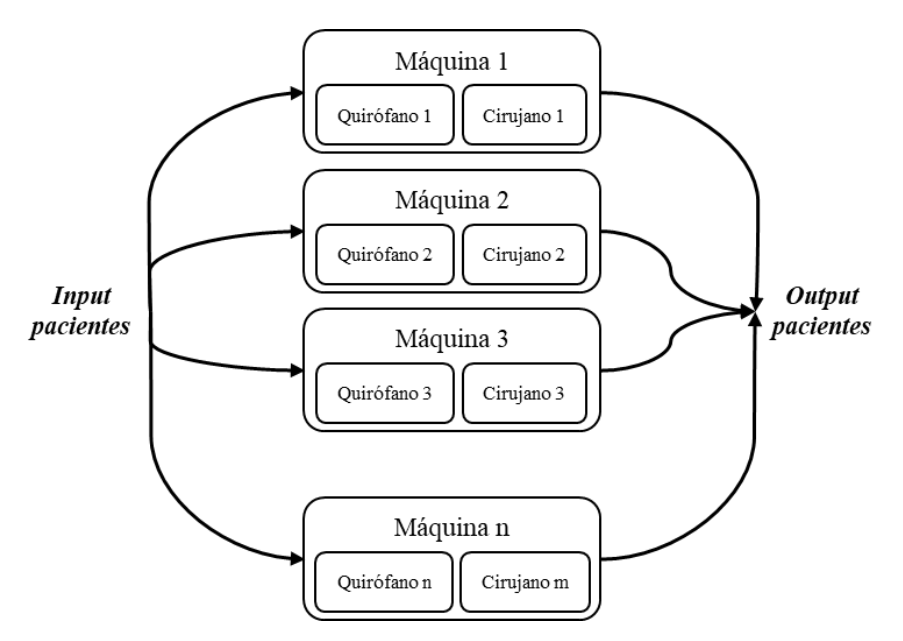

**Figura 1-3.** Esquema de flujo de trabajos en máquinas paralelas

#### <span id="page-27-0"></span>**1.4.2 Criterios de planificación**

Otro elemento necesario para definir un modelo es establecer el criterio (o criterios) empleado en dicho problema de decisión. Los criterios habituales se basan en algunas categorías generales, y se describen a continuación:

- Criterios basados en la utilización: Estos objetivos pretenden sacar el máximo rendimiento de los recursos productivos disponibles: maximización de la utilización de las máquinas, minimización de los tiempos muertos, reducción de los cambios o reparaciones, maximizar el número de trabajos, etc.
- Satisfacción del cliente: Incluye medidas de rendimiento relacionadas con cumplimiento de los plazos de entrega, la maximización del número de trabajos que se completan antes de una fecha límite (o el equivalente, minimizar el número de trabajos retrasados), o la realización de cada trabajo individual en el menor tiempo posible.
- Orientados al almacenamiento: Cuando el almacenamiento es una preocupación seria, minimizar el trabajo en curso, o minimizar las colas entre máquinas es un objetivo prioritario.
- Orientado a los costes: Los grandes lotes suelen ser más económicos debido a las economías de escala. Se pueden aplicar muchas otras políticas y tomar decisiones para reducir los costes de producción. Normalmente, los objetivos de costes están relacionados con los puntos anteriores, especialmente con el rendimiento y el almacenamiento.
- *Just-in-time, lean manufacturing* y otros: La producción *just-in-time* requiere que los trabajos se realicen exactamente en la fecha prevista, no antes ni después. El *lean manufacturing* hace especial hincapié en reducir los residuos y las operaciones sin valor añadido en toda la producción.

La mayor parte de la literatura especializada se centra en un único criterio u objetivo, y la mayoría de las veces es de tipo minimización. Al igual que ocurre con las restricciones de procesamiento, los criterios de programación son tan variados y numerosos como los posibles escenarios de programación de la fabricación real con los que uno se puede encontrar. La lista detallada anterior es un breve intento de estructurar las distintas medidas (Framiñán, 2014).

Este estudio pretende maximizar el nivel de servicio de la especialidad quirúrgica, priorizando los pacientes en base a distintos criterios, y reduciendo, por consiguiente, la lista de espera de cirugías. Esta disminución en el tiempo de espera de los pacientes está directamente relacionada con la satisfacción del cliente, en este caso los usuarios del Sistema Sanitario Público Andaluz (SSPA). Así mismo, el objetivo de maximización propuesto conlleva una optimización en la utilización de los recursos disponibles.

#### **1.4.3 Clasificación de los modelos**

Como se ha podido comprobar, existe una gran variedad de disposiciones de la producción, limitaciones de procesamiento y criterios objetivo en los modelos de programación. La forma tradicional de tratar la diversidad de modelos de programación ha consistido en clasificarlos mediante taxonomías y notaciones que permiten establecer las semejanzas y diferencias entre los distintos modelos.

Estas primeras taxonomías tratan de clasificar los modelos la producción en función de las características principales ya mencionadas, correspondiendo a la distribución en planta, las restricciones de procesamiento y las medidas de rendimiento. Conway et al. (1967) propusieron un cuádruplo A/B/C/D en el que cada mayúscula tiene un significado más o menos preciso:

- A indica el número de trabajos que hay que programar en el problema dado.
- B describe m el número de máquinas en el taller.
- C describe de forma simple la disposición del proceso.
- D indica el tipo de criterio de optimización del modelo de programación.

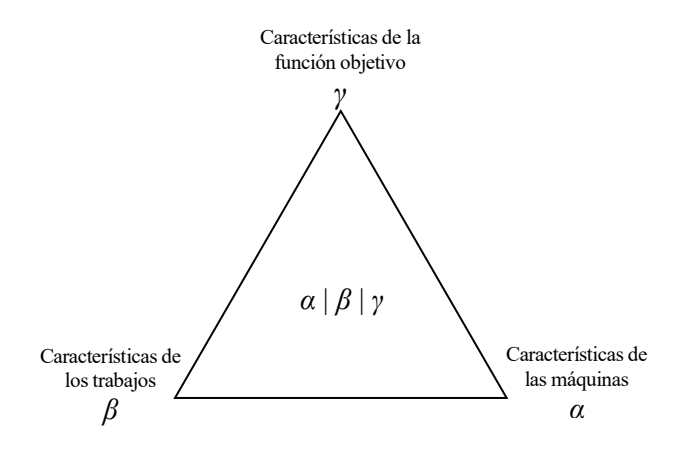

<span id="page-28-0"></span>**Figura 1-4.** Clasificación de los modelos de programación

Sin embargo, es evidente que esta clasificación es bastante incompleta. Por ejemplo, no hay distinción entre los tres tipos de máquinas paralelas; tampoco se tienen en cuenta las restricciones de procesamiento -ya que la anotación no permite incluirlas-, y los diseños de procesamiento complejos carecen de su correspondiente forma de expresión. En consecuencia, pronto emergieron otros sistemas de clasificación mucho más exhaustivos. RinnooyKan (1976), que propuso una notación basada en el triplete α/β/γ, como se incluye en la **[Figura 1-4](#page-28-0)**. Este esquema se amplió y perfeccionó en los trabajos de Graham et al. (1979), Błazewicz et al. (1983), Lawler et al. (1993), de forma que:

- α define el diseño del proceso. Considera cuatro subíndices relativos al número y disposición de las máquinas.
- β indica las restricciones de procesamiento. Este campo se divide en tantos subcampos como restricciones de procesamiento pueda haber en el problema estudiado.
- γ provee información sobre el objetivo considerado en la toma de decisiones.

Considerando las similitudes entre el sistema productivo y sanitario, los indicadores mencionados son fácilmente extrapolables a la planificación de quirófanos.

#### **1.4.4 Construcción del modelo**

Los modelos matemáticos (es decir, formales) incluyen una combinación de dependencias lógicas, relaciones matemáticas como ecuaciones y desigualdades, estructuras de datos y criterios. En particular, la formulación de un modelo de decisión para la programación de la fabricación requiere supuestos adecuados del mundo real sobre restricciones, objetivos, tareas y dependencias lógicas. La calidad de las respuestas dadas por un modelo a las preguntas planteadas por un problema real depende de la precisión de la estructura del modelo -en semejanza al escenario real-, y de los datos. Tanto las variables de decisión como los parámetros del modelo deben definirse con exactitud y con un nivel de detalle adecuado.

En consecuencia, el nivel de complejidad es un aspecto de eminente importancia en la construcción de modelos; y queda definido mediante el número y heterogeneidad de las operaciones, recursos, objetivos, variables de decisión e interacciones entre estos elementos.

Según Williams (2013), un modelo debe ser fácil/adecuado de resolver, mantener, así como actualizar con respecto a posibles variaciones que puedan producirse en el entorno real. Con frecuencia, la visión global que se obtiene del proceso productivo mediante su modelización (a menudo iterativa), es incluso más valiosa que la resolución del modelo en sí mismo hasta su punto óptimo.

Un problema de programación de la fabricación en el mundo real a menudo puede modelarse (cuantitativamente) de diversas formas, denominados métodos de programación. Esto resulta en diferentes técnicas de modelado y complejidad de las soluciones, así como la calidad de las mismas.

Entre estas técnicas se encuentra la programación lineal, programación entera mixta, enfoques basados en agentes, enfoques estocásticos, la lógica difusa o las redes de Petri. Este estudio se centra en el desarrollo y resolución de un modelo de programación lineal entera (ILP), detallado en los siguientes apartados.

Los modelos ILP son de uso frecuente en la resolución de problemas de programación de la fabricación (extrapolable al sector sanitario en este caso de estudio, debido a la similitud estructural de los sistemas/entornos). Sin embargo, en vista del enorme esfuerzo que requiere la resolución de un ILP de forma óptima, es común que solo pequeñas instancias del problema puedan ser resueltas adecuadamente. La causa de esto es que el tiempo de ejecución del modelo depende del tamaño de la instancia. En la mayoría de los problemas de programación de la producción, el tiempo incrementa exponencialmente con el tamaño, dando lugar a los algoritmos *NP-hard*.

En relación con lo anterior, los modelos de programación para los que existe un algoritmo de tiempo de ejecución polinómico se denominan "easy" (fáciles), pudiendo producir una solución óptima en un tiempo de cálculo adecuado (i.e., que al menos no crece de forma desmesurada con el tamaño de la instancia). Por el contrario, los modelos de programación que no tienen algoritmos de tiempo de ejecución polinómico son "*hard*" (duros). Se dice que estos modelos de programación pertenecen a la clase de problemas computacionales *NP-hard*.

#### **1.4.5 Métodos de programación**

Un método de programación es un procedimiento formal que puede aplicarse a cualquier instancia de un modelo de programación, tratando de obtener la mejor programación (o, al menos, aceptable) con respecto al objetivo buscado. En pocas palabras, un método de programación resuelve un modelo de programación.

Así pues, un método de programación toma como *input* una instancia de un modelo de programación para producir (al menos) un programa como *output* -entendiendo programa como la planificación que da solución al problema. Dado que el procedimiento debe ser formal, puede describirse utilizando un número finito de pasos, por lo que es susceptible de ser codificado y finalmente ejecutado por un ordenador. Este procedimiento finito es denominado algoritmo, y puede ser dividido en dos categorías: exacto y aproximado. Los algoritmos exactos garantizan que no hay otro programa mejor que el obtenido con respecto al objetivo buscado; la solución obtenida se denomina *óptima*. Por el contrario, los algoritmos aproximados no garantizan que la solución sea óptima, aunque en algunos casos, es posible estimar la desviación máxima respecto al óptimo.

#### **1.4.5.1 Métodos aproximados**

Los métodos aproximados proveen una solución al problema de una calidad buena (o al menos aceptable). Sin embargo, esta calidad no puede demostrarse formalmente de antemano, sino que se basa simplemente en la mera experiencia. Por ende, la aplicación de estos algoritmos se extiende únicamente si no se dispone de un procedimiento exacto o si la aplicación de éste resulta demasiado costosa y/o lenta. La clasificación de los mismos distingue entre heurísticas -que son métodos aproximados específicamente adaptados a un problema de decisión concreto, y procedimientos más genéricos conocidos como metaheurísticas. Nótese que esta clasificación no es unívoca, ya que muchas heurísticas diseñadas originalmente para un problema concreto pueden aplicarse con éxito fuera del ámbito original (convirtiéndose, por consiguiente, en metaheurísticas). Así mismo, resulta conveniente diferenciar entre heurísticas constructivas y heurísticas de mejora.

Una heurística constructiva genera una secuencia/programación -que esperablemente sea factible y buenadesde cero; se basa únicamente en los *inputs* del problema, sin tomar de referencia cualquier otra solución del problema (i.e., se generan soluciones independientes o autónomas). La heurística constructiva se utiliza a menudo como punto de partida para los enfoques de mejora. Por el contrario, la heurística de mejora intenta obtener una solución mejor -i.e., que mejore el valor de la función objetivo, o reduzca la no factibilidad del problema- basándose en una o varias de las soluciones encontradas hasta el momento.

El enfoque de mejora puede ser de aplicación tanto a algoritmos exactos como aproximados, mediante el establecimiento de una o múltiples reglas de modificación, orientadas a mejorar la solución anterior. Así mismo, debe establecerse un criterio de parada que finalice el proceso de mejora. El criterio de parada para los enfoques exactos es, implícita o explícitamente, la consecución de la solución óptima; mientras que el criterio de parada de mejora heurístico no incluirá esta condición de optimalidad.

#### **1.4.5.2 Métodos exactos**

En cuanto a los algoritmos exactos, existen dos tipos para los problemas de programación:

- Algoritmos constructivos exactos: Explotan algunas propiedades específicas del modelo para construir una solución óptima. Estos procedimientos constructivos sólo cubren un espectro muy limitado de problemas bastante sencillos, aunque sí son bastante manejables desde el punto de vista computacional, y pueden utilizarse como submódulos de enfoques más complejos. El algoritmo de *Johnson, Lawler o Moore* destacan en esta categoría.
- Algoritmos enumerativos: Garantizan implícita o explícitamente la evaluación de todas las soluciones posibles del modelo. Este tipo de algoritmos ofrece la seguridad de encontrar soluciones óptimas exactas a costa de un esfuerzo computacional que, en muchos casos que, en muchos casos, crece exponencialmente con el tamaño del problema, resultando en tiempos de ejecución del modelo inadmisibles. Entre los métodos cuya implementación está más extendida para la programación de la fabricación se encuentra la programación entera, *Branch and Bound* y la programación dinámica.

Dentro de los algoritmos exactos, resulta de especial relevancia para el estudio hacer énfasis en los modelos de programación entera. Dependiendo de la naturaleza de las variables de decisión a utilizar, se puede diferenciar entre:

- Programación entera (IP) pura, todas las variables de decisión tienen soluciones enteras.
- Programación entera mixta (MIP), las variables de decisión pueden tomar un valor entero o continuo.
- Programación entera binaria, todas las variables son binarias, i.e., son restringidas al valor 0 ó 1).

Nótese que el esfuerzo computacional necesario para resolver un problema entero es mayor que el requerido para variables continuas. En este contexto, se puede hablar de programación lineal, donde tanto las restricciones como la función objetivo presentan relaciones lineales, y de programación no lineal, en el caso contrario. Muchos modelos de programación de la fabricación pueden formularse como programas enteros y/o binarios, y el presente caso de estudio no es una excepción. Para ello, se dividirá el proceso en dos etapas:

- 1. Formulación del modelo de programación en forma de ILP.
- 2. Aplicación de un software de resolución al modelo ILP generado en el paso previo

Existen numerosas herramientas de software en el mercado para la resolución de este tipo de modelos. Su elección dependerá de la complejidad del modelo en relación con el esfuerzo computacional que requiere. Entre ellas se encuentra Microsoft Excel, LINGO de Lindo Systems, CPLEX de IB o Gurobi solver, herramienta escogida para la resolución del modelo que concierne este estudio. A este respecto, la definición de las restricciones y objetivos del problema de la mejor manera posible es esencial; una formulación inteligente del modelo ILP podría reducir significativamente el esfuerzo computacional. Estas consideraciones relativas modelado del problema se discuten en lo que sucede al apartado 3.

#### **1.4.5.3 Evolución histórica**

La programación de la producción ha evolucionado a través de una sucesión de paradigmas, que emergieron a principios del siglo XX con la aplicación del diagrama de Gantt en 1916. Sin embargo, no fue hasta 1954 cuando Johnson realizó la primera publicación con aportes significativos a este campo, introduciendo el modo de programación en un taller de flujo de dos máquinas. Este es considerado el punto de partida en el estudio de la programación (Pinedo, 2016), así como el nacimiento de la teoría clásica de la programación (Potts y Strusevich, 2009).

Desde la década de 1950 hasta 1970, la programación se modeló como problemas matemáticos de optimización combinada que debían abordarse mediante algoritmos exactos, incluyendo la programación dinámica y la programación entera (Garey et al., 1976). Para encontrar soluciones casi óptimas, los estudios se centraron en varios métodos aproximados (por ejemplo, heurísticas constructivas e iterativas). En 1977 ya se habían propuesto más de 100 enfoques heurísticos (Panwalkar e Iskander, 1977). Desde de los años 80, los métodos de programación han ido evolucionado rápidamente, como consecuencia de los avances en los instrumentos computacionales, dando lugar a la aparición de diversos algoritmos metaheurísticos, métodos de simulación y modelos basados en inteligencia artificial.

#### **1.4.6 Evaluación de los métodos**

La evaluación del rendimiento de un método de programación envuelve un análisis dual. Por una parte, se evalúa la solución formal con respecto al modelo formal (i.e., adecuación formal); por otra, la contribución del proceso a la solución del problema real (i.e., adecuación a la realidad), como incluye la [Figura 1-2.](#page-25-0) Nótese que la adecuación formal puede ser considerada una categoría independiente, o bien un subcomponente de la adecuación a la realidad. En líneas generales, la programación es exitosa si la solución finalmente aplicada cumple los requisitos del responsable de la toma de decisiones y/o del problema real. Sin embargo, con frecuencia alcanzar un buen resultado es una decisión que compromete la exactitud de la solución y el tiempo de ejecución del proceso.

En cuanto a la adecuación formal, se refiere exclusivamente a la evaluación de la calidad de las soluciones dentro del marco formal, siendo de especial utilidad en los algoritmos aproximados. Hace uso de distintos indicadores para medir el rendimiento de los métodos; a menudo se utiliza el valor de la función objetivo (FO) o el tiempo de ejecución. Esta evaluación se puede realizar en torno a dos vertientes:

- Benchmark de rendimiento: proporciona un límite superior para la desviación de la solución del algoritmo respecto al valor óptimo de la función objetivo. Por ejemplo, se puede demostrar que el algoritmo produce una solución que es como máximo un x% peor que el valor de la FO para la solución óptima.
- Comparación de dos o más algoritmos entre sí. En este caso, pueden emplearse dos:
	- 1. Se puede dar una prueba formal que demuestre que un algoritmo funciona mejor que otro, siempre o para algunas características de las instancias del modelo.
	- 2. Mediante un estudio de simulación (también denominado experimento computacional) que intenta determinar resultados de dominancia entre los distintos algoritmos.

Los estudios de simulación que utilizan un conjunto de instancias de muestra son el método más extendido para la evaluación del rendimiento de los algoritmos. No existe un método universalmente aceptado para realizar este tipo de estudios pero, de forma genérica, puede resumirse en dos pasos:

- 1. Generación de un banco de pruebas o *test bed*: se genera un número determinado de instancias de prueba específicamente para el modelo en cuestión, o bien se adaptan a partir de las empleadas para otros modelos. El conjunto de instancias se denomina banco de pruebas (en adelante, *test bed*).
- 2. Análisis de algoritmos: los algoritmos considerados en la comparativa se ejecutan para cada instancia; y mediante distintas métricas se establece el rendimiento relativo del algoritmo para el *test bed* dado.

En cuanto a la generación del banco de pruebas, conviene tener en cuenta las siguientes consideraciones:

- El tamaño de las instancias debe estar en consonancia con las dimensiones del problema real, así como las dimensiones de las instancias utilizadas en estudios comparables, si procede. Esto incluye también las diferentes combinaciones que derivan de la variación de los distintos parámetros problema (por ejemplo, el número de *jobs* y máquinas, el número de operaciones, etc.)
- El número de instancias debe ser suficiente para obtener resultados útiles; es decir, este número debe reflejar la situación del problema en el mundo real y/o una relevancia estadística de las conclusiones que se obtendrán en el posterior análisis. Nótese que, si los algoritmos que se comparan son deterministas, bastará con una sola ejecución del algoritmo para cada instancia. Sin embargo, en caso de presentar naturaleza estocástica, se debe diseñar un *test bed* lo suficientemente grande como para para promediar el rendimiento de estos algoritmos en todo el *test bed*.
- Los principales parámetros del modelo (como son los tiempos de procesamiento, los tiempos de preparación, las fechas de lanzamiento y entrega, etc.) deben elegirse adecuadamente con respecto al objetivo previsto. Unos tiempos de procesamiento muy heterogéneos (por ejemplo, extraídos aleatoriamente de una distribución uniforme entre 1 y 99, como se propone a menudo) pueden dar lugar a algunas instancias problemáticas. Una forma de evitar esto es basar la generación de instancias de prueba en observaciones del caso concreto real.
- Por último, cuando se amplía o adapta un *test bed* existente a diferentes modelos, las características adicionales del modelo en cuestión -como las fechas de entrega, los supuestos de disponibilidad o las restricciones de precedencia-, deben determinarse e integrarse en las instancias de prueba de forma muy cuidadosa, teniendo en cuenta los requerimientos particulares del problema a resolver.

Para concluir esta sección, con respecto al análisis del banco de pruebas se establece que, una vez obtenidos los valores de la función objetivo de cada algoritmo en cada instancia, se pueden definir algunas métricas para su análisis. Aunque una opción sería emplear los valores de la función objetivo como indicador de rendimiento, normalmente se prefiere utilizar la desviación porcentual relativa (RPD) para cada algoritmo e instancia, detallada en la sección [5.](#page-54-0)

El presente trabajo cuenta con la evaluación de la adecuación formal de los métodos propuestos mediante un estudio de simulación. Con el fin de obtener una buena solución en el programa de producción, se desarrolla un algoritmo que genere posibles soluciones y seleccione las que van obteniendo mejores resultados. El modelado y los resultados dependen de los trabajos, las máquinas y los criterios considerados. Con respecto a la disponibilidad de recursos, cada operación debe tener en cuenta, por un lado, la disponibilidad de la máquina (i.e., el quirófano) al que se asigna, es decir, las restricciones deben garantizar que sólo una operación como máximo se ejecute simultáneamente en la máquina correspondiente. Por otro lado, se debe tener en cuenta las limitaciones de los recursos adicionales necesarios, señalando principalmente a los cirujanos encargados de cada intervención.

#### **1.5 Alcance del trabajo**

Los hospitales abogan por reducir costes y mejorar sus activos financieros, por un lado, y maximizar el nivel de satisfacción de los pacientes, por otro. Una unidad de especial interés es el quirófano. Dado que esta instalación es el mayor centro de costes e ingresos del hospital **(Health Care Financial Management Association, 2005**), tiene un gran impacto en el rendimiento del hospital en su conjunto. Sin embargo, la gestión del quirófano es difícil debido a las prioridades contrapuestas y las preferencias de sus partes interesadas (**Glauberman y Mintzberg, 2001)**, pero también a la escasez de recursos costosos. Además, los gestores sanitarios tienen que anticiparse a la creciente demanda de servicios quirúrgicos provocada por el envejecimiento de la población (**Etzioni et al., 2003)**. Estos factores subrayan claramente la necesidad de eficiencia y exigen el desarrollo de procedimientos adecuados de planificación y programación.

La programación eficiente de las intervenciones quirúrgicas se complica aún más por la variabilidad inherente a los procedimientos quirúrgicos, que disminuye el nivel de servicio en su conjunto **(Tyler et al., 2003).** Un modelado preciso del sistema real, y la adecuada estimación de los tiempos de intervención son factores esenciales para una planificación y programación eficaces (**Spangler et al., 2004; May et al., 2000).**

Se han realizado algunas suposiciones, que delimitan el alcance y complejidad del trabajo, con el fin de obtener soluciones aplicables a entornos hospitalarios realistas **(Testi et al., 2007)**. En adelante, se asume que: a) el número de quirófanos y la capacidad disponible para pacientes electivos es fija; b) los pacientes de urgencias no se consideran electivos y por tanto quedan fuera del alcance del estudio, ya que utilizan un quirófano reservado específicamente para este tipo de intervenciones; c) el resto de los recursos involucrados en la cirugía (i.e., camas postoperatorias, UCI, fármacos, personal de enfermería y resto de recursos hospitalarios) de suponen ilimitados; d) las consideraciones de incertidumbre en la duración de la operación han sido excluidas.

Con anterioridad a la intervención quirúrgica, se han llevado a cabo una serie de consultas previas para cada paciente de la lista de espera. Estas consultas están fuera del alcance del estudio, pero son relevantes en el proceso ya que sustentan la decisión de qué cirujano se encargará de la cirugía de cada paciente, en función del tipo de intervención a la que deba someterse y de las habilidades de los cirujanos disponibles.

En base a datos históricos de operaciones similares, se realiza una estimación de la duración de las intervenciones. El tiempo habilitado a los cirujanos para realizar operaciones se considera igual a la capacidad regular de un quirófano. Así mismo, este estudio no incluye la consideración de horas extraordinarias de los recursos.

Este trabajo tiene por objeto programar las intervenciones quirúrgicas que tendrán lugar durante un período de tiempo, de una a cuatro semanas, en función de la disposición de las unidades quirúrgicas y de los recursos operatorios disponibles. El resultado responde a un objetivo dual, obteniendo una secuenciación de los pacientes según la criticidad de su cirugía y una distribución de unidades médicas que consiga optimizar el nivel de servicio ofrecido.

El problema de optimización aquí abordado se refiere a un nivel de decisión operativo, donde se establece un programa atendiendo al tiempo disponible de los quirófanos. Este nivel de planificación obedece a las decisiones tácticas derivadas de la asignación óptima de unidades a los quirófanos, a resolver mediante el estudio de simulación integrado.

La mayoría de los artículos publicados se centra en analizar en uno o varios departamentos, en contraposición al análisis del centro hospitalario en su conjunto; esto plantea la cuestión de si a cada departamento le convienen políticas diferentes (Van Riet y Demeulemeester, 2015). A pesar de ello, las menciones a la planificación dentro de una estructura intradepartamental son escasas -entendiendo un departamento como el conjunto de recursos relativos a una especialidad médica concreta. Existe un vacío en la literatura existente en lo que respecta a la consideración de distintas unidades médicas pertenecientes a una misma especialidad. Si bien es cierto que numerosos artículos tienen en cuenta los distintos recursos postoperatorios (Debats et al., 2019) como es la Unidad de Cuidados Intensivos (ICU) o la Unidad de Recuperación Post Anestésica (PACU); o bien consideran la existencia de distintas salas dentro del entorno quirúrgico (Testi et al., 2007). Mediante el presente estudio se pretende aportar algunas ideas para la mejora en la utilización de recursos quirúrgicos, teniendo en consideración la existencia de distintas unidades médicas.

Lo que sucede al documento se estructura en los siguientes apartados. El capítulo dos constituye una revisión de la literatura, presentando las aportaciones más relevantes en el ámbito de la planificación y programación de quirófanos hasta la fecha. El problema que concierne el desarrollo de este estudio queda descrito en el capítulo tres, exponiendo las restricciones del problema, las características del sistema y el objetivo perseguido. El capítulo cuatro incluye la metodología seguida para el desarrollo del mismo, considerando la naturaleza dual del problema de simulación-optimización. En este apartado queda descrito el modelo de programación lineal entera (ILP) y el diseño del banco de pruebas (*test bed*). El capítulo cinco concierne la experimentación computacional. Se presentan los resultados obtenidos y se simula la implementación el modelo propuesto a una Unidad de Gestión Clínica concreta. Las conclusiones obtenidas y líneas a futuro quedan recogidas en el capítulo seis. Los Anexo A y B presentan los resultados del *test bed* y del programa quirúrgico, respectivamente. Por último, el Anexo C incluye el código de programación desarrollado para la ejecución del modelo.
*No puedo enseñar nada a nadie, sólo hacerlos pensar. - Sócrates -*

l sistema nacional sanitario es complejo y caro; los investigadores sanitarios han demostrado que el quirófano representa la mayor fuente de ingresos y costes de un hospital (Cardoen et al., 2010; Denton et al., 2007; Macario et al., 1995). Es por ello sistema quirúrgico hospitalario ostenta una gran oportunidad I sistema nacional sanitario es complejo y caro; los investigadores sanitarios han demostrado que el quirófano representa la mayor fuente de ingresos y costes de un hospital (Cardoen et al., 2010; Denton et al., 2007; Maca problema de la programación de quirófanos; el número de artículos técnicos publicados no ha dejado de crecer desde el año 2000 (Demeulemeester et al., 2013; Samudra et al., 2016. Lejos de implicar que los investigadores aborden un tema repetitivo, refleja una multitud de enfoques de examinar el problema a través de distintas perspectivas y entornos hospitalarios. Mediante esta revisión de la literatura se pretende resumir los aportes más significativos en la investigación de planificación y programación de quirófanos. Obsérvese que la mayoría de las publicaciones surgen a partir del siglo XXI suscitando el interés de los investigadores por esta área en los últimos años.

El problema de planificación y programación de quirófanos es un tema de investigación popular debido a su complejidad y relevancia. A lo largo de este apartado se revisa un amplio espectro de autores que han propuesto iniciativas para optimizar la programación quirúrgica a lo largo del último siglo. Se distinguen tres subapartados en relación con el alcance de las decisiones a tomar, la naturaleza de los pacientes o las medidas de rendimiento, considerando estos factores con sustancial atención a la hora de desarrollar el presente estudio.

Cardoen et al. (2010) hacen una revisión sistemática de la literatura clasificando un total de 247 artículos con un triple objetivo. En primer lugar, dar una visión general actualizada de la planificación y programación de quirófanos que recoja los últimos avances en esta área. En segundo, estructurar la información obtenida de modo que las contribuciones a la investigación puedan relacionarse y compararse fácilmente entre sí. En tercer lugar, agrupar la bibliografía de forma detallada, permitiendo identificar los temas que actualmente están bien cubiertos (y cuáles no). Con este cometido, presentan una exhaustiva evaluación en base a múltiples aspectos relativos bien al entorno del problema (por ejemplo, medidas de rendimiento o clases de pacientes) o bien a características técnicas (como técnicas de solución o la incorporación de incertidumbre). En 2022, Harris y Claudio actualizan esta revisión nutriéndose de la nueva literatura publicada, identificando las tendencias actuales y las áreas de investigación futura. En particular, destacan dos aspectos fundamentales. En primer lugar, los investigadores siguen desarrollando e innovando en cada categoría; en segundo, la falta de aplicación de modelos en la vida real sigue siendo el mayor reto al que se enfrenta este campo.

Esta revisión se organiza en diversas categorías, siguiendo la estructura que encontramos en Cardoen et al. (2010), Samudra et al. (2016), Zhu et al. (2019) o Harris y Claudio (2022). En primer lugar, se considera la delimitación de las decisiones de planificación y programación de los quirófanos, quedando establecidos tres

niveles de decisión (disciplina, cirujano y paciente). A continuación, se revisan las diversas perspectivas que aportan los autores atendiendo a las características del paciente según la naturaleza de su cirugía. La última sección describe las medidas de rendimiento o eficacia más recurrentes en la literatura. Los autores mencionados proponen algunas categorías adicionales, que no se incluyen en esta revisión al situarse fuera del alcance de este estudio. Entre ellas se incluye el análisis de unidades interrelacionadas aguas abajo (como la Unidad de Cuidados Intensivos o la Unidad de Recuperación Post Anestésica), la metodología de resolución, la incertidumbre o la aplicabilidad de la investigación.

## **2.1 Delimitación de las decisiones**

La literatura considera una gran variedad de decisiones de planificación y programación que impactan en el rendimiento del quirófano. Las líneas de investigación establecen tres términos habituales en función del horizonte temporal establecido. En primer lugar, la planificación de mezcla de casos (*case-mix planning*) se refiere a la planificación estratégica (a largo plazo) del volumen y la composición de los pacientes. La planificación quirúrgica maestra (MSP) o programación quirúrgica maestra (MSS) es una programación táctica (a medio plazo) iterativa que asigna bloques de tiempo a lo largo de un periodo (normalmente una semana) a grupos o especialidades quirúrgicas y que suele realizarse trimestral o semestralmente. Por último, la programación de pacientes se refiere a la programación operativa (a corto plazo) de las cirugías.

Cardoen et al. (2010) presentan una forma más comprehensiva de categorización atendiendo al nivel de decisión que abordan, i.e., a quién aplican las decisiones tomadas. Estos niveles de decisión distinguen entre nivel de disciplina, de cirujano o de paciente. El nivel de disciplina reúne las decisiones que se toman para una especialidad o para el departamento quirúrgico en su conjunto. Blake et al. (2002) presentan un modelo de programación entera y una heurística de mejora para construir una programación cíclica que minimice la infra asignación del tiempo de quirófano de una especialidad con respecto a su tiempo objetivo predeterminado de operación. El modelo determina para cada especialidad qué tipos de quirófano se asignan a qué días de la semana (es decir, una decisión relativa a la fecha y la sala).

A nivel de cirujano, Beliën et al. (2006) desarrollan una herramienta de software mediante el que se toman decisiones para cirujanos concretos, en lugar de disciplinas. Para cada cirujano, el planificador debe decidir qué día y en qué quirófano deben realizarse las intervenciones.

Sin embargo, la mayoría de las aportaciones presentes en la literatura aplican al nivel de paciente. En este nivel, aunque las decisiones se toman de forma individual para cada paciente, éstos pueden agruparse en base a una lista de intervenciones recurrentes. Implementado por Oostrum et al. (2008), este enfoque propone un modelo de MSS basado en una planificación cíclica. Partiendo de una lista de tipos de procedimientos recurrentes (es decir, tipos de intervenciones que se realizan con frecuencia y, por tanto, deben programarse en cada ciclo de planificación), deciden qué combinación de procedimientos se realizará qué día y en qué quirófano. Su objetivo es, por un lado, maximizar la utilización de los quirófanos y, por otro, nivelar las necesidades de camas hospitalarias.

La mayor parte de la literatura sólo tiene en cuenta un nivel de decisión, aunque esto no es un requisito necesario. Testi et al. (2007) presentan un enfoque jerárquico en tres fases para determinar los horarios de los quirófanos. En la primera fase, que denominan planificación de sesiones, determinan el número de sesiones que se programarán semanalmente para cada disciplina. Dado que distribuyen el tiempo de quirófano disponible entre el conjunto de disciplinas, este problema puede considerarse como un problema de *case-mix planning*. En la fase dos se formula un problema de MSS en el que se asigna un quirófano y un día del ciclo de planificación a las sesiones de cada disciplina. Ambas fases se resuelven mediante programación entera y se sitúan a nivel de disciplina. La fase tres, por el contrario, se formula en términos de pacientes individuales. Se presenta un modelo de simulación de eventos discretos para evaluar las decisiones relativas a la asignación de fechas, salas y horas.

## **2.2 Tipo de paciente**

En cuanto a las características del paciente, la literatura hace una distinción en dos grupos. Por una parte, los pacientes electivos tienen una cirugía programada de antemano; por la otra, los no electivos se refieren a aquellos pacientes que deben ser operados de forma inesperada y con cierta urgencia. Aunque existe una cantidad considerable de investigaciones sobre la gestión de los quirófanos, la mayor parte de la literatura sobre este campo se refiere a cirugías electivas, y sólo un pequeño porcentaje trata de pacientes no electivos.

Santamaria-Acevedo et al. (2021) determina que los quirófanos en los que se realizan cirugías no electivas son complejos de gestionar debido a las dificultades para predecir el comportamiento estocástico de las distintas variables analizadas. Mientras que en un quirófano electivo la cantidad de pacientes se conoce de antemano, y su llegada es determinista porque se programa con semanas o incluso meses de antelación, la demanda en los quirófanos de urgencias puede resultar muy difícil de predecir; no sólo en cuanto a la cantidad de pacientes, sino también en cuanto a su hora de llegada y la gravedad de su traumatismo o estado. Esto conlleva problemas complejos en términos de asignación y sincronización de los recursos tanto físicos como humanos, ya que es posible que lleguen múltiples pacientes de cirugía de urgencias en un breve espacio temporal, generando un importante reto en la gestión de quirófanos. Además de la demanda, también la duración de la estancia y de la cirugía de los pacientes no electivos es mucho más difícil de predecir, y los métodos utilizados para hacer estas predicciones en los casos electivos no suelen funcionar correctamente en las cirugías no electivas (Stocker et al., 2020).

Aunque muchos investigadores no indican qué tipo de pacientes electivos están considerando, algunos distinguen entre pacientes hospitalizados y ambulatorios. Los pacientes hospitalizados son los que tienen que pasar la noche en el hospital, mientras que los ambulatorios suelen entrar y salir del hospital el mismo día. Adan y Vissers (2002) tienen en cuenta tanto a los pacientes hospitalizados como a los ambulatorios en su investigación. Formulan un modelo de programación entera mixta para identificar el número cíclico y la combinación de pacientes que deben ingresar en el hospital para obtener el objetivo de utilización de los quirófanos. Wullink et al. (2007) examinaron si es preferible reservar un quirófano exclusivo para los pacientes no electivos, o bien reservar cierta capacidad en todos los quirófanos electivos para mejorar la capacidad de respuesta a las urgencias. Mediante una simulación de eventos discretos, concluyeron que la capacidad de respuesta y la utilización general del quirófano mejoraban significativamente cuando la capacidad reservada se repartía entre varios quirófanos. Pham y Klinkert (2008) modelaron la optimización como un problema *job shop* desarrollando un modelo de programación lineal entera mixta lineal mixta (MILP). El objetivo establecido era minimizar criterios de rendimiento como el tiempo de trabajo resultante o las horas extra de quirófano; también incorporaron plazos de urgencia para determinadas actividades (*due dates*) o límites inferiores del tiempo de ejecución (*release dates*). Una gran cantidad de investigaciones no especifican explícitamente el tipo de pacientes para los que se desarrolla la programación. Sin embargo, Cardoen et al. (2010) consideran que el tipo de paciente es un factor relevante ya que proporciona mucha información sobre el grado de incertidumbre, tanto en la llegada y duración de la intervención como en la demanda de recursos que requieren durante su estancia en el hospital.

## **2.3 Medidas de rendimiento**

Las medidas de rendimiento reflejan las necesidades de los distintos *stakeholders* o partes interesadas en el sistema de quirófanos. La principal preocupación de los pacientes subyace en la cancelación o demora de las operaciones y los largos tiempos de espera. Un enfoque centrado en la gestión hospitalaria pone atención en el coste económico, la utilización y aprovechamiento de los recursos o el tiempo de inactividad; mientras, para el personal sanitario resulta relevante la asignación de turnos o las horas extra. (Harris y Claudio, 2022)

Las métricas utilizadas para cuantificar la optimización del rendimiento de los quirófanos que aparecen en la literatura son diversas (Fong et al., 2016). Muchos artículos se centran en el aspecto de la eficiencia de la optimización del rendimiento de los quirófanos, mientras que otros se centran más en los aspectos cualitativos. Por ejemplo, el trabajo de Bellini et al. (2019) habla del factor de optimización relacionado con la eficiencia en el sentido de una programación más precisa y la limitación del desperdicio de recursos. Sandbaek et al. (2014) se refieren a la eficiencia del quirófano como la maximización del rendimiento y la utilización del quirófano al

tiempo que se minimizan las horas extraordinarias y el tiempo de espera, sin recursos adicionales. Tanaka et al. (2013) evalúan el rendimiento de los quirófanos utilizando indicadores como el número de operaciones, el coste de operación por quirófano, el tiempo total de utilización por quirófano y coste total por quirófano. Rothstein y Raval (2018) se refieren a las métricas de eficiencia de los quirófanos basadas en el *Canadian Paediatric Wait Times Project*: cirugía fuera de horario, coste de cancelación de la cirugía, exactitud de la hora de inicio de la primera cirugía, uso del quirófano, precisión en la duración de las operaciones, o costes extra en personal. Por otra parte, Arakelian et al. (2008) subrayan que, aparte de la rentabilidad, el trabajo en el quirófano debe organizarse para satisfacer las exigencias de seguridad del paciente y de atención de alta calidad.

La elección de las medidas de rendimiento desempeña un papel fundamental en la dirección de la solución que propone el modelo. Los modelos que se centran exclusivamente en el paciente reducirán los tiempos de espera, pero pueden aumentar los tiempos muertos en el quirófano y reducir los ingresos del hospital. Por el contrario, las métricas enfocadas por completo en la gestión hospitalaria pueden aumentar la rentabilidad a expensas de los tiempos de espera de los pacientes, las cancelaciones y el personal de quirófano insatisfecho (Demeulemeester et al., 2013). Los investigadores suelen incluir múltiples medidas de rendimiento para equilibrar prioridades contrapuestas a través de una suma ponderada de objetivos, o integrando múltiples medidas en una fórmula de cálculo financiero.

La elección de medidas de rendimiento a partir de 2015 marca un cambio respecto a las revisiones bibliográficas previas, según sugieren Harris y Claudio (2022); en comparación con las métricas más populares definidas por Samudra et al. (2016), que cubre artículos publicados de 2000 a 2014. La mayoría de las medidas de rendimiento comunes registran un aumento del porcentaje utilizado; a excepción de las horas extraordinarias que disminuyen. Sin embargo, los modelos suelen incorporar implícitamente las horas extraordinarias en los cálculos financieros. El aumento de las medidas de rendimiento muestra que los investigadores están incrementando el uso de varias métricas combinadas en sus modelos, adquiriendo por ende una mayor complejidad.

Tras examinar las aportaciones realizadas a la literatura durante los últimos años, surgen dos temas generales. En primer lugar, el problema de la programación de quirófanos sigue una progresión natural de complejidad e innovación. No todos los artículos abordan las lagunas de la investigación en cada una de las categorías; pero el conjunto de los trabajos ha avanzado colectivamente, ya sea abordando simultáneamente múltiples categorías de decisión, utilizando medidas de rendimiento múltiples e innovadoras, modelos más complejos que abordan la incertidumbre y las unidades ascendentes y descendentes, heurísticas y algoritmos novedosos para reducir la complejidad computacional, o un uso cada vez mayor de conjuntos de datos reales para probar el rendimiento del modelo. El segundo tema, sin embargo, no es tan alentador como el primero, y es la continua escasez de aplicación de modelos. Esto no significa que el campo de la investigación se haya estancado; más bien se refiere a la dificultad de aplicar modelos en la vida real debido a la cantidad de tiempo, la coordinación entre entidades externas y la confianza necesaria. A pesar de ello, dados los progresos realizados por los investigadores de todo el mundo, es posible reducir la distancia entre la investigación y la aplicación, según concluyen Harris y Claudio (2022).

*El mayor misterio del mundo es que resulta comprensible. - Albert Einstein -*

a unidad de referencia realiza alrededor de 3000 intervenciones por año, incluyendo cirugías de emergencia, electivas, aplazadas y ambulatorias. El alcance de este estudio se centra en pacientes electivos que requieran hospitalización, abordando la gestión de quirófanos a nivel de decisión operativo *off-line*.  $\prod_{x_i}$ 

En este capítulo se exponen las restricciones de los recursos, las variables consideradas y objetivo establecido que caracterizan el problema de estudio.

# **3.1 Descripción del sistema**

El trabajo se centra en un nivel de toma de decisiones táctico-operativo. Por una parte, requiere de la construcción de un horario con el máximo nivel de detalle (i.e., indicando la secuencia de operaciones concretas a realizar durante cada jornada y especificando los recursos quirúrgicos necesarios para ello). Por otra parte, se aborda la esfera táctica en respuesta a la decisión de qué quirófanos deben asignarse a cada unidad, manteniendo esta disposición durante todo el horizonte temporal de planificación. Téngase en cuenta que, cualquier solución propuesta por los niveles más bajos de decisión debe responder en consonancia con las líneas definidas por la política del hospital, correspondiente al nivel estratégico. Por consiguiente, el objetivo del estudio se traduce en cómo explotar de forma óptima los recursos que existen actualmente, tratando de sacar el máximo rendimiento de los mismos.

Algunos parámetros del sistema, como es la duración de la intervención, poseen un componente de aleatoriedad intrínseco. Sin embargo, con el fin de disminuir la complejidad del modelado, el estudio adopta un enfoque determinista ignorando dicha incertidumbre. Para lidiar con esta naturaleza estocástica se utilizan distintas distribuciones estadísticas, dando lugar a la generación de escenarios muy diversos, con lo que se permita amortiguar en cierta medida la incertidumbre asociada a los parámetros.

Este trabajo sigue un esquema de flujo de trabajos en máquinas paralelas, donde los pacientes u operaciones quirúrgicas son considerados *jobs*, mientras que los cirujanos y quirófanos constituyen las máquinas necesarias para procesar los distintos trabajos. Para que la operación se lleve a cabo es sistemáticamente necesario 1 cirujano y 1 quirófano, que deben estar disponibles de forma simultánea, en la misma ventana temporal. Sin embargo, no todos los *jobs* (pacientes) pueden ser procesados por todos los cirujanos (i.e., sólo por el cirujano asignado a cada paciente) ni en todos los quirófanos (i.e., sólo en los quirófanos que pertenezcan a la unidad médica asignada al paciente). Las características de las máquinas y trabajos son las que delimitan las

restricciones del problema; son, en consecuencia, las que responden a la pregunta de por qué no todas las soluciones son válidas.

## **3.2 Limitaciones de los recursos**

La Unidad de Especialización clínica considerada para el estudio tiene asignados 14 cirujanos y 4 quirófanos multifuncionales. Esto supone que la totalidad de las salas quirúrgicas están habilitadas para realizar cualquier tipo de cirugía, sin importar su naturaleza. La política de gestión de la especialidad considera limitar un quirófano para uso exclusivo de las cirugías de urgencia. Este último queda fuera del alcance del estudio, al utilizar recursos adicionales pertenecientes al departamento de Urgencias del hospital. Se posee libre disposición de los tres quirófanos restantes de lunes a viernes en el intervalo de 8:30 a 15:00h (i.e., durante 6,5 horas).

En la fase de consulta, cada paciente de la lista de espera es asignado a un cirujano, que es responsable del proceso de intervención quirúrgica. Esta asignación se realiza atendiendo a la especialidad del cirujano, sus competencias y la carga de trabajo. La duración esperada de la operación se estima en base a datos históricos y las características del paciente.

Cada cirugía debe realizarse dentro del periodo temporal definido entre la fecha de autorización de la cirugía o *release date* (i.e., la fecha más temprana para realizar la intervención), y la fecha límite o *due date*. Esta última depende del máximo tiempo antes del tratamiento (MTBT) establecido en función del tipo de cirugía a realizar. El Decreto de garantías de tiempos de respuesta para intervenciones quirúrgicas del **Servicio Andaluz de Salud (Decreto 209/2001),** reconoce el derecho a la atención en un tiempo máximo de 90, 120 o 180 días contados desde la fecha de inscripción en el Registro de Demanda Quirúrgica. Las intervenciones quirúrgicas con tiempos máximos garantizados se han definido en el **Real Decreto 1039/2011** atendiendo a los siguientes criterios:

- Gravedad de las patologías motivo de la atención: Patologías que en su evolución posterior originan riesgo de muerte o de discapacidad o disminuyen de forma importante la calidad de vida.
- Eficacia de la intervención: La intervención quirúrgica es eficaz para aumentar la supervivencia, disminuir la discapacidad o mejorar la calidad de vida del usuario.
- Oportunidad de la intervención: Su realización temprana evita la progresión de la enfermedad o las secuelas de la misma.

En el supuesto de incumplimiento de plazo máximo de respuesta quirúrgica, el Sistema Sanitario Público Andaluz (SSPA) estará obligado al pago de los gastos derivados de la intervención en los términos fijados en la citada normativa. En consecuencia, se tratará de no superar la fecha límite de intervención (*due date*).

En cuanto a los cirujanos, cada especialista tiene asignado un tiempo máximo para realizar cirugías, que en ningún caso superará las 6,5 horas diarias (i.e., durante la ventana temporal de disponibilidad de los quirófanos), limitando la carga excesiva de trabajo y el sobrecoste por horas extra de los recursos. Por otra parte, cada cirujano pertenece a una unidad médica concreta y, por ende, los pacientes asignados a dicho cirujano pertenecerán de forma intrínseca a esa misma unidad.

El número de quirófanos a los que se puede asignar un cirujano  $(u_s)$  es limitado para reducir los tiempos muertos y el solapamiento de cirugías consecutivas del mismo cirujano. Por último, el resto de los recursos humanos e instrumentales, e instalaciones postoperatorias -como la Unidad de Recuperación Post Anestésica (PACU) o la Unidad de Cuidados Intensivos (ICU)- se consideran siempre disponibles, de forma que no supongan un cuello de botella en la resolución de problema en cuestión (Molina-Pariente et al., 2015).

La prioridad del paciente queda definida por una clasificación estructural, agrupada según distintos tramos de espera. Las prioridades establecidas por el Real Decreto 605/2003 para una intervención quirúrgica son:

• Prioridad 1: pacientes cuyo tratamiento quirúrgico, siendo programable, no admite una demora superior a 30 días.

- Prioridad 2: pacientes cuya situación clínica o social admite una demora relativa, siendo recomendable la intervención en un plazo inferior a 90 días.
- Prioridad 3: pacientes cuya patología permite la demora del tratamiento, ya que aquélla no produce secuelas importantes.

En función de estos criterios, el Sistema Nacional de Salud realiza una agrupación en cinco tramos de espera según incluye la [Tabla 3-1,](#page-42-0) que para el presente trabajo se traduce en una asignación de prioridades en el rango de 1 a 5 (i.e., correspondiendo un valor de 5 al conjunto de intervenciones más prioritarias, y de 1 a los casos que permitan un mayor aplazamiento).

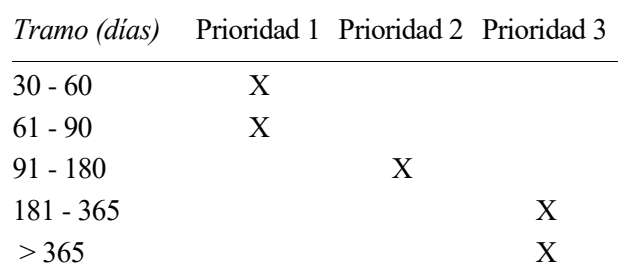

Tabla 3-1. Agrupación de prioridades quirúrgicas por tramos de espera

<span id="page-42-0"></span>La asignación de unidades médicas a los distintos quirófanos no supone una restricción del modelo en sí mismo, sino que constituye una decisión establecida previamente e inamovible para todo el horizonte temporal de planificación. Mediante el estudio de simulación son exploradas y evaluadas todas las posibles combinaciones de asignación unidad-quirófano de forma sistemática. En contraposición, la determinación de la unidad asignada a cada cirujano se realiza en base al tipo de cirugías que puede ejecutar, i.e., la especialidad o equipo quirúrgico al que pertenece. Este parámetro queda establecido de forma aleatoria en las distintas instancias del modelo de optimización.

## **3.3 Objetivo del problema**

El objetivo del estudio reside, en última instancia, en identificar la mejor asignación de unidades en los distintos quirófanos -en caso de que exista predominancia de una disposición frente al resto- de forma que se maximice el nivel de servicio ofrecido a los pacientes. En un plano inferior, aunque en adecuación a esta decisión, quedará establecido un plan de programación quirúrgico que incluye la secuenciación de pacientes con una operación planificada dentro del horizonte temporal, así como los cirujanos encargados de realizar dichas intervenciones. Nótese que este plan quirúrgico, no tiene el objetivo de ser seguido al pie de la letra, sino que constituye un plan hipotético al considerar una de las infinitas posibilidades del escenario quirúrgico, debido a su naturaleza estocástica. Es mediante la generación de un extenso conjunto de instancias, como se consigue hallar la combinación de unidad-quirófano que mejor funciona de forma genérica.

La función objetivo del programa queda establecida en base a los indicadores de rendimiento empleados por el SSPA, y está relacionada con la minimización del tiempo de acceso para los pacientes con valores de peso clínico más elevados. Atendiendo a los criterios establecidos por Molina-Pariente (2015b), el peso clínico depende de una combinación lineal de la prioridad de la cirugía (de modo que una mayor urgencia de la cirugía conlleva un mayor peso) y el número de días que lleva el paciente en lista de espera en ese momento (los pacientes con mayor estancia en lista de espera tienen mayor peso y por tanto se pretende reducir el tiempo de acceso). En consecuencia, se pretende maximizar el peso clínico obtenido dentro del horizonte temporal establecido, tratando de priorizar a aquellos pacientes que más tiempo llevan en espera antes de alcanzar su fecha límite, y cuya intervención es más prioritaria.

Por otra parte, la generación de distintos escenarios de planificación persigue como fin último, que la asignación de unidades médicas a los quirófanos no suponga un cuello de botella en el problema de programación de cirugías. Considere que, hasta la fecha, esta asignación es realizada en adecuación a determinados criterios establecidos por la Directiva del hospital, sin fundamento en un algoritmo concreto. Con este propósito, no tiene sentido aislar este proceso y propagar posteriormente la solución al programa de programación de quirófanos, sino que es necesaria una integración de la asignación de unidades en la toma de decisiones.

Por consiguiente, el presente trabajo presenta un objetivo dual, que envuelve la toma de decisiones a un nivel táctico y operativo. Por un lado, determina la asignación de quirófanos a las distintas unidades; mientras que por otro, define la programación de un calendario de operaciones considerando los distintos recursos disponibles, así como las limitaciones de los mismos.

# **4 METODOLOGÍA**

*La inteligencia es lo que usas cuando no sabes que hacer. - Jean Piaget -*

n esta sección se presenta el procedimiento formal desarrollado para la resolución del problema de planificación descrito. Este algoritmo resuelve la planificación de quirófanos en dos etapas: simulación y optimización. En primera instancia, se asignan valores concretos a los parámetros de entre una batería cerrada de posibles combinaciones, seguido de la ejecución del modelo de optimización en sí mismo. E

## **4.1 Fases de resolución**

El presente estudio se considera un problema de optimización-simulación. La primera fase requiere de un modelo de optimización, mientras que la segunda es resuelta mediante simulación; de forma que la solución de la primera fase conforma la entrada de la segunda y última etapa. La implementación de cada una de las fases no se puede entender de forma independiente, sino que actúan de manera cohesionada y requieren bidireccionalmente una de la otra. La etapa de simulación establece unos parámetros de entrada (*input*) necesarios para ejecutar el modelo de optimización; y a su vez, el resultado que arroja dicho modelo (*output*) es la métrica utilizada en el estudio de simulación para evaluar los distintos escenarios.

#### **4.1.1 Fase de optimización**

El objetivo de esta fase es determinar la planificación óptima de los quirófanos. El resultado del ILP es obtener una programación de los pacientes que deben ser operados dentro del horizonte temporal de planificación, así como los recursos necesarios para ello (ver sección [4.2\)](#page-46-0).

Esta primera fase de optimización resuelve un problema de embalaje de contenedores (*bin-packing problem),* seleccionando qué pacientes deben ser intervenidos en cada quirófano y día. El criterio de selección se basa en la ordenación descendente del peso clínico, generado como combinación lineal de la prioridad y el tiempo en lista de espera del paciente. Así mismo, queda definido el plan de trabajo de cada cirujano, donde se establece qué días realizará intervenciones, en qué salas, y por consiguiente a qué pacientes deberá operar en cada momento.

Mediante una asignación previa, quedan definidos que cirujanos están a cargo de cada paciente. Así mismo, se establece la unidad a la que pertenece cada cirujano (y por ende, cada paciente) y la unidad autorizada para utilizar cada uno de los quirófanos.

Las variables de decisión se definen del siguiente modo: *X* se activa si el paciente pasa por un quirófano concreto un determinado día; por otra parte, *Z* responde a que el cirujano esté habilitado para operar en un quirófano concreto durante un día determinado. Estas variables representan decisiones dicotómicas (i.e., sí o no) relativas a la asignación de los recursos.

El modelo de optimización propuesto es resuelto mediante el software Gurobi Optimizer 10.0.3. Este proceso se reitera para cada una de las instancias generadas. Una vez determinada la planificación de quirófanos óptima para cada escenario se evalúa el espectro de soluciones obtenidas, mediante el estudio de simulación, analizando el impacto de la variación de los parámetros en la integridad del sistema.

#### **4.1.2 Fase de simulación**

La fase de simulación consiste en la asignación de valores concretos a los distintos parámetros del sistema. Se construye un conjunto de escenarios sobre los que se ejecutará el modelo. Algunos autores como El-Darzi et al. (1998), Dexter et al. (2000) o Bowers et al. (2004) proponen modelos de simulación para comparar distintas políticas de planificación de quirófanos.

Una vez que los parámetros han sido definidos para el sistema, la fase de optimización concierne el desarrollo del Plan Quirúrgico Maestro (MSS). Los pacientes que son intervenidos en cada quirófano y día quedan definidos en esta etapa. Un nuevo MSS es generado para cada cambio en los parámetros del sistema**.** Molina-Pariente et al. (2015b) definen un problema de programación de quirófanos de naturaleza análoga, aunque sin considerar la existencia de múltiples unidades médicas. En lo que respecta, Testi et al. (2007) proponen un modelo de similar basado en tres etapas, las dos primeras se refieren a un problema de optimización de sesiones quirúrgicas, mientras que la última de ellas es resuelta mediante simulación.

En la fase de simulación, el MSS es usado para evaluar cómo las variaciones de los parámetros afectan a la productividad del sistema, en base a los resultados computacionales obtenidos. Este análisis se lleva a término mediante la construcción de un *test bed* o banco de pruebas (ver sección [4.3\)](#page-50-0).

La simulación se realiza mediante un conjunto de bucles anidados. De esta forma, se definen previamente los valores a tomar por los distintos parámetros: |J|, |K*|*, *α, β, weeks*, *u*<sup>s</sup> y *mds*. La estructura iterativa queda establecida del siguiente modo:

```
for J in J_loop:
      for K in K_loop:
           for weeks in weeks_loop:
                for alfa in alfa_loop:
                    for beta in beta_loop:
                        for Us in Us_loop:
                            for mds in mds_loop:
```
Por otro lado, las posibilidades de asignación de unidades a los distintos quirófanos quedan establecidas mediante la función *generate\_distributions*, que toma como parámetro de entrada el número de quirófanos y el número de unidades a considerar. El *output* es una lista de tuplas que contiene todas las posibilidades de distribución de unidades en los distintos quirófanos disponibles. Para el ejemplo de 4 quirófanos y 2 unidades medias, la función devolverá como resultado [(0,4), (1,3), (2,2)]. La función se define como sigue:

```
def generate_distributions(total_OR, num_units):
               distributions = []
               for combo in combinations_with_replacement(range(total_OR+1), 
num units):
                       if sum(comb) == total OR:distributions.append(combo)
               return distributions
```
Una vez determinadas las distintas configuraciones de asignación, se debe establecer qué quirófanos concretos son pertenecientes a cada unidad. Para este cometido, se desarrolla la funcion *generate\_Jk*. Tomando como *input* una disposición unidad-quirófano preestablecida, la función arroja como resultado un diccionario cuyas claves serán las unidades, y los valores serán los quirófanos asignados a ella. Para la configuración (1,3) queda definido el diccionario {U1: OR1, U2: OR2, OR3, OR3}, siendo U1 y U2 las unidades consideradas y del OR1 al OR4 los cuatro quirófanos disponibles. A continuación se define el código de la función:

```
 def generate_Jk(t):
    OR = sum(t)UNITS = len(t)
    Jk = \{i: \cap \textbf{for } i \textbf{ in } range(1, \textbf{ UNITS } + 1)\}\ current_value = 1
    for unit, count in enumerate(t):
         for in range(count):
              Jk[unit + 1].append(current value)
              current_value += 1
     return Jk
```
# <span id="page-46-0"></span>**4.2 Modelo de optimización**

En esta sección se presenta el modelo de programación lineal entera (ILP) desarrollado para la resolución del problema de planificación descrito. Constituye la herramienta fundamental de la fase de optimización, considerando el trabajo de Molina-Pariente et al. (2015b) como base del desarrollo. La [Tabla 4-1](#page-47-0) incluye los conjuntos, parámetros y variables utilizadas en el modelo de decisión desarrollado.

Se considera un conjunto independiente de pacientes, quirófanos, cirujanos, unidades médicas y días. El horizonte temporal viene marcado por el número de días operativos por semana y el número de semanas incluidas en el alcance del problema.

En cuanto a los parámetros, la capacidad regular describe el tiempo diario disponible para realizar intervenciones, considerando el recurso del quirófano (*rjh*) y el cirujano (*ash*), en un día determinado. El número máximo de quirófanos en los que un especialista quirúrgico puede operar durante un mismo día que un queda limitado por el parámetro us. El intervalo temporal que determina la ejecución de la intervención viene dado por la *release date* (*rdi*) y *due date* (*rdi*), siendo las fecha más temprana y más tardía, respectivamente, en la que poder realizar la cirugía.

Los dos parámetros clave que modelan la solución del problema son la duración de la cirugía (t<sub>i</sub>) -que se considera determinista y no incluye incertidumbre- y el peso clínico (wi) constituido en base a la prioridad del paciente y el tiempo transcurrido en la lista de espera. Un cirujano está a cargo de un conjunto de pacientes (definidos mediante *γi*). Por otra parte, debido a restricciones técnicas, es necesario modelar el parámetro *δijh* que limita la elegibilidad de las cirugías.

Cada cirujano pertenece a una unidad médica determinada -y, por ende, todos los pacientes operados por dicho cirujano formarán parte de esa unidad-. Así mismo, cada quirófano tendrá preasignada una unidad clínica que se mantiene durante todo el horizonte temporal; en consecuencia, los cirujanos asignados a ese quirófano deberán pertenecer a la misma unidad en cuestión.

La resolución del problema considera dos variables de decisión binarias; por un lado, se establece qué pacientes son intervenidos cada día en función del quirófano (X<sub>ilh</sub>), por otro, se debe fijar qué cirujanos están habilitados para realizar intervenciones en un quirófano en cada jornada  $(Z_{\rm sh})$ .

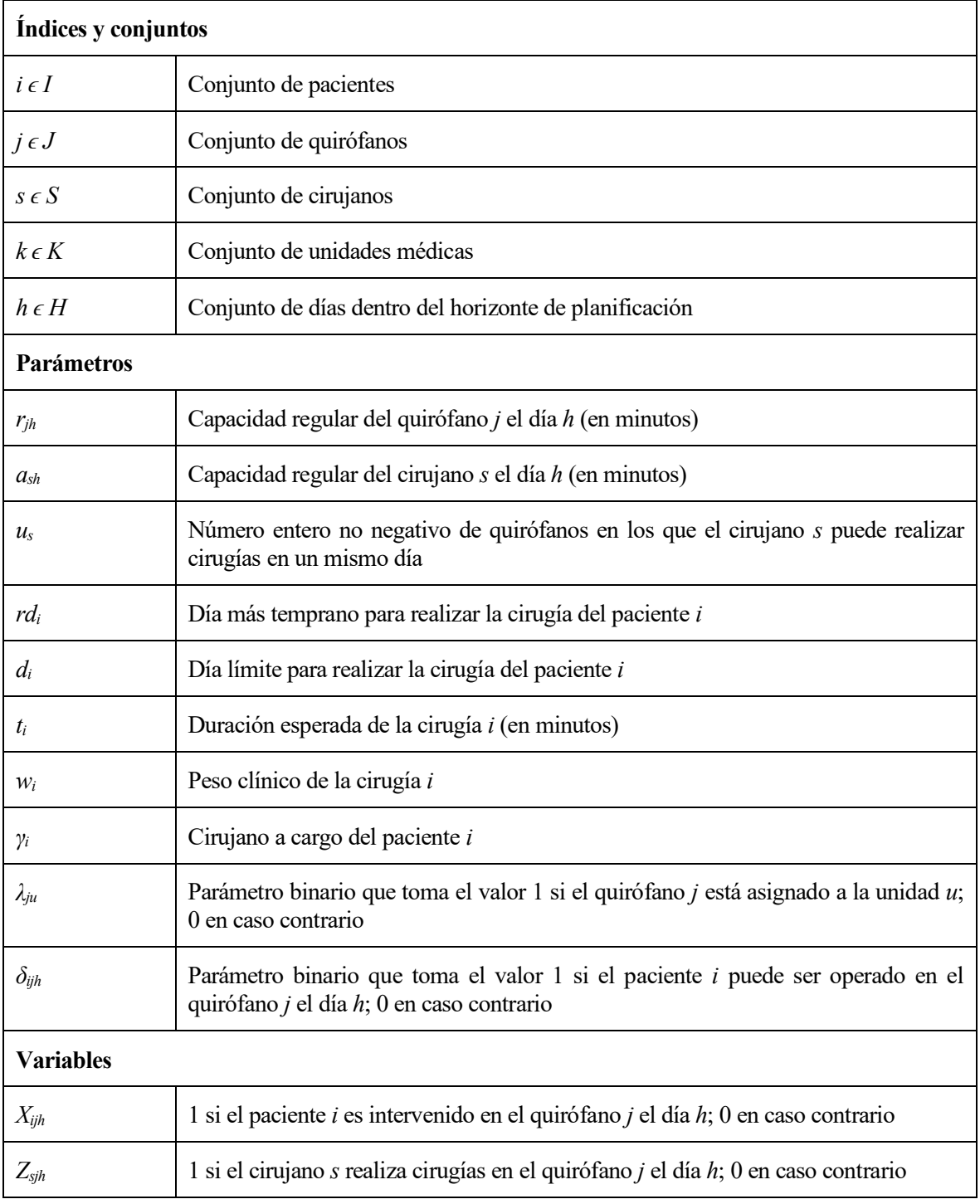

<span id="page-47-0"></span>Tabla 4-1. Índices, conjuntos, parámetros y variables utilizados en el modelo ILP

$$
Max \sum_{h \in H} \frac{1}{h} \left( \sum_{i \in I} \sum_{j \in J} w_i \cdot X_{ijh} \right)
$$

*Sujeto a:*

### **Restricción 1:**

(1.1)

$$
\sum_{j\in J}\sum_{\substack{h\in H|\\rd_i\leq h\leq d_i}}X_{ijn}\leq 1\qquad \ (\forall i\in I)
$$

(1.2)

$$
\sum_{j \in J} \sum_{\substack{h \in H| \\ rd_i \leq h \leq d_i}} X_{ijh} = 1 \qquad (\forall i \in I \mid d_i \leq |H|)
$$

**Restricción 2:**

$$
\sum_{i\in I}t_i*X_{ijn}\leq r_{jh}\qquad \ \ (\forall j\in J,\forall h\in H)
$$

**Restricción 3:**

$$
\sum_{j \in J} \sum_{\substack{i \in I \mid \\ \gamma_i = s}} t_i \cdot X_{ijh} \le a_{sh} \qquad (\forall s \in S, \forall h \in H)
$$

**Restricción 4:**

$$
\sum_{j \in J} Z_{sjh} \le u_s \qquad (\forall s \in S, \forall h \in H)
$$

## **Restricción 5:**

(5.1)

$$
\sum_{\substack{i \in I | \\ \gamma_i = s}} t_i * X_{ijh} \le r_{jh} * Z_{sjh} \qquad (\forall s \in S, \forall j \in J, \forall h \in H)
$$

(5.2)

$$
\sum_{\substack{i \in I | \\ \gamma_i = s}} t_i \cdot X_{ijh} \ge Z_{sjh} \qquad (\forall s \in S, \forall j \in J, \forall h \in H)
$$

**Restricción 6:**

$$
X_{ijh} = 0 \qquad (\forall i \in I, \forall j \in J, \forall h \in H \mid \delta_{ijh} = 0)
$$

#### **Restricción 7:**

$$
X_{ijh} \in \{0,1\} \qquad (\forall i \in I, \forall j \in J, \forall h \in H)
$$
  

$$
Z_{sjh} \in \{0,1\} \qquad (\forall s \in S, \forall j \in J, \forall h \in H)
$$

La función objetivo maximiza el nivel de servicio de la Especialidad quirúrgica dando prioridad a los pacientes con mayor peso clínico (wi). El nivel de servicio de una intervención quirúrgica programada se define como el cociente entre el peso clínico y la fecha programada de la operación. Nótese que si la intervención no está planificada dentro del horizonte temporal considerado (i.e., su fecha prevista es igual a 0), y el valor del nivel de servicio es indeterminado. Para evitar este tipo de soluciones indeterminadas, se introduce el parámetro *h* en la función del objetivo para capturar la fecha prevista. *h* representa la fecha prevista para una cirugía programada (al menos una  $X_{i,h} = 1$ ), excluyendo aquellas no programadas (todas las  $X_{i,h} = 0$ ). El ejemplo de la [Tabla 4-2](#page-49-0) ilustra el cálculo de la función objetivo (Molina-Pariente et al., 2015b).

| $ I =3$ ; $ J =3$ ; $ H =3$ ; $ S =3$ | Solución:                                                                            |           |           |  |
|---------------------------------------|--------------------------------------------------------------------------------------|-----------|-----------|--|
| Paciente                              | Peso clínico                                                                         | $X_{i11}$ | $X_{i12}$ |  |
| $P_1$                                 | 300                                                                                  | $\theta$  |           |  |
| P <sub>2</sub>                        | <b>200</b>                                                                           | $\Omega$  |           |  |
| $P_3$                                 | 400                                                                                  |           |           |  |
|                                       | Función objetivo: $\frac{1}{1}(0*300+0*200+1*400)+\frac{1}{2}(1*300+0*200+0*400=550$ |           |           |  |

Tabla 4-2. Ejemplo de cálculo de la función objetivo

<span id="page-49-0"></span>La Restricción 1.1 asegura que la operación se realice, como máximo una vez, dentro del intervalo temporal establecido entre la fecha de autorización de la cirugía (release date, *rdi*) y la fecha límite (due date, *di*). Si la fecha límite se encuentra dentro del horizonte temporal definido por H, la Restricción 1.2 fuerza a que la operación deba efectuarse de forma imperativa. El tiempo de utilización diario de los quirófanos queda establecido con la Restricción 2, impidiendo su uso durante un intervalo superior a la capacidad regular *rj*. Mediante la Restricción 3 se limita el tiempo máximo de trabajo diario de los cirujanos, definido por el parámetro *as*, asegurando que el paciente sólo pueda ser operado por el cirujano asignado. La Restricción 4 establece el número máximo de quirófanos en los que un cirujano puede operar en un mismo día. El conjunto de restricciones 5 modela la relación entre las variables de decisión. Si el cirujano no opera en un quirófano (i.e., Zsjh=0), ninguno de sus pacientes podrá ser intervenido en dicho quirófano durante la jornada (i.e., Xijh=0), según la Restricción 5.1. En adición, la Restricción 5.2 asegura que, si un cirujano puede operar en un quirófano en un día determinado, al menos uno de sus pacientes deberá ser intervenido en el quirófano en cuestión durante esa jornada. La Restricción 6 garantiza que las intervenciones sean efectuadas por la tupla cirujano-quirófano-día que esté habilitado para ello. Finalmente, mediante el conjunto de Restricciones 7 queda establecido carácter binario de las variables de decisión.

Nótese que, para evitar la inadmisibilidad del modelo para determinadas instancias, se decide omitir la restricción R1.2 en la ejecución del *test bed*. Se relaja la condición restrictiva del problema, de modo que se permite que un paciente pueda no ser intervenido, aunque su fecha límite de intervención (*di*) se sitúe dentro del horizonte temporal de planificación; esto sucede principalmente si el paciente pertenece a una unidad que no tiene asignado ningún quirófano donde poder realizar las cirugías.

## <span id="page-50-0"></span>**4.3 Diseño del** *test bed*

Las contribuciones a la literatura existente en términos de planificación y programación de quirófanos toman en consideración diversos parámetros, de forma recurrente, para la generación de los respectivos *test beds*. En base a lo anterior, este trabajo propone los siguientes:

- |I|: número de pacientes incluidos en la lista de espera, modelado mediante el parámetro β.
- |J|: número de quirófanos.
- |H|: número de días del horizonte de planificación.
- K: número de unidades médicas.
- |S|: número de cirujanos, modelado mediante los parámetros α y *mds*.

#### **4.3.1 Parámetros modificables**

Algunos artículos establecen el número de pacientes, |I|, en función del tamaño de las listas de espera reales o propuestas arbitrariamente por los autores. En otras contribuciones, se propone la generación de cirugías una por una hasta que la suma de las duraciones (ti) de las intervenciones previstas supere un β% del tiempo total de quirófano disponible (rjh) para todo el horizonte de planificación (véase, por ejemplo, Dexter et al., 1999; Lamiri et al., 2008). Como se muestra en la Tabla 4, β se establece en 75%, 85% y 100%. Este trabajo asigna los niveles de 100%, 125% y 150% para el factor β. Aunque este último valor no se considera en la mayoría literatura (sí se propone en el caso de Molina-Pariente, 2015b); se plantea su inclusión en la presente experimentación, de modo que se consideren escenarios en los que el tiempo total de cirugía en lista de espera supera la capacidad total del quirófano. En la actualidad, estos escenarios son habituales debido a los presupuestos restrictivos de los centros hospitalarios.

El número de quirófanos, |J|, queda determinado de forma directa, en función de las salas de cirugía disponibles para la Especialidad que pauta la política del hospital. Algunos autores como Guinet y Chaabane (2003) consideran un entorno hospitalario reducido, fijando el número de quirófanos en 1, 2 ó 3; otros, como es el caso Dexter et al. (1999), aumentan considerablemente este volumen incluyendo en su experimentación hasta un máximo de 22 quirófanos. La generación de este *test bed* se sitúa en un punto medio, considerando 2, 4 y 6 quirófanos operativos. El número de quirófanos diferentes en los que el cirujano puede realizar cirugías durante un mismo día se establece mediante el parámetro *u*; pudiendo tomar el valor de 1 ó |J|.

Por otra parte, el horizonte temporal, |H|, queda definido mediante el número de días lectivos por semana -que se supone en 5- y el número de semanas que alcanza la planificación (referido como *l*), siendo de 1, 2 ó 4. La inmensa mayoría de los artículos considerados establecen un horizonte temporal de una semana. En contraposición, el presente estudio plantea aumentar este intervalo hasta un máximo de cuatro semanas, al extender el nivel de toma de decisiones también al ámbito táctico, y no puramente operativo. |K| hace referencia al número de unidades médicas, fijando el valor de 2, 3 ó 4 unidades. Su consideración resulta ausente en la literatura.

El número de cirujanos, |S|, puede establecerse a partir de datos reales o de forma arbitraria. En este estudio es modelado como una combinación lineal de distintos parámetros, de la forma que sigue.

$$
|S| = \alpha * \frac{\sum_{j \in J} \sum_{h \in H} r_{jh}}{l * a * m ds}
$$

El factor *l* se refiere al número de semanas incluidas en el horizonte de planificación; *a* es la cantidad máxima de tiempo disponible de cualquier cirujano en un día; *mds* corresponde al número máximo de días por semana en los que un cirujano puede realizar intervenciones quirúrgicas. El sumatorio de *r* determina la cantidad total de tiempo del que se dispone, considerando todos los quirófanos y días de la planificación. El valor de *a* y *r* se establece en 390 (en minutos) para cualquier cirujano/quirófano y día; *mds* toma el valor de 3 ó 4. Por último, α es el factor de control. Aunque no se detalla explícitamente en la mayoría de la literatura, puede calcularse fácilmente en base al resto de parámetros. Molina-Pariente et al. (2015b) incluyen este parámetro asignándole el valor de 1.5 y 2, considerando estos mismos para la generación del *test bed* en el presente estudio.

La distribución de quirófanos entre las unidades médicas para cada instancia se modela en dos pasos, siendo dependiente del número de unidades |K| y del número de quirófanos |J|. En un primer paso, se elabora una secuenciación de tuplas que especifica cuántos quirófanos son destinados a cada unidad. Se consideran todas las posibilidades de combinatoria sin repetición ni permutación para un conjunto de |K| elementos, y donde la suma de los términos de cada conjunto sea el valor |J|.

De este modo, para un escenario con dos unidades médicas y cuatro quirófanos se construye el vector [(0,4), (1,3), (2,2)], generando tres posibles instancias: 1) asignar todos los quirófanos a la primera unidad; 2) asignar un quirófano a la primera unidad y los tres restantes a la segunda unidad; y 3) asignar la mitad de los quirófanos a cada una de las unidades. En la segunda fase, se establece qué quirófanos concretos pertenecen a cada unidad para cada una de las posibilidades de asignación. Considerando la instancia 3 del caso anterior, los quirófanos OR1 y OR2 se asignan a la primera unidad, mientras que los quirófanos OR3 y OR4 pertenecen a la segunda unidad. Por otra parte, la asignación cirujanos a las distintas unidades se realiza de forma aleatoria para cada instancia. En consecuencia, un paciente sólo podrá ser operado en un quirófano determinado si, tanto el cirujano a cargo de la intervención como el quirófano en cuestión, pertenecen a la misma unidad clínica.

A modo de resumen, la [Tabla 4-3](#page-51-0) incluye los distintos parámetros tomados en consideración para la generación del *test bed*, así como los valores propuestos para cada uno de ellos.

| Parámetro      | Valores considerados |
|----------------|----------------------|
| $ \bf J $      | 2, 4, 6              |
| $\mathbb H$    | $5 * l$              |
| $ \mathrm{K} $ | 2, 3, 4              |
| α              | 1.5, 2               |
| β              | 1, 1.25, 1.5         |
| u              | 1,  J                |
| 1              | 1, 2, 4              |
| mds            | 3, 4                 |
| a              | 390                  |
| r              | 390                  |

<span id="page-51-0"></span>Tabla 4-3. Parámetros y valores considerados en la generación del *test bed*

#### **4.3.2 Parámetros aleatorios relativos al paciente**

La [Tabla 4-4](#page-52-0) muestra los parámetros y las distribuciones estadísticas empleadas en la literatura para generar los datos de pacientes necesarios para el problema. Este estudio hará uso en la fase de experimentación de los valores propuestos por Molina-Pariente et al. (2015b), al situar el problema en la unidad quirúrgica de referencia abordada, pretendiendo así servir de continuación (y ampliación) en su línea de investigación.

La duración de las cirugías (*t*) sigue una distribución log-normal (LN) modelada por dos parámetros. Por una parte, la duración esperada (μ) se genera aleatoriamente a partir del intervalo {60, 120, 180, 240}, como en Marcon et al. (2003). Por otra, la desviación estándar (σ) se determina utilizando el coeficiente de variación, que se define como la relación entre σ y μ. El coeficiente de variación se genera aleatoriamente a partir del intervalo [0,1μ…0,5μ]. Nótese que la duración de la cirugía *t* no sólo incluye el tiempo necesario para realizar la cirugía, sino también el tiempo de preparación, el tiempo de limpieza y el tiempo de preparación para la siguiente cirugía.

| Referencia                       | $\boldsymbol{t}$ | $\mu$                  | $\sigma$                              | $\boldsymbol{d}$ | $\mathcal W$             | γ              | $\delta$                 |
|----------------------------------|------------------|------------------------|---------------------------------------|------------------|--------------------------|----------------|--------------------------|
| Dexter et al.<br>(1999)          | LN               | 124.2                  | 55.1                                  | Real             | $\overline{\phantom{a}}$ | Real           | Real                     |
| Fei et al.<br>(2009)             | PIII [40,150]    | $90\,$                 | 15                                    | U[1,20]          | $\overline{a}$           | U[1,  S ]      | $\overline{\phantom{a}}$ |
| Guinet y<br>Chaabane<br>(2003)   | LN               | 120                    | 60                                    | LN[1,4]          | $\overline{\phantom{0}}$ | NC             | NC                       |
| Jebali et al.<br>(2006)          | LN [30,240]      | 180                    | 60                                    | <b>NS</b>        |                          | <b>NS</b>      | <b>NS</b>                |
| Lamiri et al.<br>(2007)          | LN               | U[60,180]              | $R$ [0.1 $\mu$ 0.5 $\mu$ ] -          |                  |                          |                | Speciality               |
| Lamiri et al.<br>(2008)          | $U$ [30,180]     | 120                    | 43                                    |                  |                          | $\overline{a}$ | Speciality               |
| Marcon et al.<br>(2003)          | N, LN            | R [60,70,80,<br>,180]  | $R$ [0.1 $\mu$ 0.5 $\mu$ ] -          |                  |                          | <b>NS</b>      |                          |
| Orgulata y Erol<br>(2003)        |                  | Real                   |                                       |                  | $f$ (dwl,mp)             | $\overline{a}$ |                          |
| Molina-Pariente<br>et al. (2015) | LN               | R [60,120,<br>180,240] | $R$ [0.1 $\mu$ 0.5 $\mu$ ] MTBT - dwl |                  | $f$ (dwl,mp)             | U[1,  S ]      | Real                     |

Tabla 4-4. Parámetros del paciente considerados en la literatura para el diseño del *test bed*

<span id="page-52-0"></span>La fecha límite para realizar una operación o *due date* (*d*) se calcula utilizando la siguiente expresión  $d =$ *MTBT* − *dwl*, expresado en días como unidad de tiempo. *MTBT* y *dwl* son el tiempo máximo antes del tratamiento y el número de días en lista de espera, respectivamente. El *MTBT* depende del grupo de urgencia del paciente que define el Servicio Andaluz de Salud en función de en un conjunto de criterios clínicos y sociales explícitos. En este trabajo, el MTBT se genera aleatoriamente a partir del conjunto {90, 120, 180}, en semejanza a los valores que establece el Decreto de garantías de tiempos de respuesta para intervenciones quirúrgicas (Decreto 209/2001). El número de días en lista de espera (*dwl*) queda determinado a partir de una distribución uniforme discreta [1, MTBT - 1], para evitar fechas negativas. Por otra parte, el día más temprano para realizar una cirugía o *release date* (*rd*) se establece en 1, indicando que cualquier intervención deba realizarse lo antes posible dentro del horizonte de planificación.

El peso clínico (w) se obtiene como una combinación lineal de los valores normalizados de la prioridad médica del paciente y el número de días del paciente en lista de espera, de forma que:

$$
w = c * mp^* + (1 - c) * dw l^*
$$

La prioridad médica (*mp*) se genera a partir de una distribución uniforme discreta [1, 5] -siendo 5 la prioridad más alta- siguiendo la agrupación en cinco tramos establecida por el Sistema Nacional de Salud (Real Decreto 605/2003). Para normalizar ambas medidas, se establece que  $mp^* = mp/5$  y  $dwl^* = dwl/MTBT$ . Asumiendo además un peso equitativo para ambos indicadores, i.e.,  $c = 0.5$ .

El cirujano a cargo de cada intervención de la lista de espera (*γ*) se define como sigue: para cada iteración, los cirujanos se ordenan aleatoriamente, asignando una serie de intervenciones a cada cirujano de forma arbitraria. El procedimiento finaliza cuando cada una de las operaciones de la lista de espera tiene asignado un cirujano concreto. Por último, la elegibilidad de quirófano (δ) se genera atendiendo a un procedimiento en el cual existe un tipo de cirugías que sólo pueden realizarse en un quirófano especializado. En este caso, la lista de espera se compone en un 90% de cirugías que pueden planificarse en cualquier quirófano (multifuncional o especializado), mientras que el 10% restante debe realizarse en un quirófano especializado. En esa unidad, el 30% de los quirófanos son especializados.

En síntesis de lo anterior, la generación del *test bed* se ve influenciada por distintos parámetros del modelo, cuya combinatoria da lugar a las distintas instancias. Las variables relativas al número de quirófanos, unidades, horizonte temporal, máximo de días por semana o número de quirófanos diferentes en los que un cirujano puede realizar intervenciones, así como los factores de control α y β, son modificados en base a unos determinados valores preestablecidos (incluidos en la [Tabla 4-3\)](#page-51-0), proponiendo así un espectro diverso de escenarios de operación. Por otra parte, la duración de la cirugía, el peso clínico, la asignación de cirujanos a los distintos pacientes o la fecha límite para realizar cada intervención, son parámetros generados aleatoriamente en base a una distribución estadística determinada (como se incluye en la [Tabla 4-4\)](#page-52-0). De este modo, se consigue generar un componente de aleatoriedad adicional que responde a la naturaleza estocástica del problema quirúrgico real.

*La experiencia no consiste en lo que se ha vivido, sino en lo que se ha reflexionado.* 

*- José María de Pereda -*

n esta sección se presenta una extensiva experimentación computacional, implementando el modelo de decisión ILP y el estudio de simulación de forma integrada para resolver el consiguiente problema de programación quirúrgico. E

El modelo de ILP se ha desarrollado utilizando el lenguaje de programación Python 3.8, y ha sido resuelto mediante el software comercial Gurobi 10.0.3. Con esta elección se pretende combinar el lenguaje de alto nivel por excelencia, destacando su versatilidad y popularidad, con una de las herramientas más potentes para la optimización de problemas de programación lineal. Los experimentos se llevaron a cabo en un PC con procesador Intel Core i7-1165G7 a 2,80 GHz y 8 GB de memoria RAM.

Para la generación del *test bed* se ha tomado como referencia el artículo "*New heuristics for planning operating rooms*" de Molina-Pariente et al. (2015b), adaptando el método de generación de instancias propuesto e incorporando la consideración de múltiples unidades médicas.

El proceso de construcción del modelo se ha realizado en dos etapas:

- En un primer lugar, se desarrolla el modelo de optimización en sí mismo, definiendo las variables, restricciones y función objetivo, y estableciendo unos valores fijos/constantes a los distintos parámetros del sistema. Esta fase tiene una complejidad de computación baja, pero permite corregir errores en el código de forma sencilla, y verificar la ejecución del modelo en adecuación al modelo formal propuesto en la sección [4.2.](#page-46-0)
- La segunda y última fase, conlleva la integración del entorno de simulación sobre el modelo generado en la etapa anterior. El esfuerzo computacional aumenta considerablemente en esta fase, donde se incluyen todas las posibles combinaciones de los parámetros, con la consiguiente generación de instancias.

La generación de instancias se realiza conforme al procedimiento descrito en la sección [4.3.](#page-50-0) En función del entorno hospitalario considerado, se establece una determinada combinatoria de parámetros, en adecuación al esfuerzo computacional que conlleva su ejecución. Para cada combinación se han generado 10 instancias. El alcance del estudio queda principalmente definido por el parámetro |J| (ver sección [5.1\)](#page-56-0). La [Tabla 5-1](#page-56-1) incluye los valores propuestos para la experimentación dado un entorno sanitario reducido o ampliado.

El algoritmo de resolución del modelo ILP establece tanto una cota o límite inferior (*lower bound*) como un límite superior (*upper bound*) respecto al valor objetivo óptimo. En un modelo de maximización, el límite inferior es el valor de la mejor solución factible conocida (obj<sub>value</sub>), mientras que el límite superior proporciona un límite sobre el mejor objetivo posible (obj<sub>bound</sub>). La diferencia entre estos límites se ve monotónicamente reducida con la proximidad al óptimo. A este respecto, se define el *gap* como un indicador porcentual de la cercanía al valor óptimo, siendo  $gap = |obj_{value} - obj_{bound}|$  $/$ |*obj<sub>value</sub>*| El software de resolución (Gurobi 10.0.3) considera una solución como óptima con una tolerancia inferior a 1.00e-04.

Para determinar la mejor asignación de unidades a los quirófanos se utilizan dos criterios de decisión: la desviación porcentual relativa (RPD), definido por el valor de la función objetivo (FO), y la condición de optimalidad de los resultados. Otro criterio determinante en la evaluación del modelo sería la factibilidad de la solución. Sin embargo, la experimentación realizada pone de manifiesto que la totalidad de los programas quirúrgicos construidos son factibles.

Aunque una opción podría ser emplear los valores de la función objetivo como indicador de rendimiento, normalmente la literatura prefiere utilizar la desviación porcentual relativa (RPD) para cada algoritmo e instancia (Framiñán, 2014). La RPD se define como:

$$
RPD_{a,ref}(l) = \frac{OFV_a(l) - OFV_{ref}(l)}{OFV_{ref}(l)} * 100
$$

Siendo OFV<sub>a</sub> el valor de la función objetivo obtenido por el algoritmo *a*, y OFV<sub>ref</sub> el respectivo valor de la función sobre el algoritmo de referencia para una instancia l. En este estudio, el RPD se aplica al promedio de valores de la función objetivo dado un conjunto de instancias que utilizan una configuración de parámetros concreta. Algunos autores se refieren a esta media como ARPD (*Average Relative Percentage Deviation*). En consecuencia  $OFV_{ref}$  se refiere a la mejor solución obtenida para una determinada asignación de parámetros, mientras que  $OFV_a$  es la solución que ofrece la configuración alternativa con la que se realiza la comparación.

En cuanto a la condición de optimalidad, el modelo propone un resultado para cada instancia, el cual se genera bajo una de las dos circunstancias siguientes:

- Optimalidad: el modelo se ha resuelto de forma óptima (sujeto a tolerancias) y se dispone de una solución óptima.
- Tiempo límite: el proceso de optimización ha sido interrumpido debido a que el tiempo empleado ha superado el valor especificado para este parámetro. La función objetivo toma el valor de la mejor solución encontrada.

Se definen distintas configuraciones de asignación de unidades en los quirófanos, generando tantas combinaciones como sea posible. El conjunto de instancias se ejecuta para cada configuración concreta, considerando como solución óptima aquella que maximice la función objetivo de forma global. Para determinar el este resultado, se tendrá en cuenta el sumatorio de valores de las funciones objetivo de las distintas unidades, optimizadas de forma aislada.

El número de unidades queda definido en adecuación a  $|I| \geq |K|$ , de manera que el número de unidades no pueda exceder, en ningún caso, al número de quirófanos. Esto garantiza la existencia de al menos un quirófano donde cada unidad puede realizar intervenciones.

Con el objetivo de disminuir la complejidad computacional, se relaja una de las restricciones del modelo permitiendo que las operaciones excedan el horizonte temporal marcado por la fecha límite (*due date*), a costa de una disminución del valor de la función objetivo. A medida que la fecha de operación se dilata en el horizonte temporal, la contribución de realizar estas intervenciones supone un aporte cada vez más insignificante en la función objetivo.

El tiempo límite de computación queda fijado según  $|I| * |J| * |H| * |K| * \eta$  (en segundos), donde  $\eta$  es un factor de tiempo que se establece en 0,0125 y 0,025. El valor que conduce a los mejores resultados para cada experimento es  $\eta = 0.025$ . Sin embargo, dado que la diferencia no es lo suficientemente grande para considerar un tiempo de cálculo doble, sólo se presentan los resultados para  $\eta = 0.0125$ . Nótese que la mayoría de las instancias encuentran el valor óptimo antes de llegar a su tiempo límite; el tiempo máximo utilizado para la generación de 10 instancias ha sido de 65,81 minutos.

#### <span id="page-56-0"></span>**5.1 Alcance de la experimentación**

Con el fin de estudiar la respuesta del modelo frente entornos hospitalarios diversos, el presente trabajo examina una casuística dual. En primer lugar, se analiza un departamento hospitalario de dimensiones reducidas (1); una vez validadas las soluciones obtenidas, el alcance del modelo se extiende a un centro hospitalario algo mayor (2) aumentando la complejidad computacional del mismo.

El entorno ampliado considera duplicar o triplicar el número de quirófanos. En cuanto al número de unidades médicas, se establece la extensión a 3 y 4 unidades. Esto conlleva un aumento de la complejidad del modelo y supone una limitación a nivel computacional, ya que el tiempo de ejecución incrementa de forma exponencial. En consecuencia, se reduce el horizonte temporal considerando únicamente la programación de una semana (i.e., 5 días hábiles). Las diferencias entre entornos son evidentes en l[a Tabla 5-1.](#page-56-1)

Las siguientes secciones presentan exponen los resultados más relevantes obtenidos en la experimentación para un entorno hospitalario de tamaño reducido y extendido.

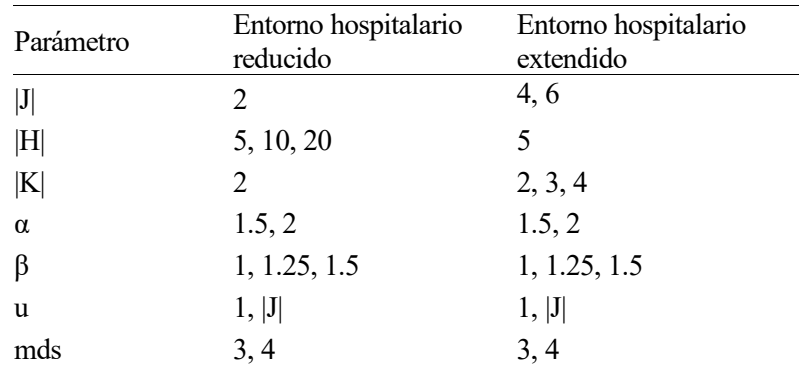

<span id="page-56-1"></span>Tabla 5-1. Comparativa de parámetros entre el entorno hospitalario reducido y ampliado

#### **5.1.1 Entorno hospitalario reducido**

Este escenario considera la existencia de dos quirófanos y dos unidades médicas, con un horizonte de planificación de hasta cuatro semanas. El respectivo *test bed* incluye 72 combinaciones diferentes de los parámetros |H|, α, β, *u* y *mds*, generando un total de 720 instancias (cada combinación de parámetros es replicada 10 veces). El tiempo necesario para la generación de *test bed* fue de 3,96 horas. Los resultados de experimentación obtenidos para el presente entorno hospitalario reducido se presentan en el [Anexo A1.](#page-80-0) 

El tiempo límite para la ejecución de cada instancia depende fundamentalmente del horizonte temporal considerado. Sin embargo, la mayoría de las instancias se resuelven de forma óptima antes de alcanzar el tiempo límite. Esto viene dado por el % de optimalidad. Considerando la planificación de 1 semana, el tiempo

medio de ejecución de las 10 instancias es de 4,99 segundos alcanzando un resultado óptimo en un 99% de los casos, siendo de 80,51 segundos y 98% para 2 semanas, y 24,34 minutos y 84% para 4 semanas.

En relación con lo anterior, alcanzar un resultado óptimo supone valores del GAP ínfimos y despreciables, siendo inferiores a la tolerancia marcada por el software de resolución Gurobi Optimizer. En contraposición, el valor del GAP adquiere relevancia cuando el porcentaje de optimalidad disminuye (i.e., con el aumento del horizonte temporal). En estos casos la resolución del modelo finaliza cuando se supera el tiempo límite establecido, y se toma como resultado final el mejor valor encontrado en cada instancia. Para el horizonte de planificación de 4 semanas -donde se encuentran los valores de GAP más significativos-, el GAP medio toma un valor de 0,11% siendo el GAP máximo generado en una instancia concreta del 1,20%. Se observa, en consecuencia, que a pesar de no conseguir la optimalidad del modelo, este valor se encuentra bastante próximo respecto a la solución dada.

El tamaño de la lista de espera de pacientes es influenciado por la elección |H| y β, además del componente de aleatoriedad inherente. La [Tabla 5-2](#page-57-0) incluye los valores medios obtenidos en función de la variación de factores. Nótese que el volumen de pacientes también es influido por el número de quirófanos, que en este caso permanece constante. Por otra parte, el número de cirujanos depende de la tupla de (*mds*, *α*), siendo 4, 5, 5 y 7 los valores correspondientes a los pares (4, 1.5), (4, 2), (3, 1.5) y (3, 2), como incluye más adelante la [Tabla 5-5.](#page-59-0)

| Parámetro      | $ H  = 5$ | $ H  = 10$ | $ H  = 20$ |
|----------------|-----------|------------|------------|
| $\beta = 1.00$ | 26        | 52         | 103        |
| $\beta = 1.25$ | 32        | 65         | 130        |
| $\beta$ = 1.50 | 38        | 78         | 157        |

Tabla 5-2. Volumen de pacientes en lista de espera en función de |H|, β

<span id="page-57-0"></span>Se priorizan las configuraciones que consiguen los valores más altos en la FO, siendo la configuración óptima (1, 1); i.e., cada uno de los quirófanos será asignado a una unidad diferente. Cabe destacar que valor de la función objetivo aumenta con el horizonte temporal, ya que supone la realización de un mayor número de intervenciones. Mediante la [Gráfica 5-1](#page-57-1) queda patente que la disposición (1,1) es sustancialmente mejor respecto a su alternativa (0,2).

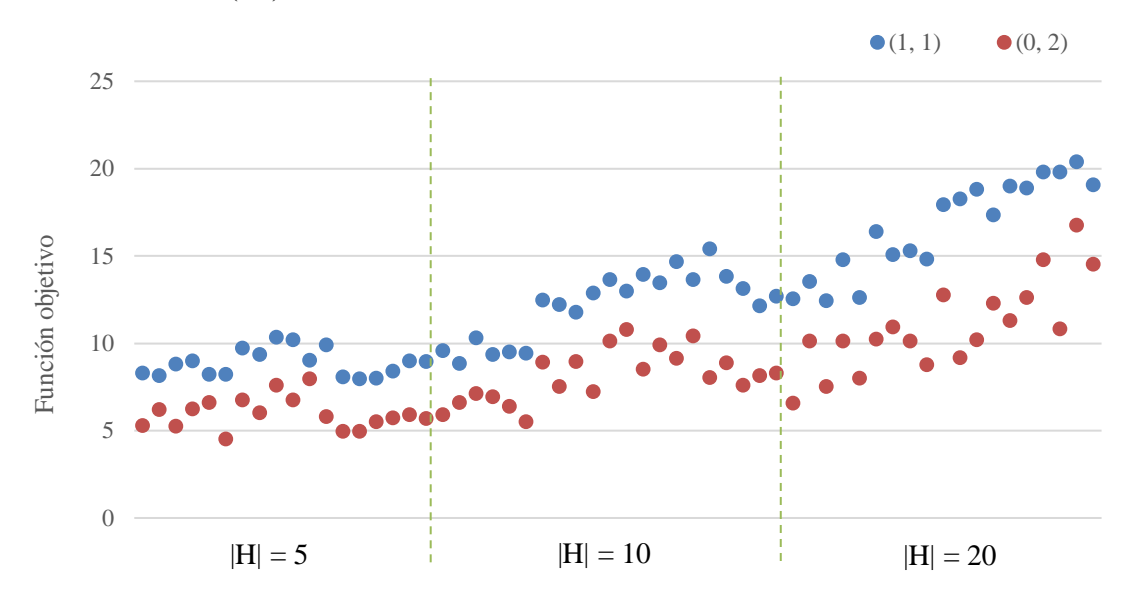

<span id="page-57-1"></span>Gráfica 5-1. Valores de la función objetivo según la configuración de unidades y |H|

Para un sistema de las características descritas, el valor medio de la función objetivo es 13,8751. Nótese que, fuera del contexto experimental, el nivel de servicio es un parámetro ciertamente abstracto; si bien es una métrica excelente para priorizar las intervenciones, no ofrece resultados directos a la hora de cuantificar la solución del respectivo programa quirúrgico (como el número de cirugías realizadas o el número de recursos utilizados cada día). Sin embargo, este criterio adquiere un mayor sentido práctico al realizar una comparativa con el nivel de servicio de otras disposiciones quirófano-unidad, utilizando el RPD. El nivel de servicio medio obtenido para la configuración alternativa (0, 2) es de 9,2158. La [Tabla 5-3](#page-58-0) incluye los valores de la función objetivo (FO) media y el *ARPD* en función de la configuración quirófano-unidad y el horizonte temporal establecido. En consecuencia, una correcta decisión de asignación de unidades a los distintos quirófanos logra un incremento de en torno al 33% en el nivel de servicio quirúrgico.

|              | $FO_{\text{media}}(0, 2)$ | FO <sub>media</sub> (1, 1) | $ARPD$ (%) |
|--------------|---------------------------|----------------------------|------------|
| $ H  = 5$    | 6,1162                    | 9,0499                     | 32,42      |
| $ H  = 10$   | 8,9782                    | 13,6244                    | 34,10      |
| $ H  = 20$   | 12,5523                   | 18,9510                    | 33,764     |
| <b>Media</b> | 13,8751                   | 9,2158                     | 33,42      |

Tabla 5-3. Función objetivo media y ARPD según el horizonte temporal

<span id="page-58-0"></span>Nótese que, tanto esta configuración de dos unidades médicas con dos quirófanos como la inclusión de un quirófano adicional, arrojan resultados triviales, siendo (1,1) y (1,2) las configuraciones óptimas respectivamente. Para un alcance de quirófanos tan reducido las posibilidades de asignación son también reducidas; i.e., la única alternativa posible a estas disposiciones mencionadas sería (0,2) y (0,3). Sin embargo, éstas últimas establecen que una unidad posea la totalidad de los quirófanos, mientras que la otra no tiene ninguno a su disposición, lo cual resulta bastante ilógico. En consecuencia, el objetivo del estudio de este entorno tan reducido pretende centrarse en el modo de resolución del algoritmo en sí mismo, y no tanto en los resultados obtenidos (ya que la solución al mismo resulta bastante evidente sin necesidad de implementar un algoritmo para ello). Se evalúa que la implementación del modelo es correcta y puede ser ampliada a un entorno hospitalario extendido -donde la complejidad computacional, como se verá en los sucesivos apartados, aumenta exponencialmente- con garantía de encontrar las mejores disposiciones unidad-quirófano.

#### **5.1.2 Entorno hospitalario extendido**

Las características del sistema se ven modificadas al extender el alcance del entorno sanitario; siendo necesario un reajuste de algunos parámetros para adaptar el modelo al nuevo escenario. El número de quirófanos asciende a cuatro o seis, considerando hasta cuatro unidades médicas distintas. El tiempo de ejecución del modelo aumenta de forma exponencial respecto al escenario anterior, resultando necesario reducir la complejidad computacional del modelo. Con este objetivo, el horizonte temporal de planificación se limita a una semana.

El respectivo *test bed* incluye 120 combinaciones diferentes de los parámetros |J|, |K|, *mds*, *u*, α y β, generando un total de 1200 instancias. El tiempo necesario para la generación de *test bed* fue de 28 horas, destinando 3 horas a la ejecución del modelo de 4 quirófanos y las 25 horas restantes para 6 quirófanos. Los resultados de experimentación obtenidos para el presente entorno hospitalario extendido se presentan en el [Anexo A2](#page-83-0) y [Anexo A3.](#page-86-0)

El tiempo de ejecución constituye la limitación sustancial a nivel computacional. Esta característica depende fundamentalmente del número de quirófanos, unidades y pacientes considerados (modelado, este último, por el valor de β). Al igual que en el escenario reducido, la mayoría de las instancias se resuelven de forma óptima antes de alcanzar el tiempo límite. La [Tabla 5-4](#page-59-1) contiene el tiempo medio de ejecución de una instancia para una configuración concreta de |J|, |H| y β. Se incluye además el promedio de resultados óptimos obtenidos, así

como los valores máximo y medio del GAP.

En lo que respecta al GAP, este indicador adquiere relevancia cuando el porcentaje de optimalidad disminuye (i.e., con el aumento del número de pacientes, y los valores más bajos del número de unidades). Los valores más significativos del GAP se encuentran al considerar un mayor número de quirófanos. Para un entorno de 4 quirófanos, el GAP máximo se sitúa por debajo del 1% en prácticamente la totalidad de las instancias; sin embargo, supone en torno a un 3% al tener en cuenta 6 quirófanos. Nótese que, a pesar de no conseguir la optimalidad del modelo, este valor se encuentra bastante próximo respecto a la solución ofrecida.

| J              | $ \mathrm{K} $ | β    | Runtime<br>medio(s) | $%$ de<br>optimalidad | <b>GAP</b><br>medio $(\%)$ | GAP<br>máximo $(\%)$ |
|----------------|----------------|------|---------------------|-----------------------|----------------------------|----------------------|
| 4              | $\overline{2}$ | 1.00 | 7,8187              | 98,75                 | 0,0055                     | 0,622                |
|                |                | 1.25 | 25,9265             | 93,54                 | 0,0279                     | 0,971                |
|                |                | 1.50 | 43,5028             | 89,38                 | 0,0375                     | 1,210                |
| $\overline{4}$ | 3              | 1.00 | 2,1239              | 100,00                | 0,0004                     | 0,010                |
|                |                | 1.25 | 8,4592              | 99,48                 | 0,0029                     | 0,931                |
|                |                | 1.50 | 11,8517             | 99,79                 | 0,0010                     | 0,067                |
| $\overline{4}$ | $\overline{4}$ | 1.00 | 0,7577              | 100,00                | 0,0002                     | 0,009                |
|                |                | 1.25 | 3,0104              | 100,00                | 0,0005                     | 0,010                |
|                |                | 1.50 | 9,6671              | 99,81                 | 0,0010                     | 0,136                |
| 6              | $\overline{2}$ | 1.00 | 102,0928            | 85,78                 | 0,1390                     | 3,274                |
|                |                | 1.25 | 202,0680            | 73,44                 | 0,2567                     | 3,145                |
|                |                | 1.50 | 308,4839            | 64,84                 | 0,3408                     | 2,958                |
| 6              | 3              | 1.00 | 57,2683             | 98,81                 | 0,0118                     | 1,963                |
|                |                | 1.25 | 148,6539            | 96,43                 | 0,0329                     | 2,871                |
|                |                | 1.50 | 262,7418            | 94,40                 | 0,0617                     | 3,217                |

Tabla 5-4. Performance del modelo ILP en función de |J|, |K| y β

<span id="page-59-1"></span>El tamaño de la lista de espera de pacientes depende de la tupla (|J|, β), siendo 52, 65, 78, 78, 98 y 117 el número medio cirugías para los factores (4, 1.00), (4, 1.25), (4, 1.50), (6, 1.00), (6, 1.25) y (6, 1.50), respectivamente. Por otra parte, el número de cirujanos es influenciado por la elección de *mds* y α, además del número de quirófanos |J|; considerando |H| constante e igual a 5. La [Tabla 5-5](#page-59-0) resume los valores obtenidos en función de estos parámetros.

| $(mds, \alpha)$ | $ J  = 2$ | $ J  = 4$ | $ J  = 6$ |  |
|-----------------|-----------|-----------|-----------|--|
| (3, 1.5)        |           | 10        | 15        |  |
| (3, 2)          | 4         | 8         | 12        |  |
| (4, 1.5)        |           | 14        | 20        |  |
| (4, 2)          |           | 10        | 15        |  |

Tabla 5-5. Número de cirujanos en función de *mds*, α y |J|

<span id="page-59-0"></span>El valor de la función objetivo aumenta con el número de quirófanos, ya que se dispone de más recursos y, por tanto, se permite atender a un mayor volumen de pacientes. La [Tabla 5-6](#page-60-0) muestra las distintas asignaciones quirófano-unidad y el porcentaje de instancias que registra su valor más alto de la FO utilizando esa disposición. Se incluye además el valor medio de la FO para cada una de las configuraciones. En un entorno hospitalario con múltiples quirófanos y dos unidades médicas, esta asignación no es tan trivial como pueda

parecer a priori. El sistema sanitario real presenta escenarios con características muy dispares entre sí, generando un amplio espectro de posibilidades. El punto clave es, entonces, seleccionar una disposición que responda lo mejor posible de manera genérica a cualquier casuística.

La mejor combinación, considerando la inclusión de dos unidades médicas, consiste en repartir el mismo número de quirófanos a cada unidad. Sin embargo, algunas las instancias establecen otra configuración óptima. La disposición elegida es (1,3) y (2,4) en el 16,67% y 20,83% de los casos, respectivamente para 4 y 6 quirófanos.

| $ \bf J $      | H | Config.      | % de instancias | $FO_{media}$ |
|----------------|---|--------------|-----------------|--------------|
| $\overline{4}$ | 2 | (1, 3)       | 16,67%          | 19,1278      |
|                |   | (2, 2)       | 83,33%          | 19,3230      |
|                | 3 | (1, 1, 2)    | 100%            | 17,9757      |
|                | 4 | (1, 1, 1, 1) | 100%            | 17,7233      |
| 6              | 2 | (2, 4)       | 20,83%          | 30,0911      |
|                |   | (3, 3)       | 79,17%          | 29,3749      |
|                | 3 | (2, 2, 2)    | 100%            | 28,7490      |

Tabla 5-6. Valores medios y porcentajes relativos a la función objetivo del modelo ILP

<span id="page-60-0"></span>Con el aumento del número unidades la decisión de asignación se vuelve inequívoca. Para un sistema con 4 quirófanos y 3 unidades, la mejor opción consiste en asignar una unidad a cada quirófano, asignando un quirófano adicional a la unidad más saturada de las tres. Considerando 4 quirófanos y 4 unidades, se establece un quirófano para cada unidad. Mientras que para 6 quirófanos y 3 unidades quedan fijados 2 quirófanos por unidad.

Nótese que, en este escenario extendido no se tiene en cuenta la evaluación del RPD entre las distintas combinaciones, primando la resolución del modelo en sí mismo que, ya de por sí, conlleva intrínseco un gran esfuerzo computacional.

Para concluir este apartado, la [Gráfica 5-2](#page-60-1) incluye los distintos valores que toma la FO, mostrando la predominancia de la configuración óptima respecto a la media de configuraciones alternativas. En síntesis, la configuración óptima supone la repartición equitativa de las unidades entre los quirófanos disponibles, ya sea en consideración de un entorno hospitalario reducido o extendido. Destacando que, al establecer dos unidades médicas en un escenario con al menos 4 quirófanos, una minoría de las instancias alcanzan otra configuración óptima alternativa no equitativa.

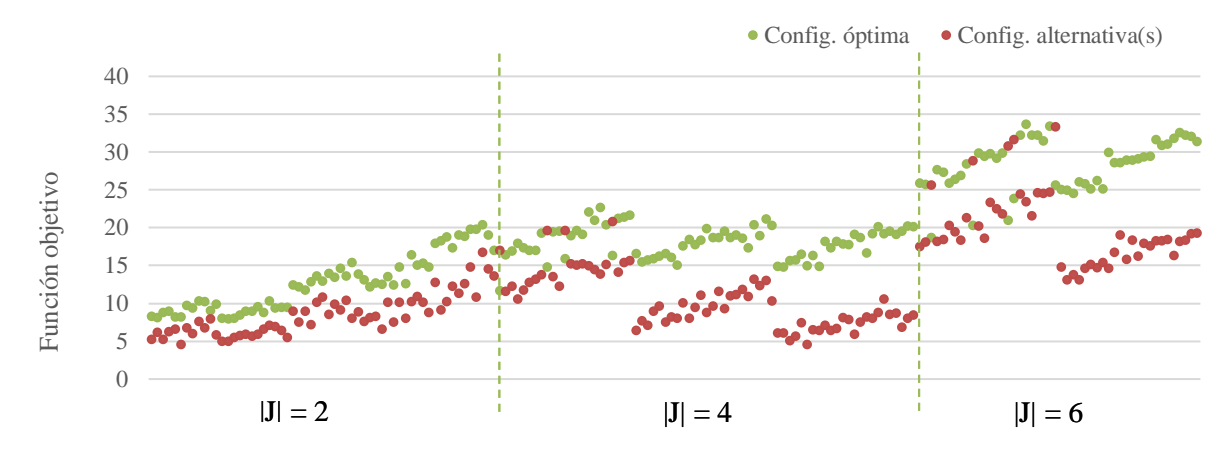

<span id="page-60-1"></span>Gráfica 5-2. Valores de la función objetivo utilizando la configuración óptima y la(s) alternativa(s)

# **5.2 Ejemplo de aplicación**

En esta sección se evalúa la implementación del modelo de ILP propuesto simulando un escenario adaptado a una Unidad de Gestión Clínica (UGC) real perteneciente a un hospital del Sistema Sanitario Público Andaluz (España). Para analizar los beneficios que conlleva la implantación del modelo, se genera un *test bed* extensivo. Se construye un escenario virtual-simulado que replica las características de la unidad, en base a los datos proporcionados por la memoria de gestión clínica (según fuentes oficiales del hospital de referencia) y generando los datos relativos a pacientes de forma arbitraria, ya que no es posible acceder a fuentes históricas en cumplimiento con el RGPD (Reglamento General de Protección de Datos). Los parámetros de las cirugías son generados mediante distribuciones estadísticas empíricas.

La unidad de referencia presta asistencia de forma programada durante mañana y tarde para pacientes ambulatorios y hospitalizados, y urgencias durante las 24 horas. Está conformada por más de 80 profesionales de todas las categorías, como cirujanos plásticos, enfermeros, auxiliares, celadores y administrativos. En 2022, el equipo contaba con 11 facultativos especialistas del área. En cuanto a la dotación de recursos, el Hospital pone a disposición de este departamento 3 quirófanos, cifra que ha permanecido constante durante los pasados tres años (2020-2022). La UGC realizó un total de 2455 intervenciones en 2022, de las cuales 1084 procedían de cirugías programadas. Con respecto a la accesibilidad y respuesta quirúrgica, el número de pacientes pendientes con garantía se sitúa en 637 con una demora media de 159 días, y asciende a un total de 919 y 515, respectivamente, para pacientes sin garantía.

El desarrollo de la actividad de la UGC supuso un coste 3.507.515 € para el año 2022, por lo que soporta un peso importante en las finanzas del hospital. Mediante el desarrollo de este programa quirúrgico se pretende mejorar la gestión hospitalaria aumentando el nivel de servicio y, en consecuencia, repercutiendo en la utilización de los recursos y en una disminución en la demora de las intervenciones.

El proceso de planificación-programación abordado se ha dividido en dos pasos:

- 1. Asignación de unidades a los quirófanos
- 2. Desarrollo del programa quirúrgico

Esta primera etapa supone la evaluación de todas las posibles combinaciones de distribución de unidades médicas en los quirófanos existentes. La literatura existente no hace mención del número óptimo de unidades a considerar en función al resto de recursos, y tampoco se han encontrado datos relativos a la UGC objeto de análisis. A este respecto, se presupone la existencia de 2 unidades médicas dentro de la Especialidad. Una vez evaluado el desempeño quirúrgico para el espectro de configuraciones consideradas, se obtiene como resultado la mejor asignación de unidades en los quirófanos, que logra optimizar el nivel de servicio quirúrgico.

La segunda etapa considera la construcción de un programa quirúrgico, siguiendo la disposición de unidades establecida en la fase anterior. Se elabora una secuenciación operativa que incluya la relación de los pacientes que son intervenidos cada día, así como el cirujano y quirófano asociados a cada operación.

El último apartado de esta sección incluye la extensión de la investigación, ampliando el alcance de la misma en dos líneas. En primer lugar, se considera extender la implementación del modelo a la integridad del hospital; por otra parte, se estudia prolongar el horizonte temporal de planificación. Sin embargo, la cantidad de tiempo que conlleva la resolución de estos modelos constituye un factor limitante para su aplicación.

#### **5.2.1 Asignación de unidades a los quirófanos**

La asignación óptima de recursos supone la generación de un *test bed* que se asemeje lo máximo posible a las características del entorno sanitario real. Con este objetivo, se realiza una elección minuciosa de los distintos parámetros del modelo. Los valores de estos parámetros quedan configurados según incluye la [Tabla 5-7.](#page-62-0) 

Siguiendo las determinaciones de la UGC bajo análisis, el número de cirujanos, |S|, y quirófanos, |J|, se establece en 11 y 3, respectivamente. Este estudio considera la existencia de 2 unidades médicas. En cuanto al horizonte temporal, se incluyen distintas posibilidades que pretenden abarcar una planificación táctica además de responder a la operatividad del sistema, siendo 1, 2 y 4 semanas. El número de pacientes es construido de forma aleatoria, en base al procedimiento establecido en la sección [4.3.](#page-50-0) El parámetro beta toma un valor de 1.5

-i.e., se considera que el tiempo total de cirugías en lista de espera supera la capacidad total de los quirófanosen respuesta a la alta saturación que soporta el sistema sanitario público español. Se establece que los cirujanos pueden utilizar en un mismo día 1 ó hasta un máximo de 3 quirófanos (*u*), pudiendo realizar cirugías durante 3 ó 4 días por semana (*mds*).

| Parámetro      | Valores considerados |
|----------------|----------------------|
| J              | 3                    |
| H              | 5, 10, 50            |
| $ \mathrm{K} $ | 2                    |
| $ \mathrm{S} $ | 11                   |
| ß              | 1.5                  |
| u              | 1,  J                |
|                | 1, 2, 4              |
| mds            | 3, 4                 |

Tabla 5-7. Valores de los parámetros utilizados en la simulación de la UGC

<span id="page-62-0"></span>Para definir la disposición óptima de unidades se ha llevado a cabo el *test bed*, que ha conllevado la generación de 240 instancias mediante la combinación de los parámetros |H|, β, *u* y *mds*. Los resultados de experimentación obtenidos se presentan a continuación, y de forma detallada en el [Anexo B1.](#page-88-0) Se muestra el ejemplo concreto para |H|=5, i.e., considerando una semana de planificación.

La [Tabla 5-8](#page-62-1) muestra el número medio de pacientes en función de los parámetros utilizados, el porcentaje de instancias que obtienen el mayor nivel de servicio, y la contribución a la FO realizada por cada una de las unidades, así como la suma de ambas. Se incluye, además, el *RPD* máximo, mínimo y medio para cada combinación de parámetros.

Nótese que, en algunas configuraciones particulares –(0,3) en este estudio–, la función objetivo resulta en un valor de cero para determinadas unidades. Conviene mencionar que, en esos casos, el aporte a la función objetivo viene dado solo por aquellas unidades que tienen asignado algún quirófano. El resto de pacientes que pertenecen a unidades sin quirófano asignado, no son operados en ningún caso y bajo ningún pretexto, y por tanto no contribuyen a la función objetivo.

| u |   | mds Config. | Imedio | $%$ de<br>instan. | FO <sub>media</sub><br>(U1) | FO <sub>media</sub><br>(U2) | $FO_{total}$ | <b>ARPD</b><br>$\binom{0}{0}$ |       | $RPD_{max}$ $RPD_{min}$ |
|---|---|-------------|--------|-------------------|-----------------------------|-----------------------------|--------------|-------------------------------|-------|-------------------------|
|   | 3 | (0, 3)      | 59,7   | 20                | $\bf{0}$                    | 10,5985                     | 10,5985      | 27,94                         | 48,95 | $-5,08$                 |
|   |   | (1, 2)      | 58,3   | 80                | 6,5233                      | 8,2280                      | 14,7513      |                               |       |                         |
|   | 4 | (0, 3)      | 58,7   | $\boldsymbol{0}$  | $\theta$                    | 9,8994                      | 9,8994       | 36,92                         | 72,30 | 4,70                    |
|   |   | (1, 2)      | 58,9   | 100               | 6,7653                      | 9,1013                      | 15,8666      |                               |       |                         |
| 3 | 3 | (0, 3)      | 58,8   | 20                | $\theta$                    | 12,6167                     | 12,6167      | 12,21                         | 61,05 | $-31,95$                |
|   |   | (1, 2)      | 56,7   | 80                | 6,1642                      | 8,2806                      | 14,4447      |                               |       |                         |
|   | 4 | (0, 3)      | 59,7   | 10                | $\theta$                    | 10,2722                     | 10,2722      | 35,88                         | 80,63 | $-32,55$                |
|   |   | (1, 2)      | 58     | 90                | 5,5963                      | 10,7866                     | 16,3831      |                               |       |                         |

<span id="page-62-1"></span>Tabla 5-8. Performance del modelo ILP en función de *u*, *mds* y la configuración quirófano-unidad

La lista de espera considera una media de 59 pacientes. Por otra parte, el valor que toma la función objetivo para la Unidad 1 en la disposición (0, 3) es siempre cero, como ilustra la [Gráfica 5-3.](#page-63-0) Esto tiene sentido ya que dicha unidad no tiene asignado ningún quirófano y, en consecuencia, no podrá realizar ninguna cirugía. En

contraposición, la Unidad 2 en estos casos adopta valores más altos debido a que posee la totalidad de los recursos operatorios. La FO media se establece en para 10,8467 (0,3) y 15,3613 para (1,2). De forma genérica, la FO alcanza un valor mayor en cómputo global con la configuración (1,2), teniendo en cuenta la contribución de ambas unidades, lo que implica ofrecer un nivel de servicio superior.

La decisión de asignación se toma en base al indicador RPD, en consideración del resto de métricas analizadas. El RDP toma como referencia la configuración (1, 2) y evalúa el desempeño de la configuración alternativa (0,0) ante el mismo escenario. De manera general, con la disposición (1, 2) se obtienen valores de la FO mayores, consecuente a un RPD medio positivo. Atendiendo al RPD mínimo se observa que, para algunas instancias concretas, este valor es negativo, indicando que el mayor nivel de servicio (i.e., el valor de la FO) se logra con la asignación (3, 0). Sin embargo, estos casos constituyen una minoría que no supera el 20% del total de escenarios generados. En contraposición, mediante el RDP máximo se determina que la disposición (1, 2) puede obtener una mejora de hasta un 80% en el valor de la FO respecto a su alternativa.

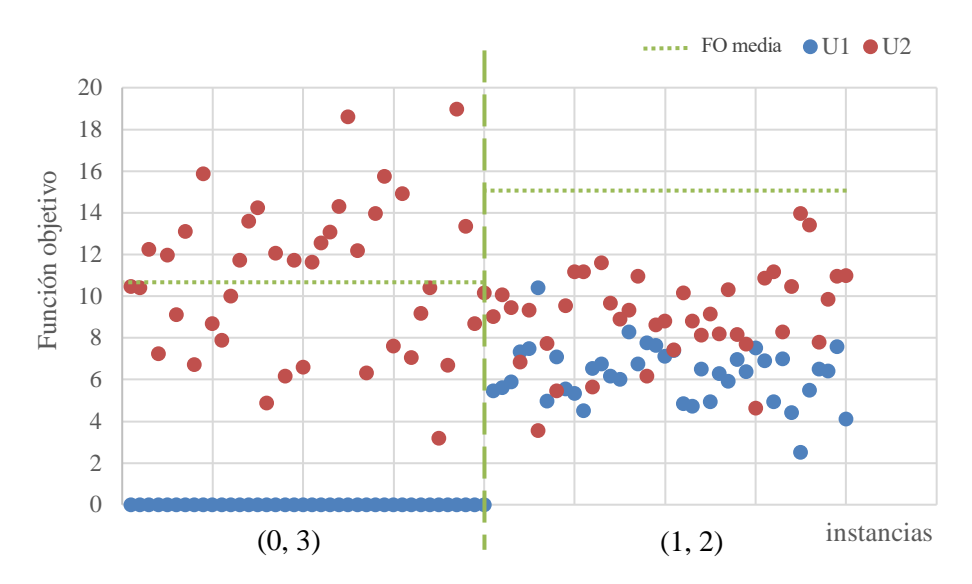

<span id="page-63-0"></span>Gráfica 5-3. Variación de la función objetivo según la configuración de unidades

En consecuencia de lo anterior, se establece que la mejor configuración es asignar un quirófano a cada unidad, poniendo a disposición de un quirófano adicional a la unidad más saturada. Así mismo, los valores más altos de la FO se obtienen con *u*=3 y *mds*=4, por lo que estos parámetros serán utilizados en el consiguiente plan quirúrgico.

#### **5.2.2 Desarrollo del programa quirúrgico**

Esta sección propone un escenario simulado que replica la unidad de referencia. La lista de espera de cirugías está compuesta por conjunto pacientes virtuales generados siguiendo distribuciones estadísticas de naturaleza estocástica. El resultado de este proceso cuenta con la elaboración de un programa quirúrgico de acuerdo con la asignación de unidades en quirófanos definida en el apartado anterior. Se ofrece una secuenciación de las cirugías a realizar, que incluye la relación de los pacientes que son intervenidos cada día, así como el cirujano y quirófano asociados a cada operación.

El respectivo escenario de simulación dispone de 3 quirófanos y 11 cirujanos, atendiendo a los recursos existentes en el sistema real; y quedan establecidas dos unidades médicas. Se generan 54 pacientes, que quedan descritos según las características incluidas en la [Tabla 5-9.](#page-65-0) Para cada uno de ellos, se determina un tiempo de ejecución de la cirugía, un peso clínico y una fecha límite para realizar la intervención. Adicionalmente, se considera que todas las operaciones pueden ser realizadas desde el primer día de planificación (i.e., fecha más temprana de intervención), en respuesta a la gran demora en las listas de espera del sistema sanitario.

Los cirujanos 3, 5, 6 y 9 pertenecen a la Unidad 1, siendo el resto de la Unidad 2. El quirófano 1 (OR1) pertenece a la Unidad 1, mientras que los quirófanos 2 y 3 (OR2 y OR3) son asignados a la Unidad 2. Téngase en cuenta que los cirujanos de la Unidad 1 solo podrán prestar servicio en el quirófano asignado a esta misma unidad; ídem para la Unidad 2. Así mismo, la pertenencia de un cirujano a una unidad concreta implica que todos sus pacientes pertenecerán a dicha unidad.

El programa quirúrgico se elabora utilizando el software Gurobi Optimizer 10.0.3, y supone la resolución de dos modelos de optimización independientes, uno para cada unidad médica. Cada modelo resuelve la asignación de pacientes y cirujanos a los respectivos quirófanos, teniendo en cuenta la pertenencia a la respectiva unidad. El tiempo máximo de ejecución queda establecido en 20,25 segundos.

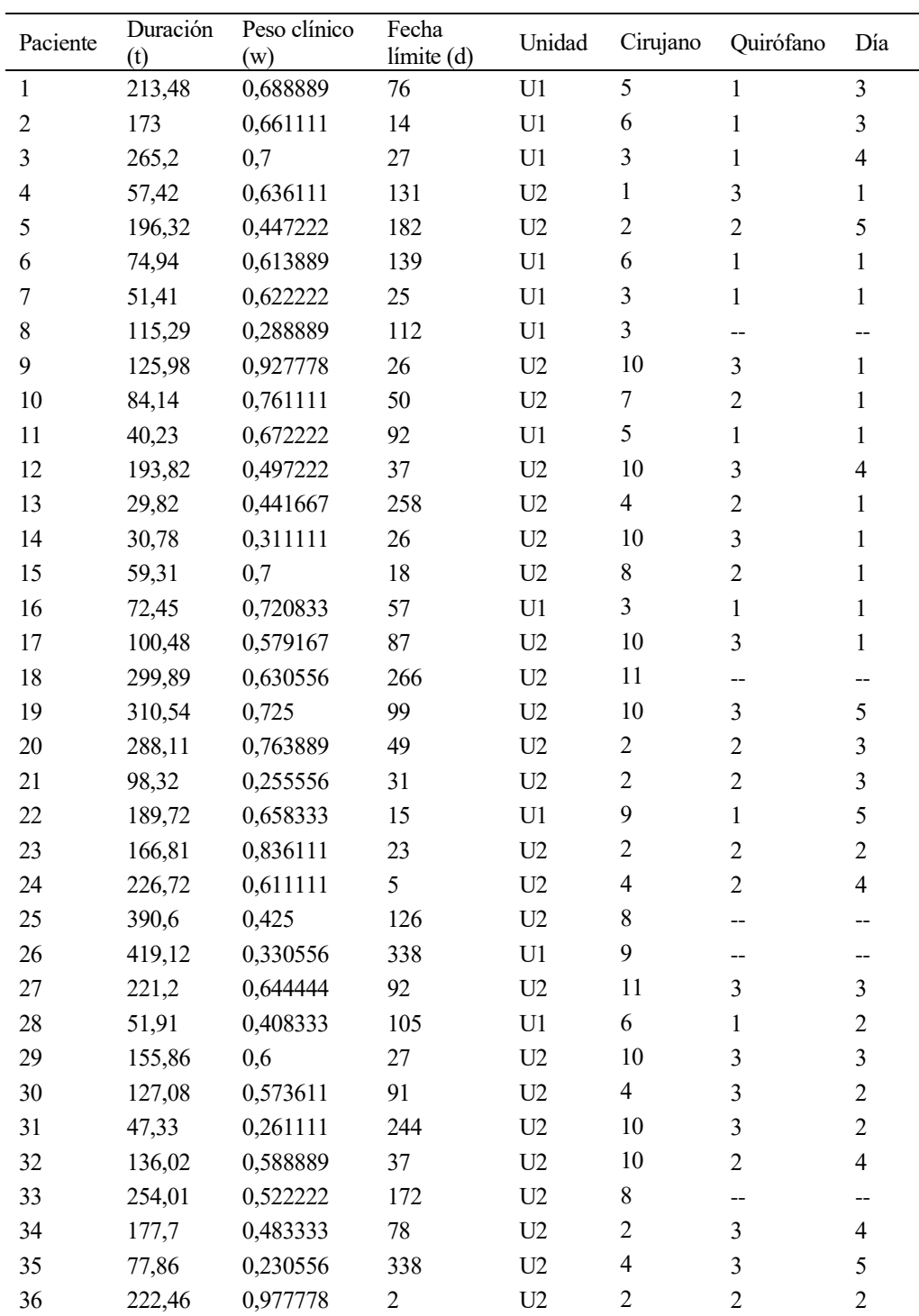

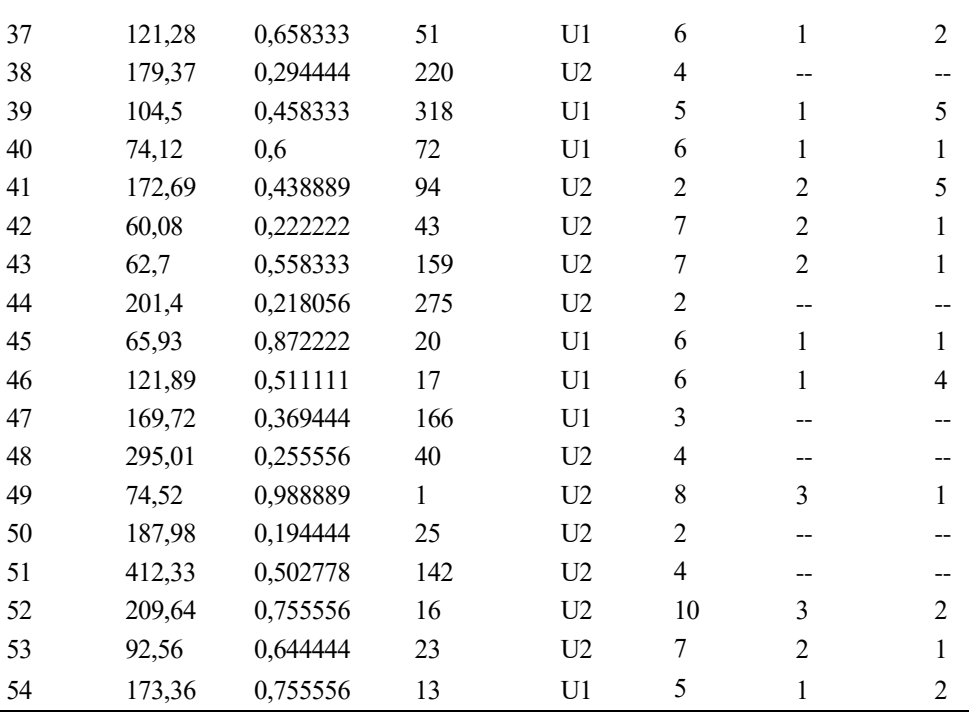

Tabla 5-9. Programa quirúrgico y datos relativos a los pacientes

<span id="page-65-0"></span>El primer modelo considera 152 filas y 110 variables binarias, y se resuelve mediante 41 iteraciones, llegando a su óptimo en 0,19 segundos. El segundo, considera 319 filas y 410 variables. El valor óptimo se alcanza en 0,64 segundos mediante 156 iteraciones. La FO toma un valor total de 16,1296 con la contribución de 5,98861 y 8,06481 respectivamente para la Unidad 1 y 2.

La propuesta de programación obtenida se incluye en la [Tabla 3-1](#page-42-0)[Tabla 5-9.](#page-65-0) Nótese que existen algunos pacientes que no son operados en el horizonte de planificación provisto. Esto se debe a que los recursos quirúrgicos son limitados, por lo que se da prioridad a otras operaciones con un peso clínico superior. Las unidades están conformadas por 18 y 36 pacientes, de los cuales son intervenidos 15 y 28, respectivamente; esto supone la efectividad del 80% de intervenciones en lista de espera. Las [Gráficas](#page-67-0) 5-4 establecen la secuencia de pacientes que son operados en cada quirófano y día, junto a la duración de la respectiva cirugía.

Con respecto a los cirujanos, la [Tabla 5-10](#page-65-1) incluye la programación de los especialistas que son requeridos en cada quirófano, acorde con la asignación de quirófanos-unidad y la secuenciación de pacientes obtenida.

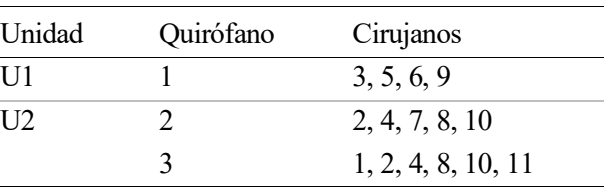

Tabla 5-10. Relación de unidades, quirófanos y cirujanos

<span id="page-65-1"></span>El modelo y, por ende, el programa quirúrgico desarrollado cumple con las limitaciones de la UGC concluyendo que, la decisión de asignación de unidades en quirófanos responde de forma adecuada en el entorno real.

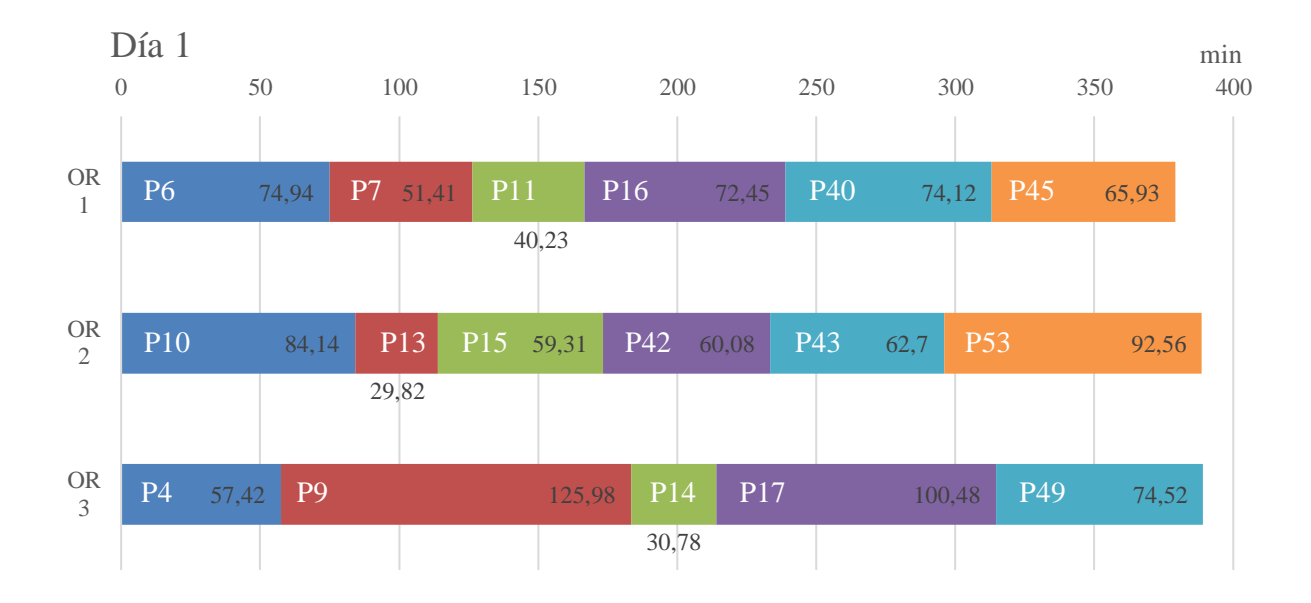

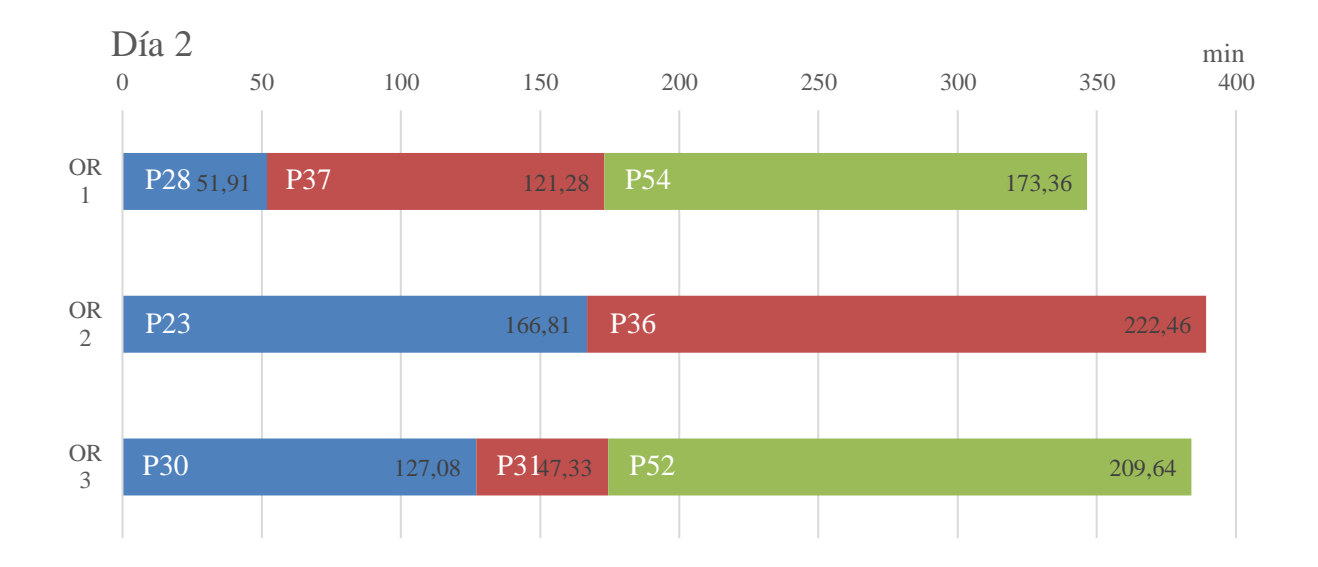

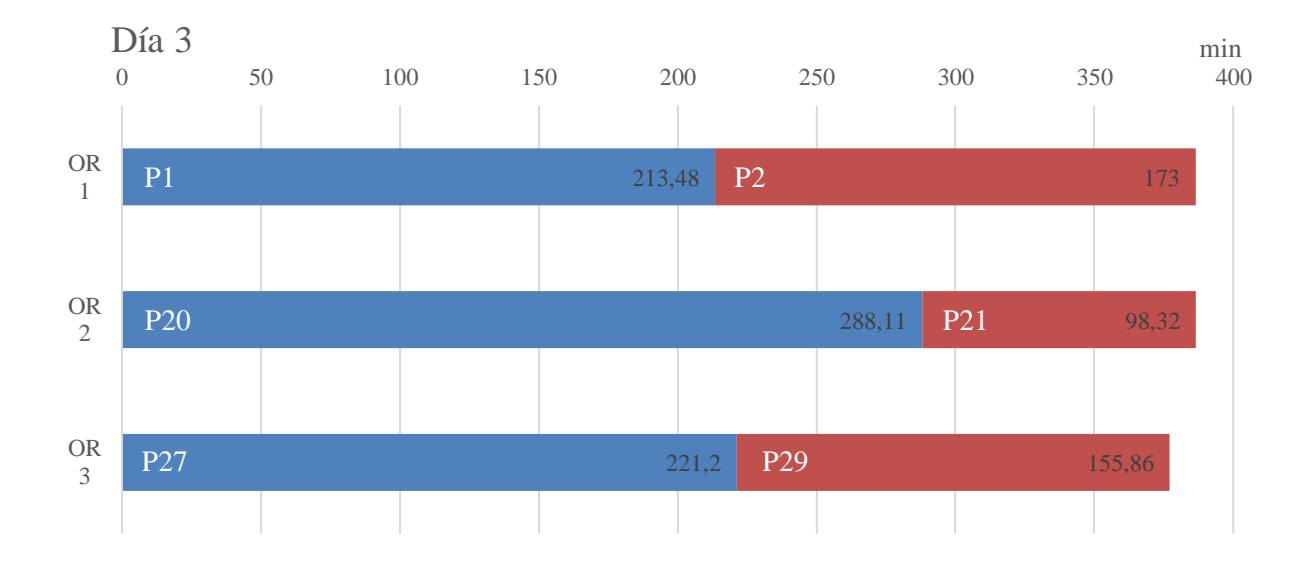

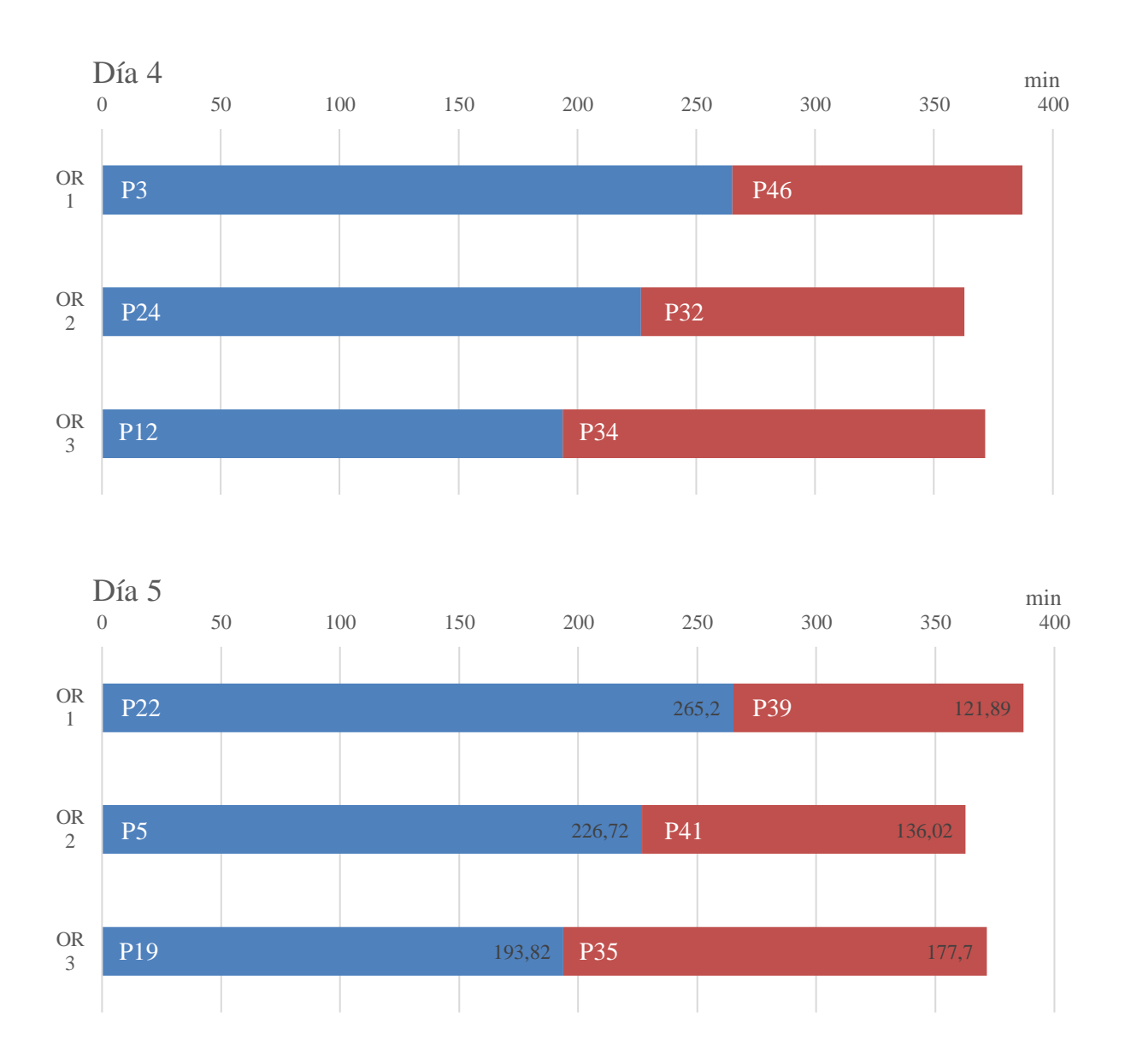

<span id="page-67-0"></span>Gráficas 5-4. Secuenciación quirúrgica de pacientes considerando un horizonte temporal de 5 días

#### **5.2.3 Extensión del modelo**

Una vez realizado este análisis para un entorno quirúrgico reducido, se pretende ampliar el alcance del estudio, considerando la integridad del centro hospitalario. La decisión de asignación quirófano-unidad toma una importancia mucho mayor al tomar como sistema de estudio la integridad del hospital de referencia, con todas las Unidades de Gestión Clínica subyacentes. Este nuevo escenario cuenta con la existencia de 52 quirófanos e incluye 41 UGC. El hospital cuenta con 1.279 facultativos especialistas de área, entre los que se encuentran cirujanos y otros especialistas. A lo largo del año 2022 se realizaron 39.663 intervenciones, de las cuales 16.644 procedían de intervenciones programadas con ingreso.

El esfuerzo computacional requerido para este alcance es desmesurado, ya que tras cuatro horas de ejecución del algoritmo no se obtuvo una solución al mismo. Desestimando esta propuesta, se busca una alternativa de extensión del modelo mediante la ampliación el horizonte temporal de planificación.

Este nuevo enfoque considera un horizonte de 52 semanas considerando la UGC analizada. El objetivo es

comparar el resultado obtenido con los datos provistos por el informe anual del desempeño clínico del hospital (2022). Sin embargo, el modelo no fue resuelto en un tiempo límite de 5 horas, evidenciando de nuevo la limitación computacional del algoritmo.

Ante estas circunstancias, se determina un alcance/horizonte del modelo que permita su resolución en un tiempo razonable. Se considera la planificación quirúrgica de la UGR analizada a priori para 4 semanas. El [Anexo B2](#page-91-0) incluye los resultados obtenidos a este respecto. La lista de espera de cirugías contiene 219 pacientes, haciendo efectiva la intervención del 78,5% de ellas. La Unidad 1 está conformada por 4 cirujanos que deben operar a 58 pacientes en un único quirófano. Por otra parte, la Unidad 2 está dotada de 2 quirófanos y 7 cirujanos; el programa establece la intervención de 114 pacientes con estos últimos recursos.

Asumiendo que la cifra mensual de pacientes intervenidos supone una media de 172, se puede considerar que a lo largo del año se harían efectivas 2064 cirugías siguiendo el programa quirúrgico propuesto. Según los datos clínicos ofrecidos por el hospital (2022), el pasado año la UGC realizó 1084 operaciones que procedían de cirugías programadas. A este respecto, el modelo de optimización establece la planificación del doble de intervenciones. Aunque esta cifra -construida de forma hipotética-, no vaya a ser alcanzada, sí conduce, en cualquier caso, a un aumento en el nivel de servicio de la Especialidad.

## **5.3 Resultados obtenidos**

El análisis realizado evidencia que la mejor disposición se encuentra repartiendo/asignando equitativamente las unidades entre los quirófanos disponibles, con independencia del número de salas operatorias consideradas. Algunos casos particulares se resuelven de forma óptima utilizando disposiciones diferentes, aunque corresponden a una minoría aislada. Nótese que algunas instancias contemplan la asignación de cero quirófanos a una unidad médica. El valor de la función objetivo es 0 en estos casos, considerando que no es posible operar a los pacientes asignados a esa unidad en ningún momento del horizonte de planificación, y penalizando radicalmente esta configuración.

El mayor nivel de servicio (i.e., los valores más altos de la FO) coinciden, como es natural, con un mayor número quirófanos y un horizonte temporal más extenso, al disponer de más recursos operatorios y aumentar el volumen de pacientes, respectivamente. Así mismo, explorando las combinaciones posibles de parámetros para un número fijo de quirófanos, los valores óptimos se encuentran siendo *u* igual al número de quirófanos |J|. Resultado de lógica aplastante, al considerar que los cirujanos puedan operar en múltiples quirófanos en un mismo día las restricciones impuestas al modelo se relajan, concluyendo, por tanto, en un valor de la FO mayor.

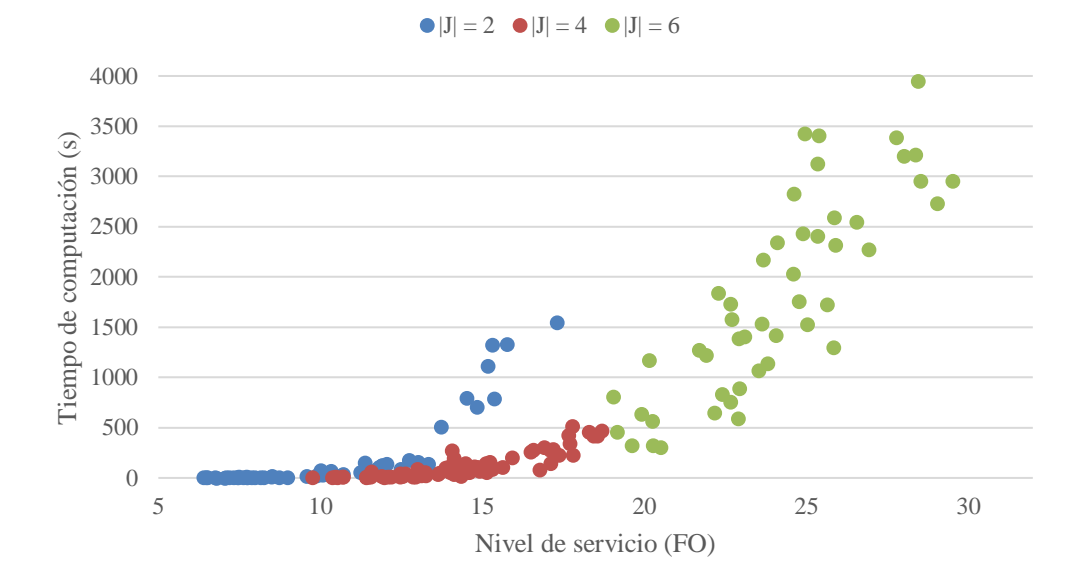

<span id="page-68-0"></span>Gráfica 5-5. Nivel de servicio (FO) en función del tiempo de computación

El modelo ofrece resultados de una calidad bastante aceptable, ya que el GAP máximo, en el peor de los casos no supera el 3,27%. La función objetivo toma el valor de mejor solución encontrada hasta el momento -ya sea la óptima, o el mejor límite inferior (i.e., el máximo)- para cada instancia generada. La [Gráfica 5-5](#page-68-0) pone de manifiesto que la mayoría de las soluciones propuestas alcanzan la optimalidad, considerando una disminución de este porcentaje con el aumento del número de quirófanos.

El tiempo de ejecución aumenta de forma significativa conforme al número de quirófanos, |J| y unidades, |K|, debido a que el número de posibilidades de asignación se multiplica exponencialmente. Aumenta en tanto la cantidad de modelos que es necesario resolver en cada instancia, como la complejidad de los mismos (i.e., aumenta el número de restricciones y variables del modelo). Este incremento también se hace evidente con el aumento del horizonte de planificación |H|; aunque no es tan perceptible con la variación del resto de parámetros. La [Gráfica 5-6](#page-69-0) evidencia este aspecto ilustrando la naturaleza exponencial relativa al esfuerzo computacional.

El tiempo de ejecución constituye la principal limitación del modelo. A este respecto, el tiempo requerido para resolver el problema para un alcance de 6 quirófanos fue de 25 horas. Para poder resolver el modelo en un tiempo razonable considerando la extensión del modelo -ya sea aumentando el volumen de recursos, el horizonte temporal o cualquier otra línea de extensión- conviene limitar el tiempo de computación, reduciendo el valor de  $\eta$  (i.e., actualmente establecido en 0,0125). Esto garantiza la resolución del problema en un tiempo máximo significativamente menor para cada iteración. A expensas de sacrificar/comprometer la calidad de las soluciones -que no llegarán a situarse en un nivel tan cercano al óptimo-, se consigue obtener una solución al problema en un tiempo aceptable, siendo éste un factor de relevancia sustancial en la toma de decisiones a nivel operativo.

En consecuencia a lo anterior, merece hacer énfasis en que el análisis de un entorno hospitalario tan reducido donde los resultados son bastante obvios- tiene como principal objetivo evaluar que implementación del modelo es correcta. No tiene sentido hacer estas comprobaciones en un entorno de estudio de mayor alcance, donde los esfuerzos computacionales son mucho mayores.

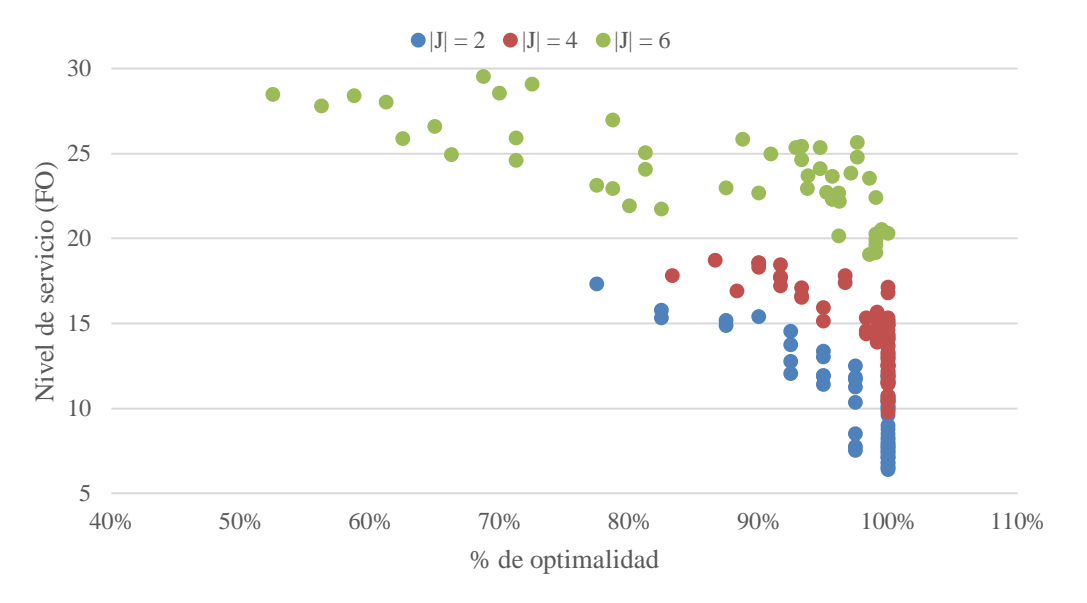

Gráfica 5-6. Porcentaje de optimalidad de las soluciones respecto al nivel de servicio (FO)

<span id="page-69-0"></span>Se concluye que el número de quirófanos es el factor más influyente en el rendimiento del modelo en la toma de decisiones *off-line*. El valor que más influye es, en consecuencia, es el número de quirófanos |J|, ya que con su variación también se ven modificados de forma subyacente, los parámetros |I| y |S|, correspondientes al número de pacientes en lista de espera y número de cirujanos.

En aras de conseguir una solución de calidad que responda de forma adecuada al entorno real, es de sustancial relevancia hacer énfasis en dos aspectos:

- Primar el volumen de instancias, de modo que se consigan resultados genéricos, aumentando la genericidad de los resultados.
- Reducir el tiempo de computación, aunque no se logre construir un programa de planificación tan preciso u optimizado, permitiendo que la toma de decisiones pueda realizarse con mayor inmediatez.

La implementación de este tipo de modelos como apoyo a la programación de quirófanos tiene una gran repercusión en la gestión hospitalaria. Molina-Pariente et al. (2015b) concluye que mediante la heurística que propone -siendo un modelo análogo al que se propone en este trabajo-, se consigue incrementar el número de intervenciones realizadas en una media de 2.67 cirugías por semana -pasando de 2823 a 2962 en el año 2012-; utilizando los mismos recursos quirúrgicos y disminuyendo considerablemente el tiempo destinado a programar estas cirugías.

Con el apoyo del modelo de optimización desarrollado, el responsable de la toma de decisiones puede evaluar diferentes objetivos de planificación, considerando varios horizontes de planificación y actuando bajo distintas directrices (priorización de pacientes, reducción de listas de espera etc.). Además de analizar el nivel de servicio (O1), las líneas a futuro de este estudio tienen en cuenta los siguientes objetivos: maximización del número de cirugías programadas (O2), maximización de la utilización de los quirófanos (O3), y un objetivo ponderado que maximiza el nivel de servicio durante los 6 primeros meses y el número de cirugías programadas durante los 6 últimos (O4), considerando diferentes horizontes de planificación de una semana, dos semanas y cuatro semanas.
*Nunca veo lo que se ha hecho; sólo veo lo que queda por hacer.* 

*- Marie Curie -*

l sistema nacional sanitario es complejo y caro; los investigadores de este sector han demostrado que el quirófano representa la mayor fuente de ingresos y costes de un hospital, según se publica en numerosos artículos a lo largo de las últimas décadas. E

En primera instancia, se consideró la programación quirúrgica íntegra del hospital. Sin embargo, la gran cantidad de unidades clínicas y salas quirúrgicas que posee hace inviable la resolución del objetivo, que computacionalmente no puede ser alcanzado mediante este tipo de modelos. En consecuencia, se limita el alcance del trabajo a la unidad de referencia, con lo que la complejidad del problema se reduce exponencialmente.

La asignación de unidades a los distintos quirófanos no es trivial, sino que resulta un problema bastante complejo. En estas circunstancias, la frase célebre del emperador romano Julio César "*divide et vinces"*  (divide y vencerás) resulta una estrategia bastante adecuada al respecto. El problema se resuelve separando y teniendo en cuenta la optimización de cada unidad de forma independiente. Bien es cierto que el problema podría abordarse de forma conjunta, aunque resultando mucho más costoso desde el punto de vista computacional. Así pues, el objetivo de programación resuelve un modelo de optimización para cada unidad.

Con objeto de estudiar la respuesta del modelo ante un entorno hospitalario real, el presente trabajo simula una Unidad de Gestión Clínica concreta. En primer lugar, se han analizado las posibilidades asignación de unidades a los distintos quirófanos disponibles para la Especialidad (1); una vez determinada la configuración óptima, el resultado del modelo consiste en un programa de secuenciación quirúrgico (2) que establece las intervenciones de pacientes a realizar en cada jornada y los recursos, tanto humanos (i.e., cirujanos) como materiales (i.e., quirófanos), requeridos para ello.

El desarrollo e implementación de estos modelos trata de reproducir la realidad, y responder a la problemática de la mejor forma posible. Sin embargo, esta realidad debe ser demasiado simplificada en muchos casos. En lo que respecta, no se tiene en cuenta la estocasticidad de la duración de las intervenciones (sino que consideran deterministas), y tampoco se contemplan las urgencias. Los recursos necesarios se limitan a un cirujano y un quirófano, mientras que el entorno real requiere de un amplio grupo de especialistas incluyendo anestesistas, enfermeros y demás personal sanitario; ni se tiene en consideración el resto de procesos clínicos asociados a una cirugía, como es la programación de las consultas previas, el preoperatorio o la disponibilidad de camas en las PACU e ICU. Pese a todas estas simplificaciones, la programación y planificación de quirófanos sigue siendo una tarea compleja, que pone de manifiesto la limitación de los modelos para la resolución de este tipo de problemas.

En muchos casos los modelos no terminan de ajustarse fielmente a la problemática real, arrojando resultados que, pese a ser óptimos a nivel formal, no derivan en la mejor decisión práctica. En este entorno de variabilidad repentina en las entradas al sistema, la toma decisiones a nivel operativo resulta esencial.

El grueso del estudio se ha realizado para un alcance reducido y prefijado, surgiendo la incógnita de hasta dónde puede llegar el modelo. Como línea a futuro de la investigación se propone la extensión del modelo a un entorno hospitalario mayor, con fin de analizar/examinar las limitaciones computacionales que respectan al modelo ILP.

Por otra parte, como propuesta de mejora a la política estratégica seguida por la Unidad de Gestión Clínica del hospital, se considera no reservar ningún quirófano en exclusividad para los pacientes de emergencia; en base a las aportaciones realizadas por Wullink et al. (2007). La capacidad reservada para pacientes urgentes se reparte, entonces, entre varios quirófanos, con el objetivo de optimizar la capacidad de respuesta y la utilización general de los quirófanos.

Otras ampliaciones a la presente investigación se proponen a continuación:

- Considerar un aumento del número de iteraciones para cada combinación de parámetros (actualmente establecido en 10). Esto implica que la solución sea más genérica y robusta, al ser aplicada a un mayor espectro de escenarios posibles.
- Establecer otros objetivos de resolución del modelo que evalúen otros aspectos relevantes en la gestión hospitalaria, más allá del nivel de servicio. Entre estos objetivos se considera maximizar el número de cirugías programadas o maximizar la utilización de los quirófanos.
- Por otro lado, se propone extender el número de recursos quirúrgicos, y en especial el número de quirófanos, siendo este el parámetro variable con mayor influencia del modelo.
- También se puede considerar la compartición de recursos entre las distintas unidades. A este respecto, se propone que un quirófano pueda ser utilizado por más de una unidad simultáneamente. Esto cobra especial sentido en un escenario donde existen más unidades médicas que quirófanos disponibles en el sistema hospitalario.
- La resolución a este problema de asignación de unidades a quirófanos tiene un mayor sentido de aplicación en consideración de entornos hospitalarios más grandes (i.e. con mayor número de unidades y quirófanos. La experimentación realizada converge en resultados bastante triviales; sin embargo, en entornos de mayor envergadura, donde las decisiones de asignación se multiplican exponencialmente, esta respuesta no es tan sencilla.
- [1] Adan, I. J. B. F., & Vissers, J. M. H. (2002). Patient mix optimization in hospital admission planning: A case study. International Journal of Operations and Production Management, 22(4), 445-461.
- [2] Arakelian, E., Gunningberg, L., & Larsson, J. (2008). Job satisfaction or production? How staff and leadership understand operating room efficiency: A qualitative study. Acta Anaesthesiologica Scandinavica, 52(10), 1423-1428.
- [3] Badejo, O., & Ierapetritou, M. (2022). Integrating tactical planning, operational planning, and scheduling using data-driven feasibility analysis. Computers & Chemical Engineering, 161, 107759.
- [4] Beliën, J., Demeulemeester, E., & Cardoen, B. (2006). Visualizing the demand for various resources as a function of the master surgery schedule: A case study. Journal of Medical Systems, 30, 343-350.
- [5] Bellini, V., Guzzon, M., Bigliardi, B., Mordonini, M., Filippelli, S., & Bignami, E. (2019). Artificial Intelligence: A New Tool in Operating Room Management. Role of Machine Learning Models in Operating Room Optimization. Journal of Medical Systems, 44(1), 1-10.
- [6] Blake, J. T., & Donald, J. (2002). Mount Sinai hospital uses integer programming to allocate operating room time. Interfaces, 32(2), 63-73.
- [7] Blake, J. T., Dexter, F., & Donald, J. (2002). Operating room managers' use of integer programming for assigning block time to surgical groups: A case study. Anesthesia & Analgesia, 94(1), 143-148.
- [8] Blake, J. T., Donald, J., & Ball, S. (2002). Mount Sinai Hospital Uses Integer Programming to Allocate Operating Room Time. Interfaces, 32(2), 63-73.
- [9] Błazewicz, J., Lenstra, J. K., & Rinnooy Kan, A. H. G. (1983). Scheduling Subject to Constraints: Classification and Complexity. Discrete Applied Mathematics, 5, 11–24.
- [10] Boggs, S. D., Tan, D. W., Watkins, C. L., & Tsai, M. H. (2019). OR Management and Metrics: How It All Fits Together for the Healthcare System. Journal of Medical Systems, 43(6).
- [11] Bowers, J., & Mould, G. (2004). Managing Uncertainty in Orthopaedic Trauma Theatres. Eur J Oper Res, 154, 599–608.
- [12] Bowers, J., & Mould, G. (2005). Ambulatory care and orthopaedic capacity planning. Health Care Management Science, 8, 41-47.
- [13] Cardoen, B., Demeulemeester, E., & Beliën, J. (2010). Operating room planning and scheduling: A literature review. European Journal of Operational Research, 201(3), 921-932.
- [14] Chopra, S. (2019). Supply Chain Management: Strategy, Planning, and Operation, Seventh edition. Pearson Education, New York, NY.
- [15] Cima, R. R., Brown, M. J., Hebl, J. R., Moore, R., Rogers, J. C., Kollengode, A., et al. (2011). Use of Lean and Six Sigma Methodology to Improve Operating Room Efficiency in a High-Volume Tertiary-Care Academic Medical Center. ACS, 213(1), 83-92.
- [16] Clavel, D., Mahulea, C., Albareda, J., & Silva, M. (2020). A decision support system for elective surgery scheduling under uncertain durations. Applied Sciences (Switzerland), 10(6), 1-21.
- [17] Comisión Profesional para la Gestión de Listas de Espera en el SSPA. (2017) *Gestión de listas de espera en el SSPA. Análisis de situación y propuestas de mejora.* [https://www.sspa.juntadeandalucia.es/servicioandaluzdesalud/sites/default/files/sincfiles/wsas-media](https://www.sspa.juntadeandalucia.es/servicioandaluzdesalud/sites/default/files/sincfiles/wsas-media-mediafile_sasdocumento/2019/InformeCLE_12_Mayo_2017.pdf)[mediafile\\_sasdocumento/2019/InformeCLE\\_12\\_Mayo\\_2017.pdf](https://www.sspa.juntadeandalucia.es/servicioandaluzdesalud/sites/default/files/sincfiles/wsas-media-mediafile_sasdocumento/2019/InformeCLE_12_Mayo_2017.pdf)
- [18] Comisión Profesional para la Gestión de Listas de Espera en el SSPA. (2017). Gestión de Listas de Espera en el SSPA: Análisis de Situación y Propuestas de Mejora.

[https://www.sspa.juntadeandalucia.es/servicioandaluzdesalud/sites/default/files/sincfiles/wsas-media](https://www.sspa.juntadeandalucia.es/servicioandaluzdesalud/sites/default/files/sincfiles/wsas-media-mediafile_sasdocumento/2019/InformeCLE_12_Mayo_2017.pdf)[mediafile\\_sasdocumento/2019/InformeCLE\\_12\\_Mayo\\_2017.pdf](https://www.sspa.juntadeandalucia.es/servicioandaluzdesalud/sites/default/files/sincfiles/wsas-media-mediafile_sasdocumento/2019/InformeCLE_12_Mayo_2017.pdf)

- [19] Conway, R. W., Maxwell, W. L., & Miller, L. W. (1967). Theory of Scheduling. Dover Publications.
- [20] Debats, C. E., Dellaert, N. P., Pouwels, S., & Stepaniak, P. S. (2021). Balancing Workload in the PACU by Using an Integrated OR Planning Methodology. Journal of PeriAnesthesia Nursing, 36(3), 279-290.
- [21] Decreto 209/2001, de 18 de septiembre, por el que se establece la garantía de plazo de respuesta quirúrgica en el Sistema Sanitario Público de Andalucía. Boletín Oficial de la Junta de Andalucía, 114, de 2 de octubre de 2001.
- [22] Demeulemeester, E., Beliën, J., Cardoen, B., & Samudra, M. (2013). Operating room planning and scheduling. In Handbook of Healthcare Operations Management: Methods and Applications (pp. 121- 152).
- [23] Denton, B., Viapiano, J., & Vogl, A. (2007). Optimization of surgery sequencing and scheduling decisions under uncertainty. Health Care Management Science, 10(1), 13-24.
- [24] Dexter, F., Macario, A., & O'Neill, L. (2000). Scheduling Surgical Cases into Overflow Block Time: Computer Simulation of the Effects of Scheduling Strategies on Operating Room Labor Costs. Anesth Analg, 90, 980–988.
- [25] Dexter, F., Macario, A., & Traub, R. D. (1999). Which Algorithm for Scheduling Add-on Elective Cases Maximizes Operating Room Utilization? Use of Bin Packing Algorithms and Fuzzy Constraints in Operating Room Management. Anesthesiology, 91, 1491–1500.
- [26] El-Darzi, E., Vasilakis, C., Chaussalet, T., & Millard, P. H. (1998). A Simulation Modelling Approach to Evaluating Length of Stay, Occupancy, Emptiness and Bed Blocking in a Hospital Geriatric Department. Health Care Manage Sci, 1, 143–149.
- [27] Etzioni, D. A., Liu, J. H., Maggard, M. A., & Ko, C. Y. (2003). The Aging Population and Its Impact on the Surgery Workforce. Annals of Surgery, 238(2), 170-177.
- [28] Fei, H., Chu, C., & Meskens, N. (2009). Solving a Tactical Operating Room Planning Problem by a Column-Generation-Based Heuristic Procedure with Four Criteria. Annals of Operations Research, 166, 91–108.
- [29] Fong, A. J., Smith, M., & Langerman, A. (2016). Efficiency improvement in the operating room. Journal of Surgical Research, 204(2), 371-383.
- [30] Framiñan, J. M., & Autor Apellido, R. L. (2014). Manufacturing Scheduling Systems. Londres: Springer.
- [31] Garey, M. R., Johnson, D. S., & Sethi, R. (1976). The Complexity of Flowshop and Jobshop Scheduling. Mathematics of Operations Research, 1(2), 117–129.
- [32] Glauberman, S., & Mintzberg, H. (2001). Managing the Care of Health and the Cure of Disease–Part I: Differentiation. Health Care Management Review, 26, 56-69.
- [33] González-Nusto, B. (1999). Waiting lists in Spanish public hospitals: A system dynamics approach. System Dynamics Review, 15(3), 201-224.
- [34] Graham, R. L., Lawler, E. L., Lenstra, J. K., & Rinnooy Kan, A. H. G. (1979). Optimization and Approximation in Deterministic Sequencing and Scheduling: A Survey. Annals of Discrete Mathematics, 5, 287–326.
- [35] Grossmann, I. E., & Harjunkoski, I. (2019). Process Systems Engineering: Academic and Industrial Perspectives. Computers & Chemical Engineering, 126, 474-484.
- [36] Guerriero, F., & Guido, R. (2011). Operational research in the management of the operating theatre: a survey. Health Care Management Science, 14, 89-114.
- [37] Guinet, A., & Chaabane, S. (2003). Operating Theatre Planning. International Journal of Production

Economics, 85, 69–81.

- [38] Harris, S., & Claudio, D. (2022). Current trends in operating room scheduling 2015 to 2020: A literature review. Operations Research Forum, 3(1), 21.
- [39] Healtcare Commision (2006), *Management of admissions in acute hospitals: Review of the national findings, Londres.*
- [40] Healtcare Commission. (2006). Management of Admissions in Acute Hospitals: Review of the National Findings. London.
- [41] Healthcare Financial Management Association. (2003). Achieving Operating Room Efficiency Through Process Integration. Healthcare Financial Management: Journal of the Healthcare Financial Management Association, 57(3), 1-112.
- [42] Jebali, A., Hadj Alouane, A. B., & Ladet, P. (2006). Operating Rooms Scheduling. International Journal of Production Economics, 99, 52–62.
- [43] Jiang, Z., Yuan, S., Ma, J., & Wang, Q. (2022). The evolution of production scheduling from Industry 3.0 through Industry 4.0. International Journal of Production Research, 60(11), 3534-3554.
- [44] Lamiri, M., Dreo, J., & Xie, X. (2007). Operating Room Planning with Random Surgery Times. En Proceedings of the 3rd IEEE International Conference on Automation Science and Engineering, IEEE CASE 2007 (pp. 521–526).
- [45] Lamiri, M., Xie, X., & Zhang, S. (2008). Column Generation Approach to Operating Theater Planning with Elective and Emergency Patients. IIE Transactions (Institute of Industrial Engineers), 40, 838–852.
- [46] Landon, P. M., Lazar, J., Heylighen, A., & Dong, H. (2014). Inclusive Designing. Springer International Publishing.
- [47] Lawler, E. L., Lenstra, J. K., & Rinnooy Kan, A. H. G. (1993). Sequencing and Scheduling: Algorithms and Complexity. En Graves, S. C., Rinnooy Kan, A. H. G., & Zipkin, P. H. (Eds.), Logistics of Production and Inventory, volumen 4 de Handbooks in Operations Research and Management Science. Elsevier Science Publishers.
- [48] Lovejoy, W. S., & Li, Y. (2002). Hospital operating room capacity expansion. Management Science, 48(11), 1369-1387.
- [49] Macario, A., et al. (1995). Where are the costs in perioperative care? Analysis of hospital costs and charges for inpatient surgical care. Journal of the American Society of Anesthesiologists, 83(6), 1138- 1144.
- [50] Macario, T. S., Vitez, B., Dunn, T., & McDonald, T. (1995). Where are the costs in perioperative care? Analysis of hospital costs and charges for inpatient surgical care. Anesthesiology, 83(6), 1138- 1144.
- [51] Magerlein, J. M., & Martin, J. B. (1978). Surgical Demand Scheduling: A Review. Health Services Research, 13(4), 418.
- [52] Marcon, E., & Dexter, F. (2006). Impact of Surgical Sequencing on Post Anesthesia Care Unit Staffing. Health Care Management Science, 9, 87–98.
- [53] Matern, U., & Koneczny, S. (2007). Safety, hazards, and ergonomics in the operating room. Surgical Endoscopy and Other Interventional Techniques, 21(11), 1965-1969.
- [54] May, J. H., Strum, D. P., & Vargas, L. G. (2000). Fitting the Lognormal Distribution to Surgical Procedure Times. Decision Sciences, 31, 129-148.
- [55] Memoria de Actividad Asistencial del Hospital Universitario Virgen del Rocío. Junta de Andalucía. (2022a). Recuperado de https://hospitaluvrocio.es/memoria-entrada/actividad-asistencial-2022/
- [56] Memoria de Gestión Clínica de Cirugía Plástica y Grandes Quemados del Hospital Universitario Virgen del Rocío. Junta de Andalucía. (2022b). Recuperado de https://hospitaluvrocio.es/memoriaentrada/cirugia-plastica-y-grandes-quemados-2022/
- [57] Molina-Pariente, J. M., Fernandez-Viagas, V., & Framiñan, J. M. (2015a). Integrated operating room planning and scheduling problem with assistant surgeon-dependent surgery durations. Computers & Industrial Engineering, 82, 8-20.
- [58] Molina-Pariente, J. M., Hans, E. W., Framinan, J. M., & Gomez-Cia, T. (2015b). New heuristics for planning operating rooms. Computers & Industrial Engineering, 90, 429-443.
- [59] Ogulata, S. N., & Erol, R. (2003). A Hierarchical Multiple Criteria Mathematical Programming Approach for Scheduling General Surgery Operations in Large Hospitals. Journal of Medical Systems, 27, 259–270.
- [60] Ortiga Fontgivell, B. (2013). La Dirección de operaciones en un hospital de alta tecnología: medidas para incrementar la productividad y la eficiencia. Universitat Autònoma de Barcelona.
- [61] Panwalkar, S. S., & Iskander, W. (1977). A Survey of Scheduling Rules. Operations Research, 25(1), 45–61.
- [62] Pham, D.-N., & Klinkert, A. (2008). Surgical case scheduling as a generalized job shop scheduling problem. European Journal of Operational Research, 185, 1011-1025.
- [63] Pinedo, M. (2012). Scheduling: Theory, Algorithms, and Systems. 4th ed. New York: Springer.
- [64] Pinedo, M. L. (2016). Scheduling. Cham: Springer International Publishing. DOI: 10.1007/978-3- 319-26580-3.
- [65] Potts, C. N., & Strusevich, V. A. (2009). Fifty Years of Scheduling: A Survey of Milestones. Journal of the Operational Research Society, 60(Sup1), S41–S68. DOI: 10.1057/jors.2009.2.
- [66] Real Decreto 1039/2011, de 15 de julio, por el que se establecen los criterios marco para garantizar un tiempo máximo de acceso a las prestaciones sanitarias del Sistema Nacional de Salud. Boletín Oficial del Estado, 207, de 29 de agosto de 2011.<https://www.boe.es/eli/es/rd/2011/07/15/1039>
- [67] Real Decreto 605/2003, de 23 de mayo, por el que se establecen medidas para el tratamiento homogéneo de la información sobre las listas de espera en el Sistema Nacional de Salud. Boletín Oficial del Estado, 134, de 5 de junio de 2003. [https://www.boe.es/buscar/pdf/2003/BOE-A-2003-](https://www.boe.es/buscar/pdf/2003/BOE-A-2003-11266-consolidado.pdf) [11266-consolidado.pdf](https://www.boe.es/buscar/pdf/2003/BOE-A-2003-11266-consolidado.pdf)
- [68] Riise, A., & Burke, E. K. (2011). Local Search for the Surgery Admission Planning Problem. Journal of Heuristics, 17, 389-414.
- [69] Rinnooy-Kan, A. H. G. (1976). Machine Scheduling Problems: Classification, Complexity and Computations. Martinus Nijhoff.
- [70] Roland, B., & Riane, F. (2011). Integrating surgeons' preferences in the operating theatre planning. European Journal of Industrial Engineering, 5(2), 232-250.
- [71] Rothstein, D. H., & Raval, M. V. (2018). Operating room efficiency. Seminars in Pediatric Surgery, 27(2), 79-85.
- [72] Samudra, M., et al. (2016). Scheduling operating rooms: Achievements, challenges, and pitfalls. Journal of Scheduling, 19(5), 493-525.
- [73] Sandbaek, B. E., Helgheim, B. I., Larsen, O. I., & Fasting, S. (2014). Impact of changed management policies on operating room efficiency. BMC Health Services Research, 14, 224.
- [74] Santamaria-Acevedo, G., Jouini, O., Legros, B., & Jemai, Z. (2021). Performance indicators in emergency operating theaters: A state of the art. In Advances in Production Management Systems. Artificial Intelligence for Sustainable and Resilient Production Systems: IFIP WG 5.7 International Conference, APMS 2021, Nantes, France, September 5–9, 2021, Proceedings, Part V (pp. 486-495). Springer International Publishing.
- [75] Schouten, A. M., Flipse, S. M., van Nieuwenhuizen, K. E., Jansen, F. W., van der Eijk, A. C., & van den Dobbelsteen, J. J. (2023). Operating room performance optimization metrics: a systematic review. Journal of Medical Systems, 47(1), 19.
- [76] Servicio Andaluz de Salud. Consejería de Salud y Consumo. (2022) *Tiempos de respuesta asistencial. Listas de espera*. [https://www.sspa.juntadeandalucia.es/servicioandaluzdesalud/ciudadania/derechos](https://www.sspa.juntadeandalucia.es/servicioandaluzdesalud/ciudadania/derechos-y-garantias/tiempos-de-respuesta-asistencial-listas-de-espera)[y-garantias/tiempos-de-respuesta-asistencial-listas-de-espera](https://www.sspa.juntadeandalucia.es/servicioandaluzdesalud/ciudadania/derechos-y-garantias/tiempos-de-respuesta-asistencial-listas-de-espera)
- [77] Servicio Andaluz de Salud. Consejería de Salud y Consumo. (2022). Tiempos de Respuesta Asistencial. Listas de Espera. https://www.sspa.juntadeandalucia.es/servicioandaluzdesalud/ [ciudadania/derechos-y-garantias/ tiempos-de-respuesta-asistencial-listas-de-espera](https://www.sspa.juntadeandalucia.es/servicioandaluzdesalud/%20ciudadania/derechos-y-garantias/%20tiempos-de-respuesta-asistencial-listas-de-espera)
- [78] Slack, N. (1999). The Blackwell Encyclopedic Dictionary of Operations Management. Wiley Blackwell.
- [79] Spangler, W. E., Strum, D. P., Vargas, L. G., & Jerrold, H. M. (2004). Estimating Procedure Times for Surgeries by Determining Location Parameters for the Lognormal Model. Health Care Management Science, 7, 97-104.
- [80] Stocker, B., Weiss, H., Weingarten, N., Engelhardt, K., Engoren, M., & Posluszny, J. (2020). Predicting length of stay for trauma and emergency general surgery patients. The American Journal of Surgery, 220, 757-764.
- [81] Tanaka, M., Lee, J., Ikai, H., & Imanaka, Y. (2013). Development of efficiency indicators of operating room management for multi-institutional comparisons. Journal of Evaluation in Clinical Practice, 19(2), 335-341.
- [82] Testi, A., Tanfani, E., & Torre, G. (2007). A three-phase approach for operating theatre schedules. Health Care Management Science, 10, 163-172.
- [83] Tyler, D. C., Pasquariello, C. A., & Chen, C. H. (2003). Determining Optimum Operating Room Utilization. Anesthesia & Analgesia, 96(4), 1114-1121.
- [84] Van Oostrum, J. M., Van Houdenhoven, M., Hurink, J. L., Hans, E. W., Wullink, G., & Kazemier, G. (2008). A master surgery scheduling approach for cyclic scheduling in operating room departments. OR Spectrum, 30(2), 355-374.
- [85] Van Riet, C., & Demeulemeester, E. (2015). Trade-offs in operating room planning for electives and emergencies: A review. Operations Research for Health Care, 7, 52-69.
- [86] Varma, V. A., Reklaitis, G. V., Blau, G. E., & Pekny, J. F. (2007). Enterprise-wide modeling & optimization—An overview of emerging research challenges and opportunities. Computers & Chemical Engineering, 692-711.
- [87] Vissers, J. (2005). Health operations management: patient flow logistics in health care. Routledge.
- [88] Wachtel, R. E., & Dexter, F. (2008). Tactical Increases in Operating Room Block Time for Capacity Planning Should Not Be Based on Utilization. Anesthesia & Analgesia, 106(1), 215-226.
- [89] Wheelock, A., Suliman, A., Wharton, R., Babu, E. D., Hull, L., Vincent, C., et al. (2015). The impact of operating room distractions on stress, workload, and teamwork. Annals of Surgery, 261(6), 1079- 1084.
- [90] Williams, H. P. (2013). Model Building in Mathematical Programming (5ª ed.). Wiley.
- [91] Wullink, G., Van Houdenhoven, M., Hans, E. W., Van Oostrum, J. M., Van der Lans, M., & Kazemier, G. (2007). Closing emergency operating rooms improves efficiency. Journal of Medical Systems, 31, 543-546.
- [92] Wullink, G., Van Houdenhoven, M., Hans, E. W., Van Oostrum, J. M., Van der Lans, M., & Kazemier, G. (2007). Closing Emergency Operating Rooms Improves Efficiency. Journal of Medical Systems, 31, 543–546.
- [93] Zhu, S., Fan, W., Yang, S., et al. (2019). Operating room planning and surgical case scheduling: a review of literature. Journal of Combinatorial Optimization, 37, 757-805.

## **ANEXO A: RESULTADOS DEL TEST BED**

### **ANEXO A1: Resultados del modelo ILP considerando 2 quirófanos**

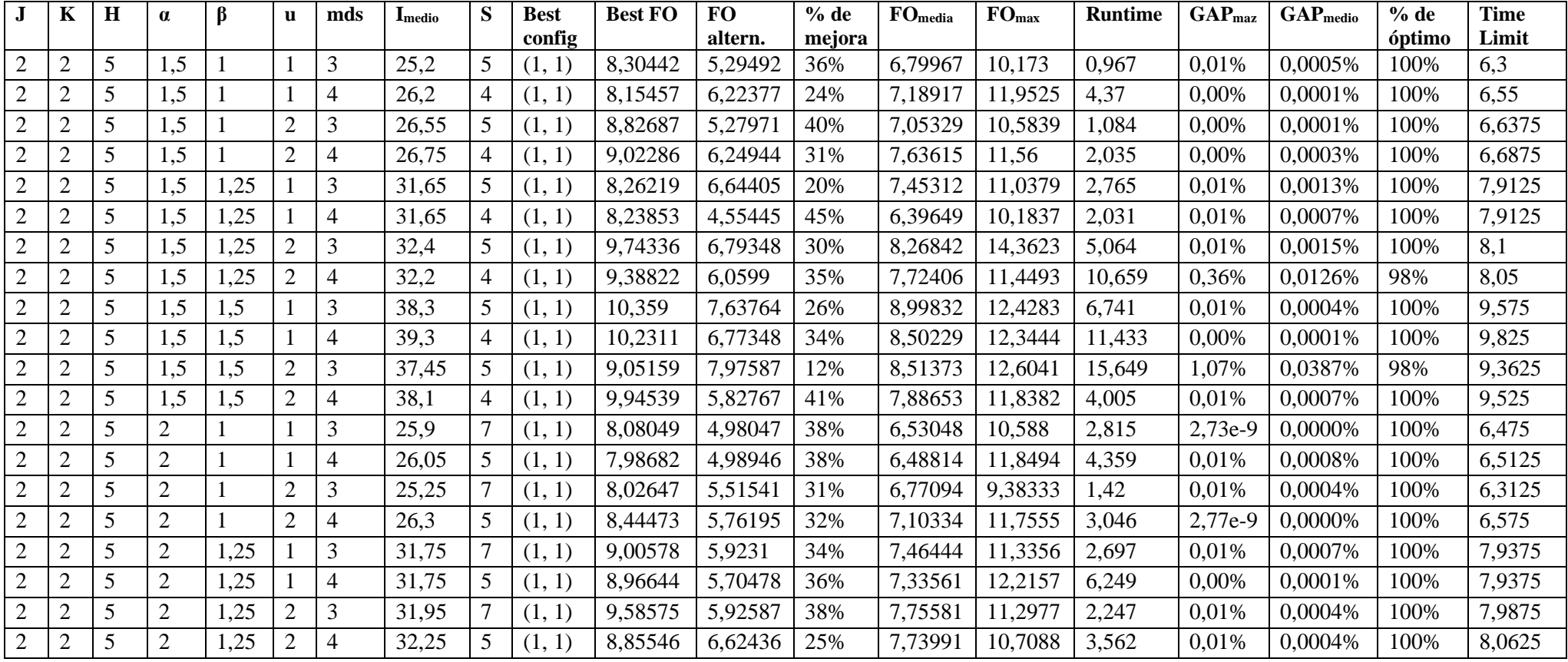

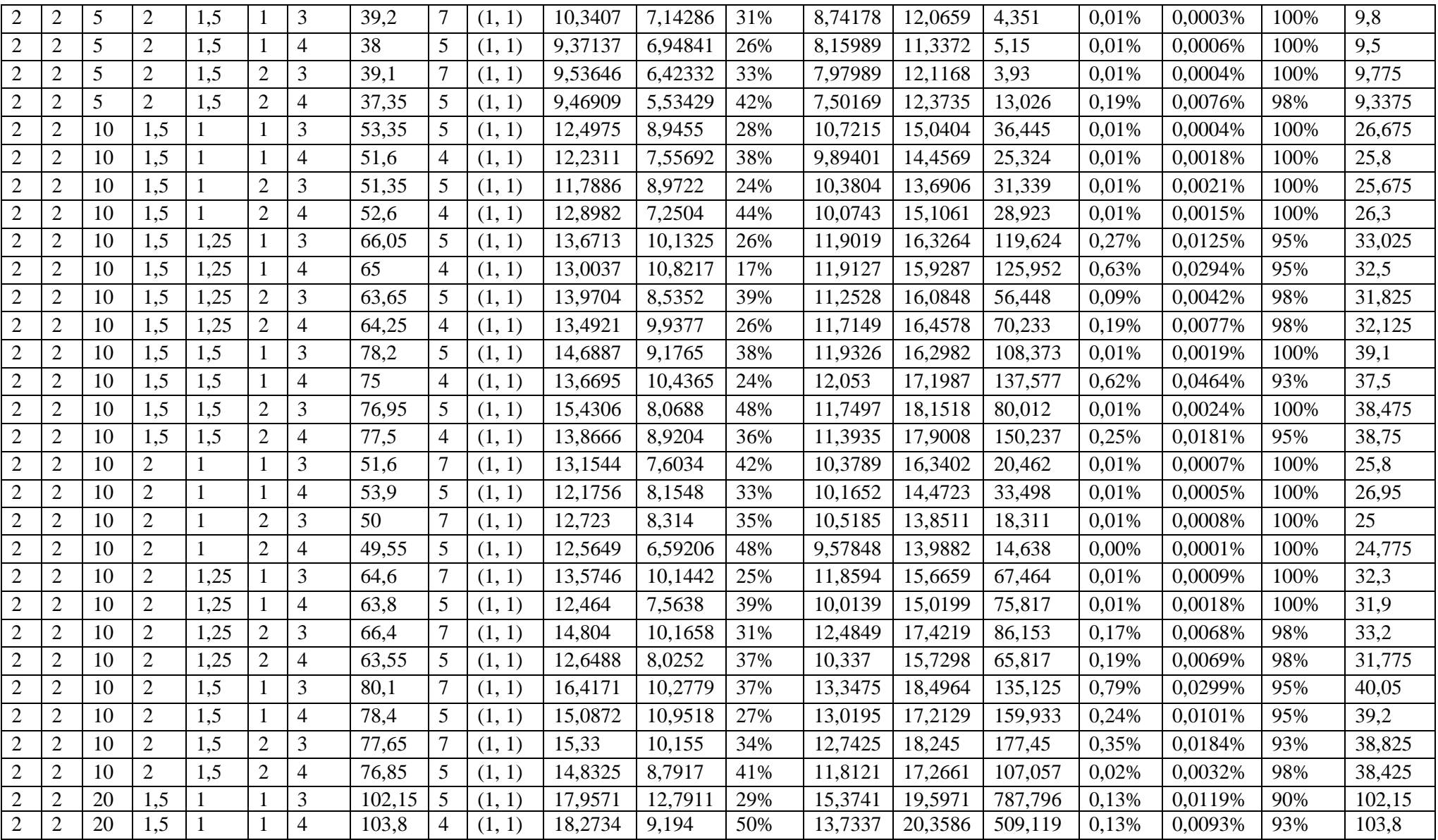

Secuenciación integrada de pacientes en quirófanos y unidades médicas xxix

|                | 20 |     |      |  | 104,75 |  | 18,833  | 10,2372 | 46% | 14,5351 | 21,1101     | 797,192 | 0.06% | 0,0079% | 93% | 104,75 |
|----------------|----|-----|------|--|--------|--|---------|---------|-----|---------|-------------|---------|-------|---------|-----|--------|
| $\overline{2}$ | 20 | C.I |      |  | 102,85 |  | 17,3859 | 12,3151 | 29% | 14,8505 | 21,9806     | 705,038 | 0,17% | 0,0175% | 88% | 102,85 |
| 2              | 20 | د.  | .25  |  | 129,9  |  | 19,0227 | 1,3259  | 40% | 15,1743 | 22,0379     | 1115,71 | 0,15% | 0,0168% | 88% | 129,9  |
| 2              | 20 | L.) | ,25  |  | 129,55 |  | 18,9019 | 12,6557 | 33% | 15,7788 | 22,473      | 1330,74 | 0,72% | 0,0506% | 83% | 129,55 |
| 2              | 20 | د.  | 1,25 |  | 129.1  |  | 19,8229 | 14,8025 | 25% | 17,3127 | 21,903      | 1543,5  | 0.28% | 0,0496% | 78% | 129,1  |
| $\mathcal{D}$  | 20 | L.5 | 1,25 |  | 130,45 |  | 19,8201 | 10,8373 | 45% | 15,3287 | 23,0995     | 1320,25 | 0,30% | 0,0364% | 83% | 130,45 |
|                | 20 | L.5 |      |  | 157,5  |  | 20,3991 | 16,7999 | 18% | 18,5995 | 24,4645     | 2463,22 | 0,93% | 0,1338% | 68% | 157,5  |
| 2              | 20 |     |      |  | 156,15 |  | 19,0939 | 14,5643 | 24% | 16,8291 | 127<br>23,1 | 1631,4  | 1,20% | 0,1102% | 78% | 156,15 |

## **ANEXO A2: Resultados del modelo ILP considerando 4 quirófanos**

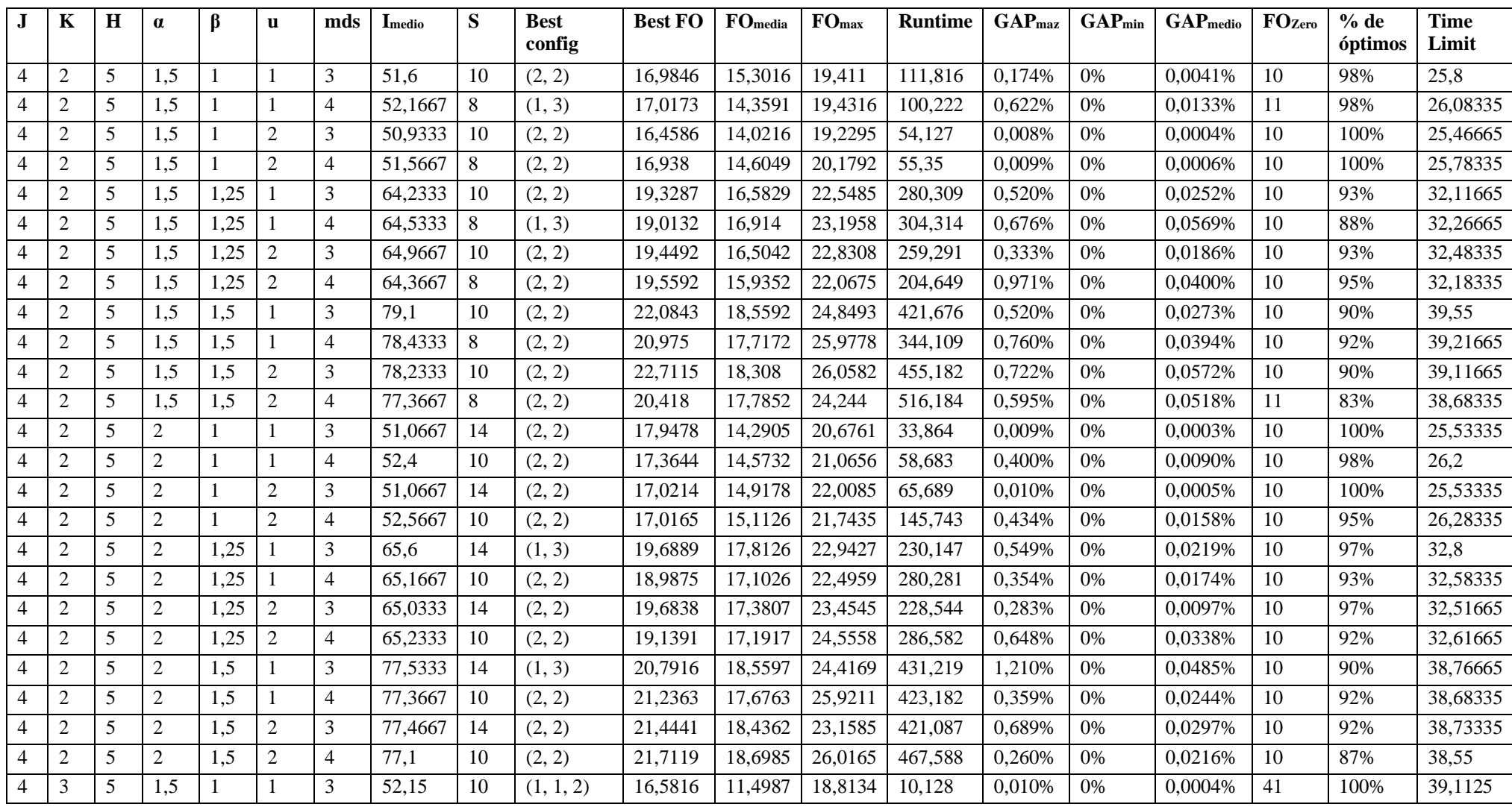

Secuenciación integrada de pacientes en quirófanos y unidades médicas xxxi

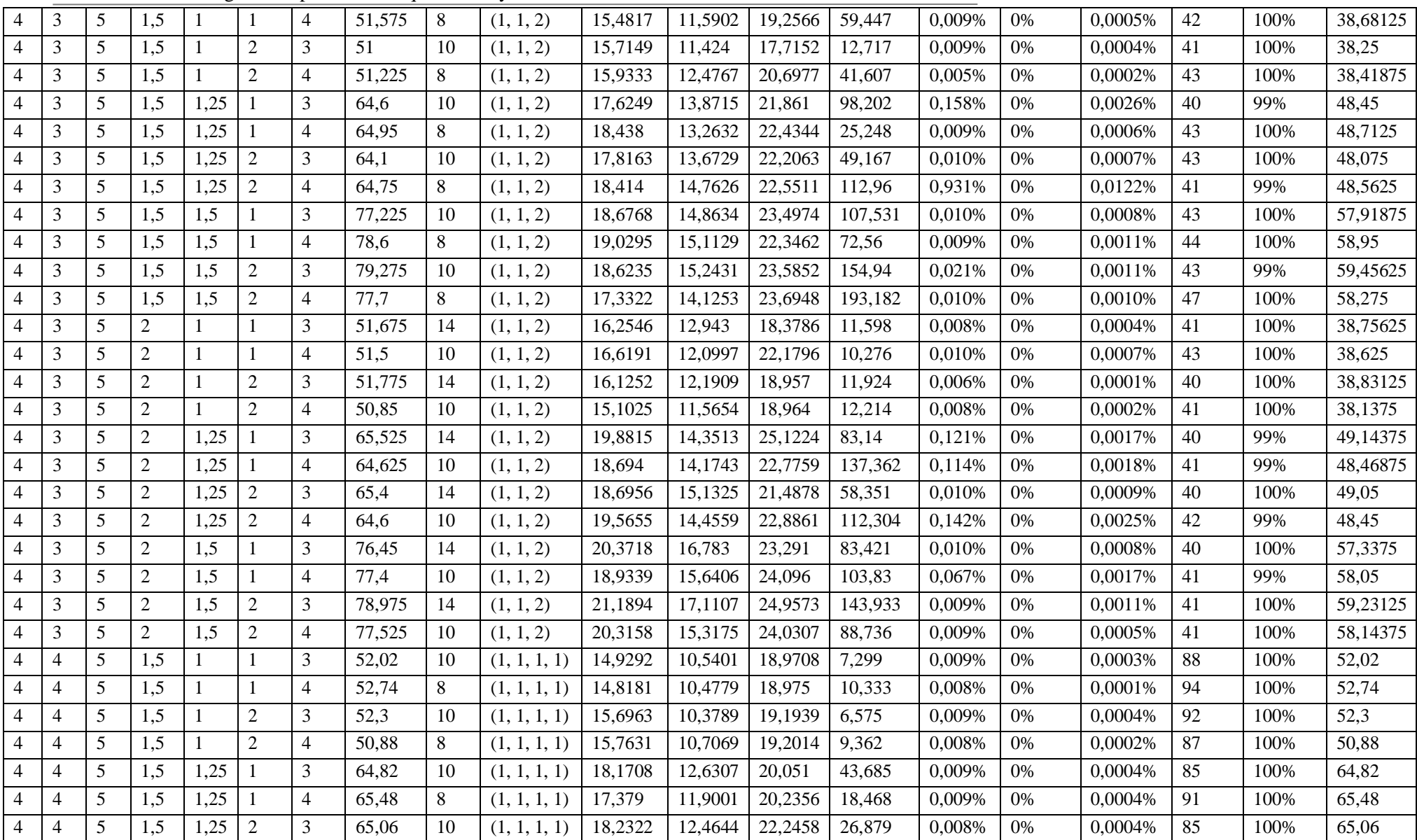

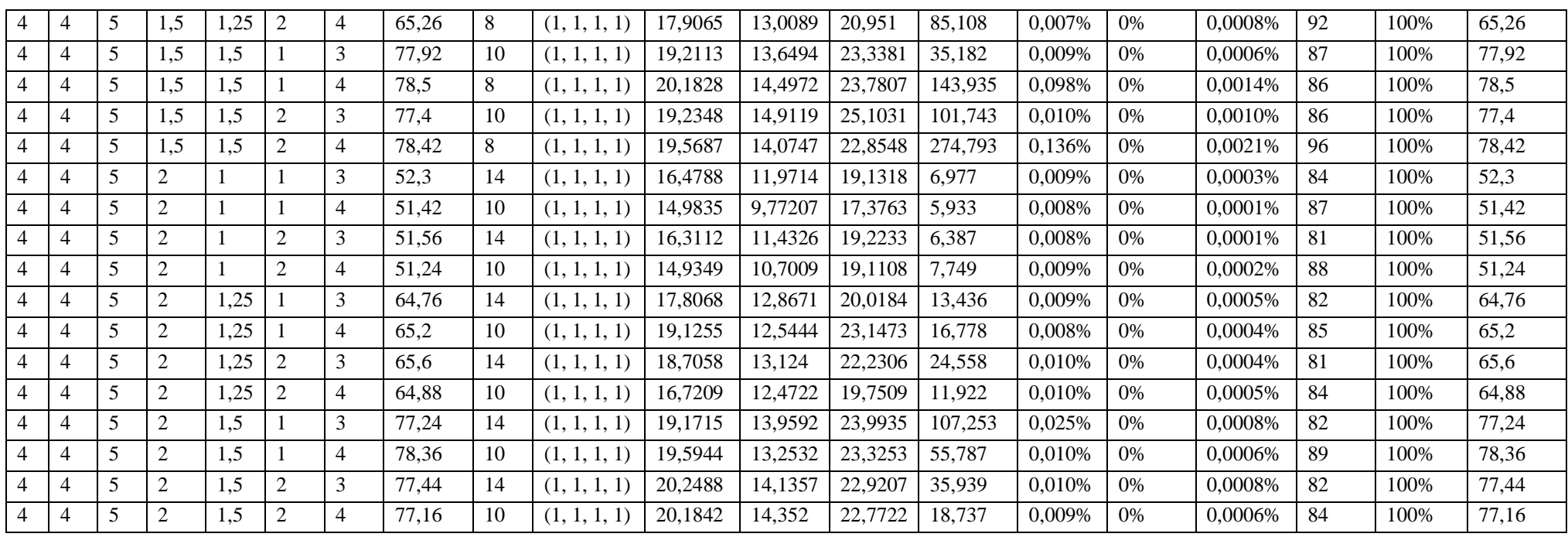

### **ANEXO A3: Resultados del modelo ILP considerando 6 quirófanos**

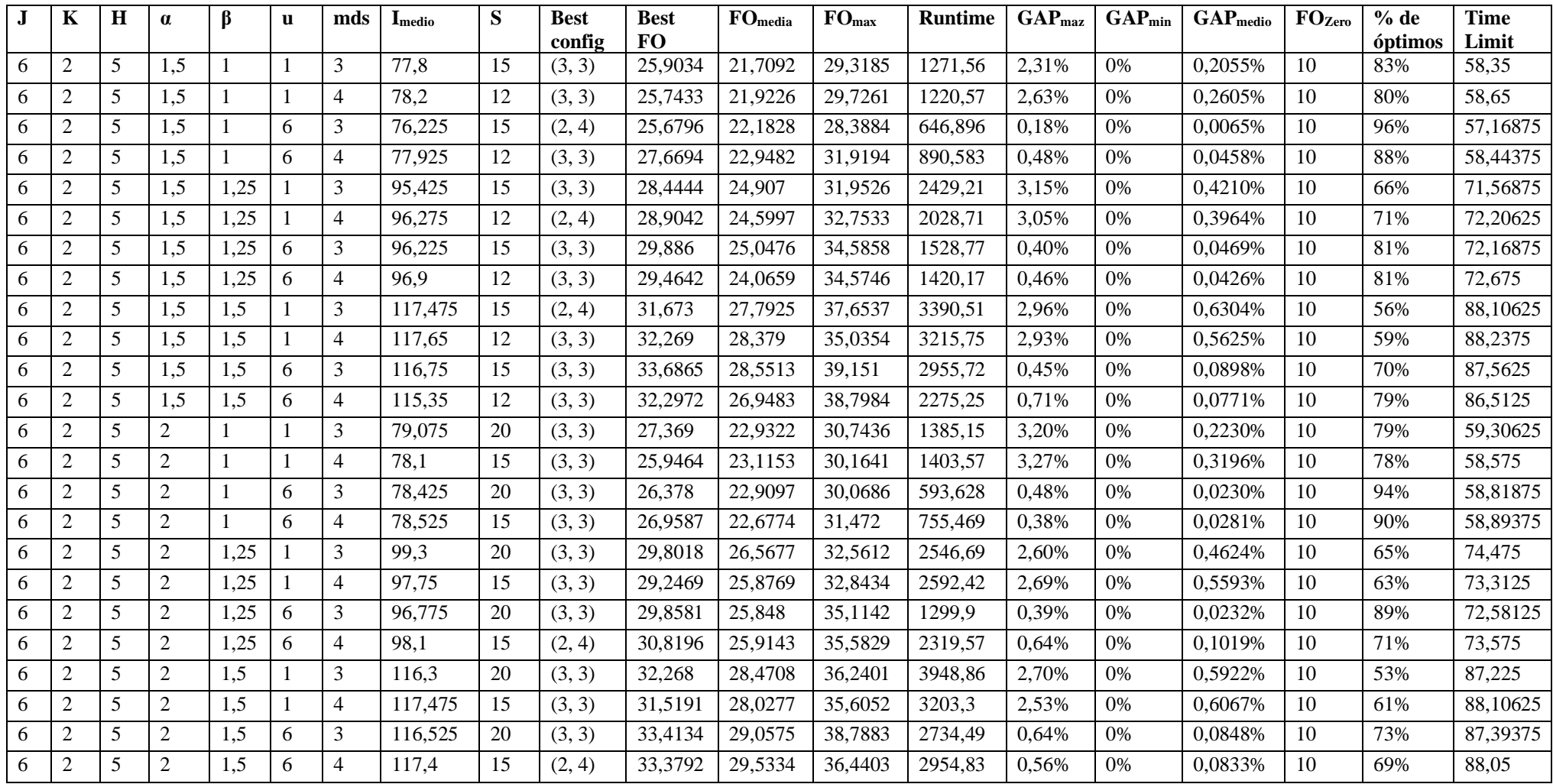

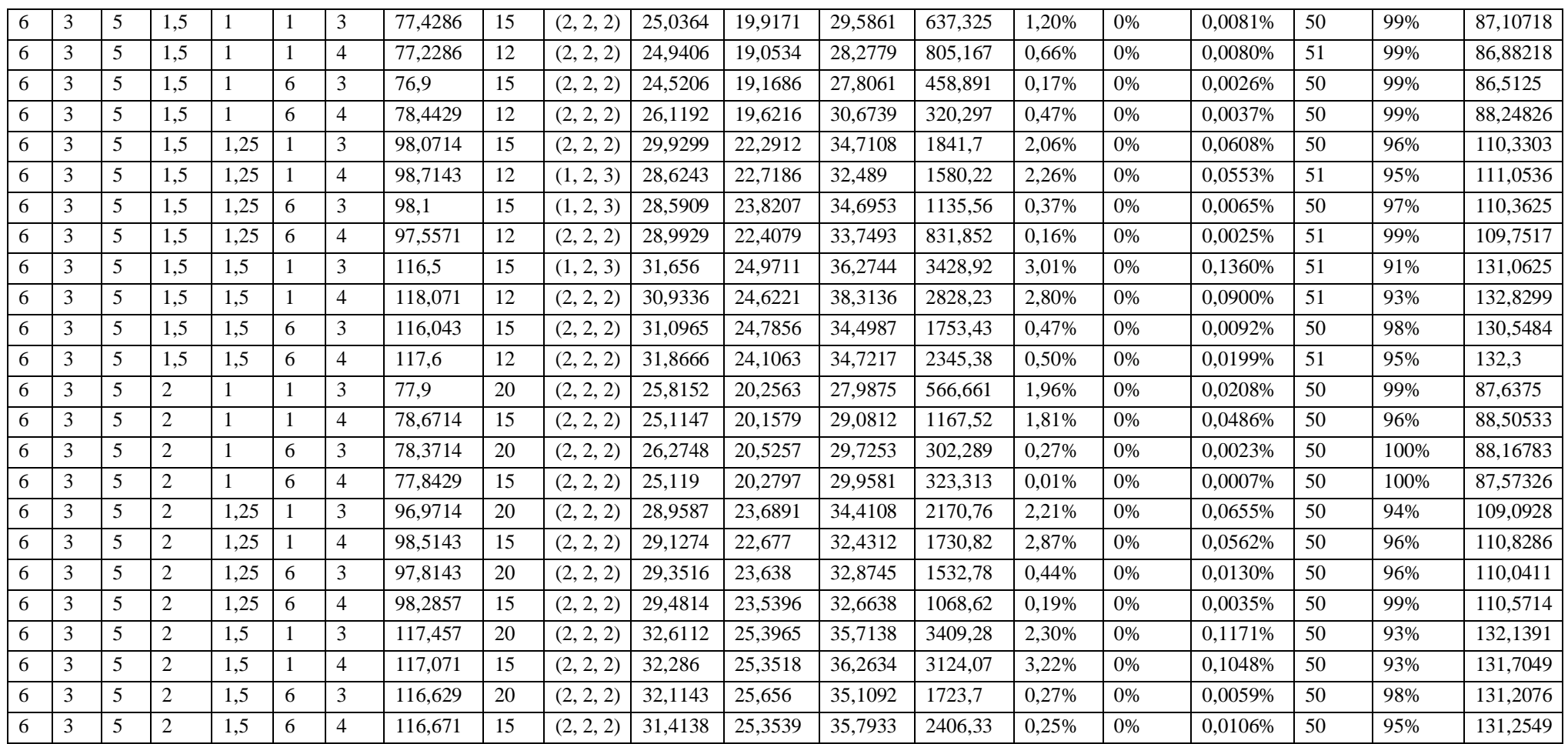

# **ANEXO B: PROGRAMA QUIRÚRGICO**

#### **ANEXO B1: Resultados del modelo de programación quirúrgica para 1 semana**

- *I = 54 H = 5*
- *J = 3 S = 11*
- *I (U1) = [1, 2, 3, 6, 7, 8, 11, 16, 22, 26, 28, 37, 39, 40, 45, 46, 47, 54]*
- *S (U1) = [3, 5, 6, 9]*

*I (U2) = [4, 5, 9, 10, 12, 13, 14, 15, 17, 18, 19, 20, 21, 23, 24, 25, 27, 29, 30, 31, 32, 33, 34, 35, 36, 38, 41, 42, 43, 44, 48, 49, 50, 51, 52, 53]*

*S (U2) = [1, 2, 4, 7, 8, 10, 11]*

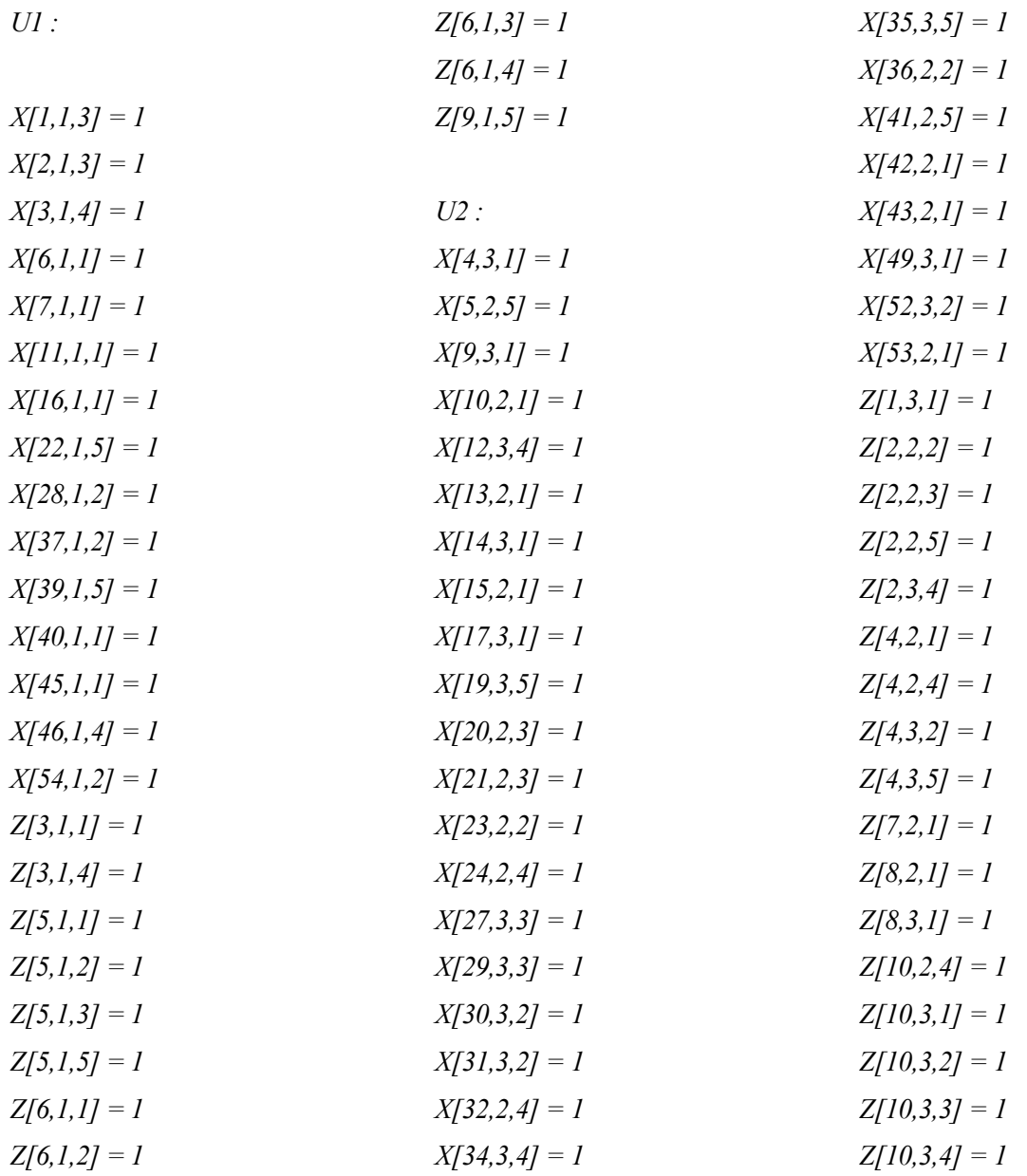

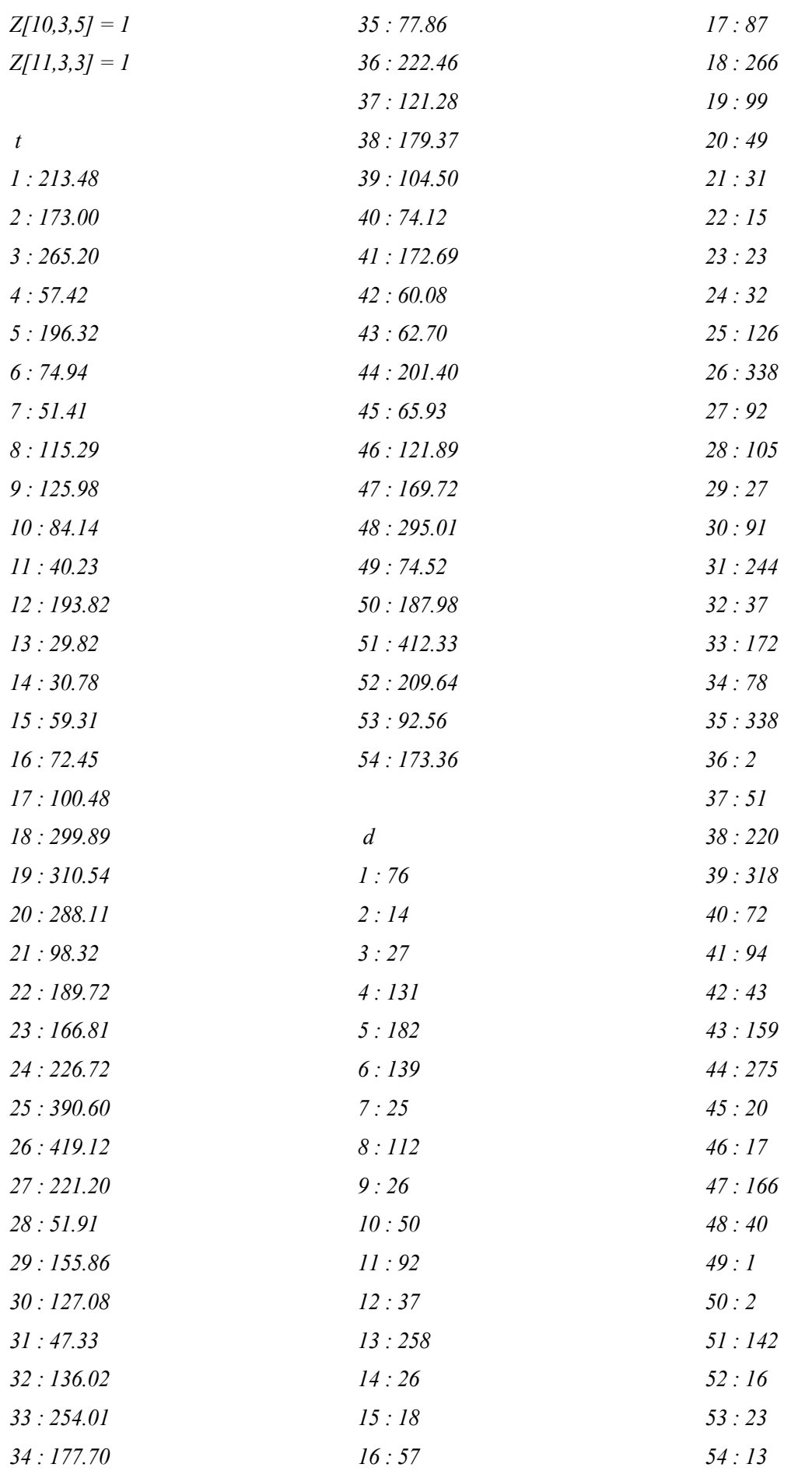

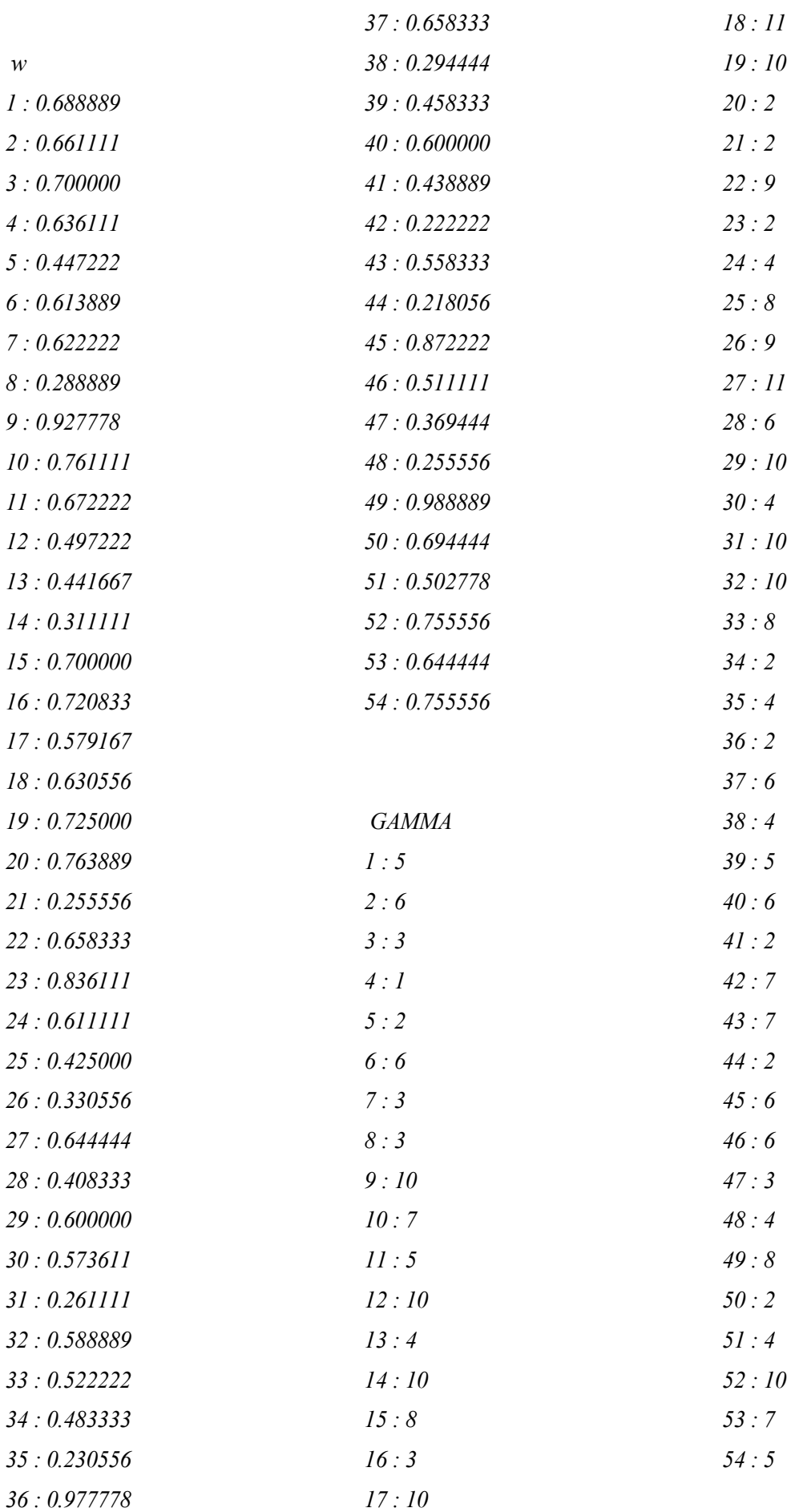

xxxvii

#### **ANEXO B2: Resultados del modelo de programación quirúrgica para 4 semanas**

$$
I = 219 \qquad H = 20
$$

$$
J=3 \hspace{1cm} S=11
$$

*I (U1) = [3, 19, 20, 21, 26, 28, 31, 35, 37, 39, 41, 45, 47, 48, 49, 51, 54, 58, 61, 63, 69, 71, 77, 80, 81, 83, 86, 87, 88, 89, 100, 106, 109, 115, 118, 119, 121, 123, 125, 126, 127, 134, 139, 141, 142, 143, 151, 152, 156, 157, 160, 162, 165, 166, 167, 168, 171, 172, 173, 175, 180, 181, 185, 188, 191, 192, 193, 194, 195, 197, 200, 204, 206, 207, 209, 210, 211, 213]*

*S (U1) = [1, 2, 10, 11]*

*I (U2) [1, 2, 4, 5, 6, 7, 8, 9, 10, 11, 12, 13, 14, 15, 16, 17, 18, 22, 23, 24, 25, 27, 29, 30, 32, 33, 34, 36, 38, 40, 42, 43, 44, 46, 50, 52, 53, 55, 56, 57, 59, 60, 62, 64, 65, 66, 67, 68, 70, 72, 73, 74, 75, 76, 78, 79, 82, 84, 85, 90, 91, 92, 93, 94, 95, 96, 97, 98, 99, 101, 102, 103, 104, 105, 107, 108, 110, 111, 112, 113, 114, 116, 117, 120, 122, 124, 128, 129, 130, 131, 132, 133, 135, 136, 137, 138, 140, 144, 145, 146, 147, 148, 149, 150, 153, 154, 155, 158, 159, 161, 163, 164, 169, 170, 174, 176, 177, 178, 179, 182, 183, 184, 186, 187, 189, 190, 196, 198, 199, 201, 202, 203, 205, 208, 212, 214, 215, 216, 217, 218, 219]*

*S (U2) = [3, 4, 5, 6, 7, 8, 9]*

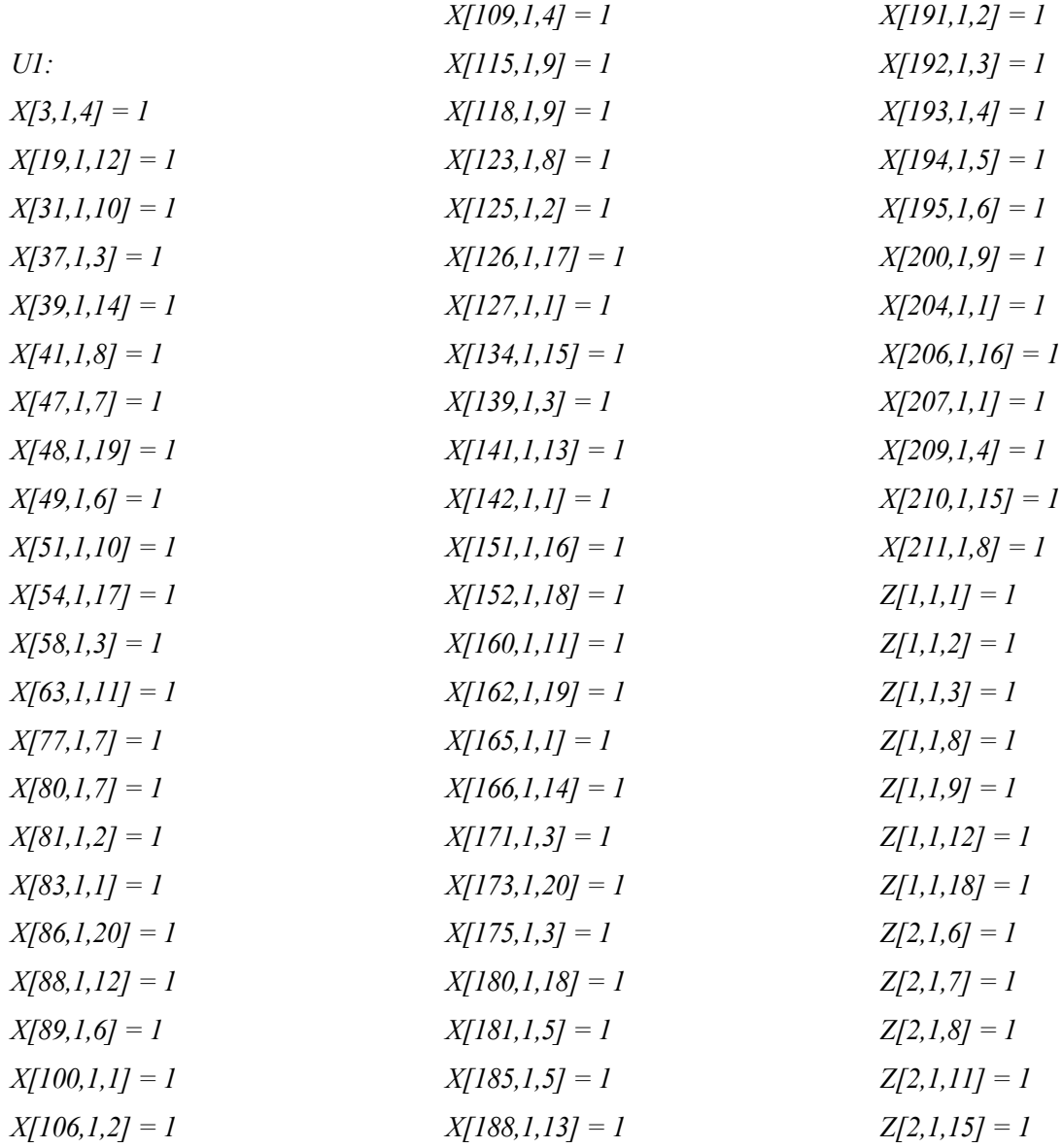

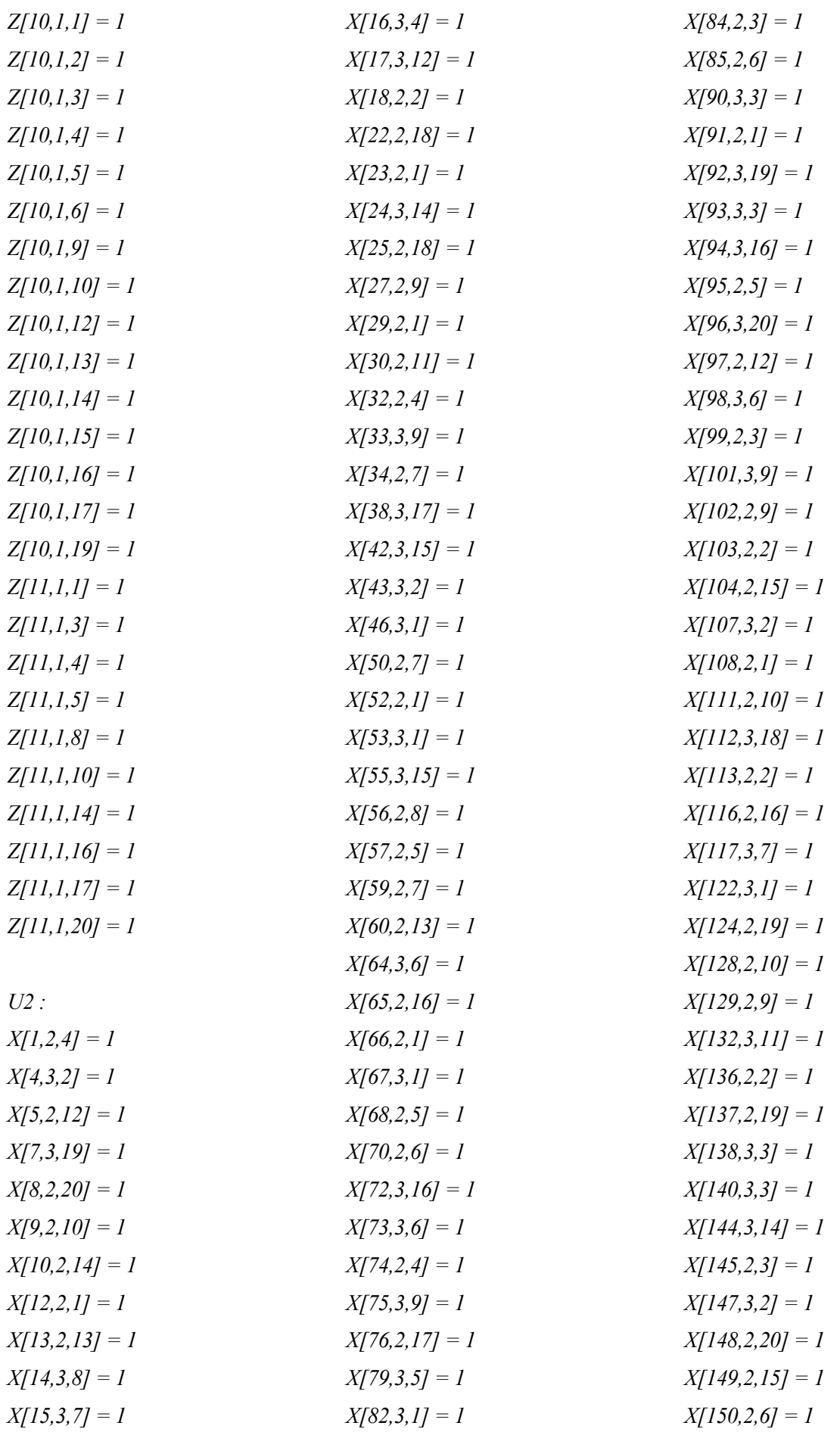

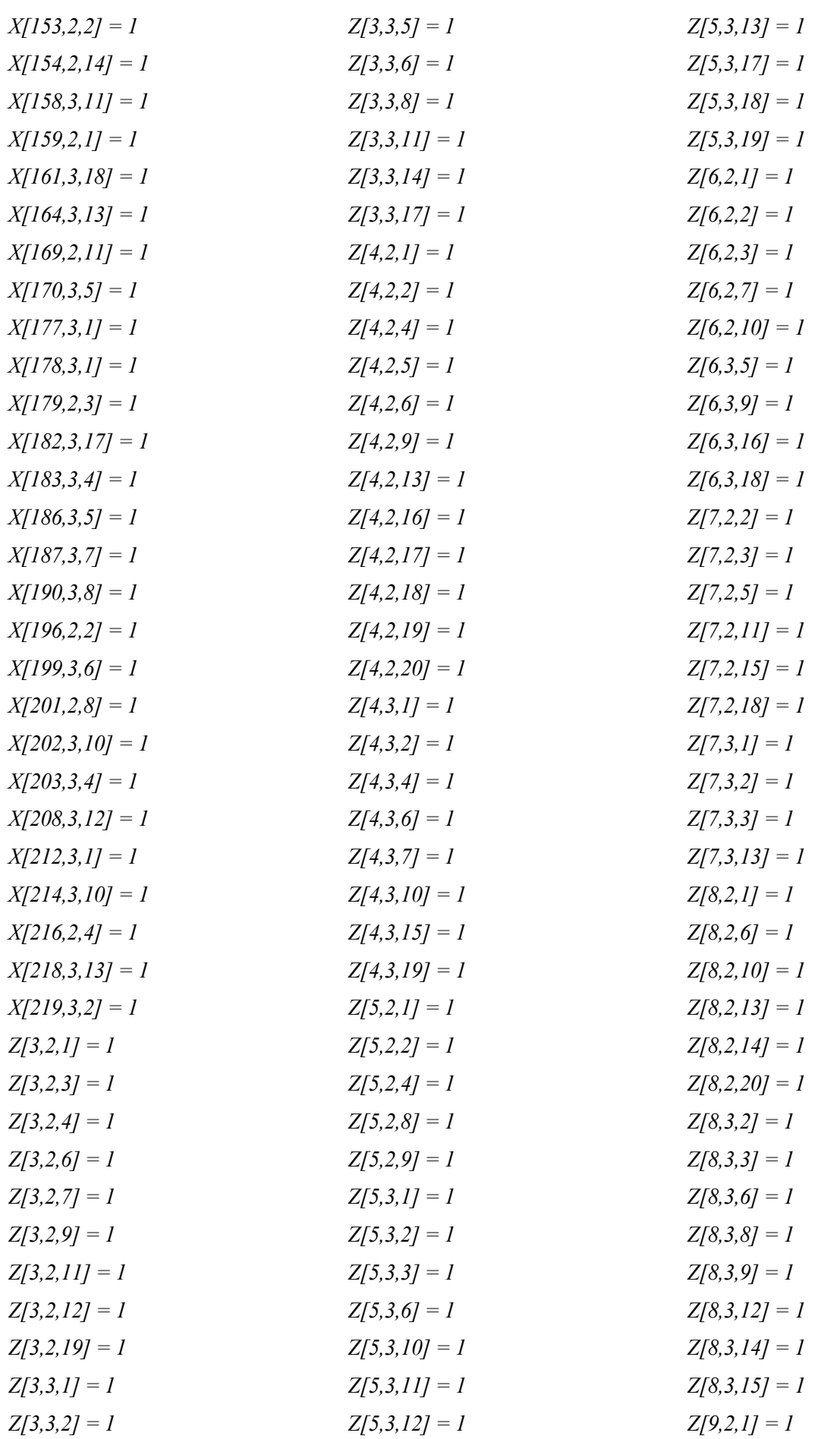

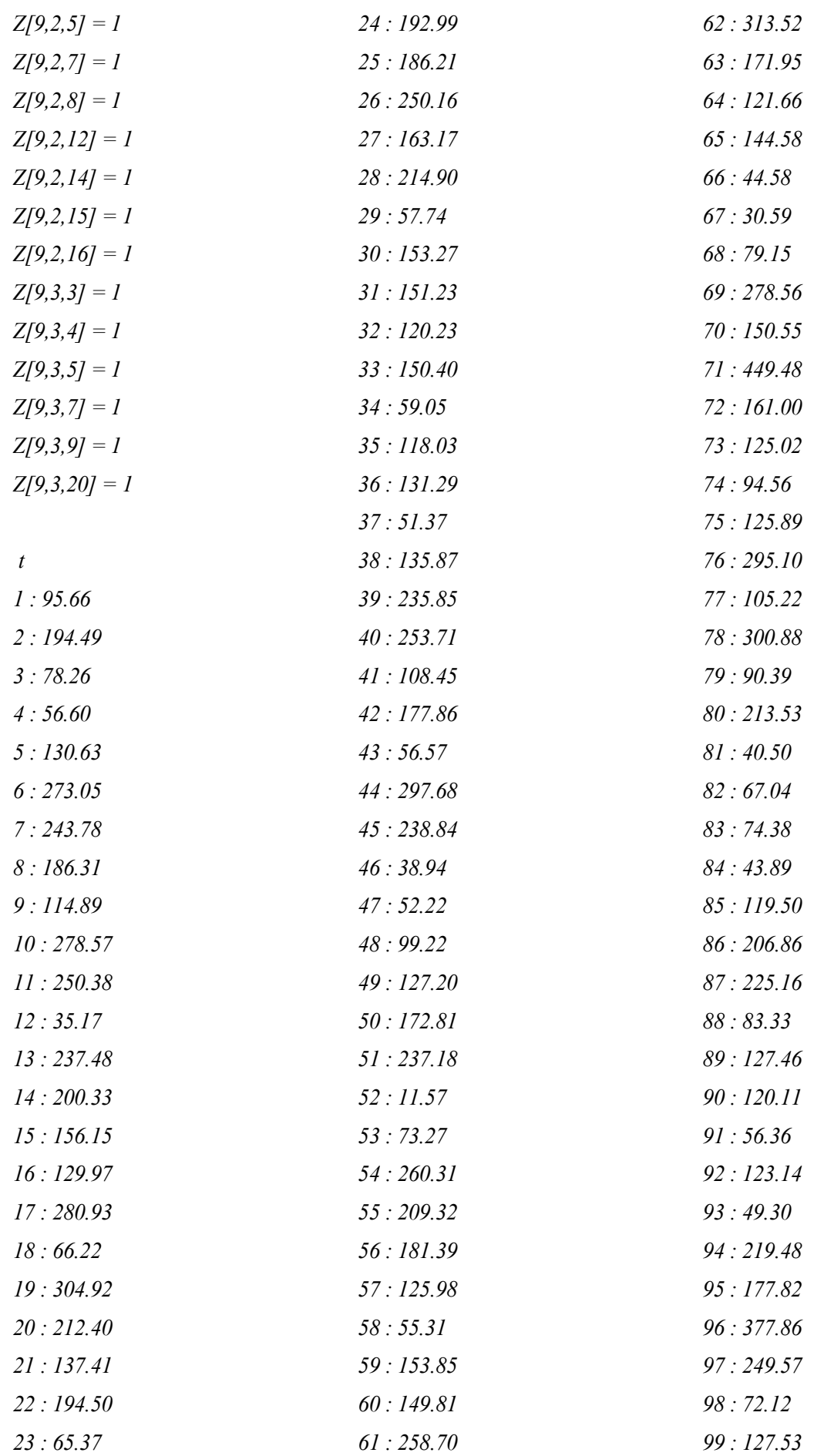

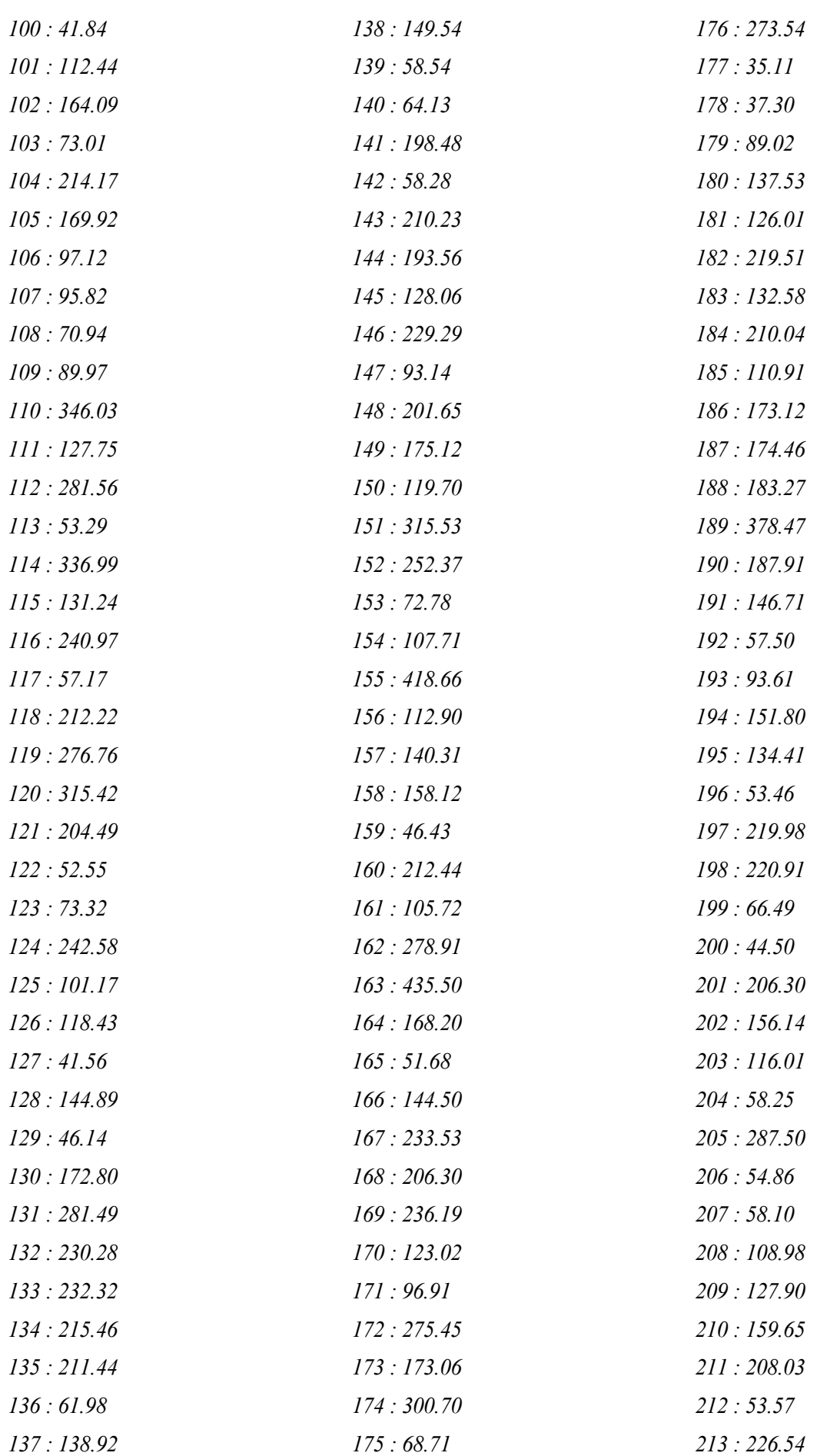

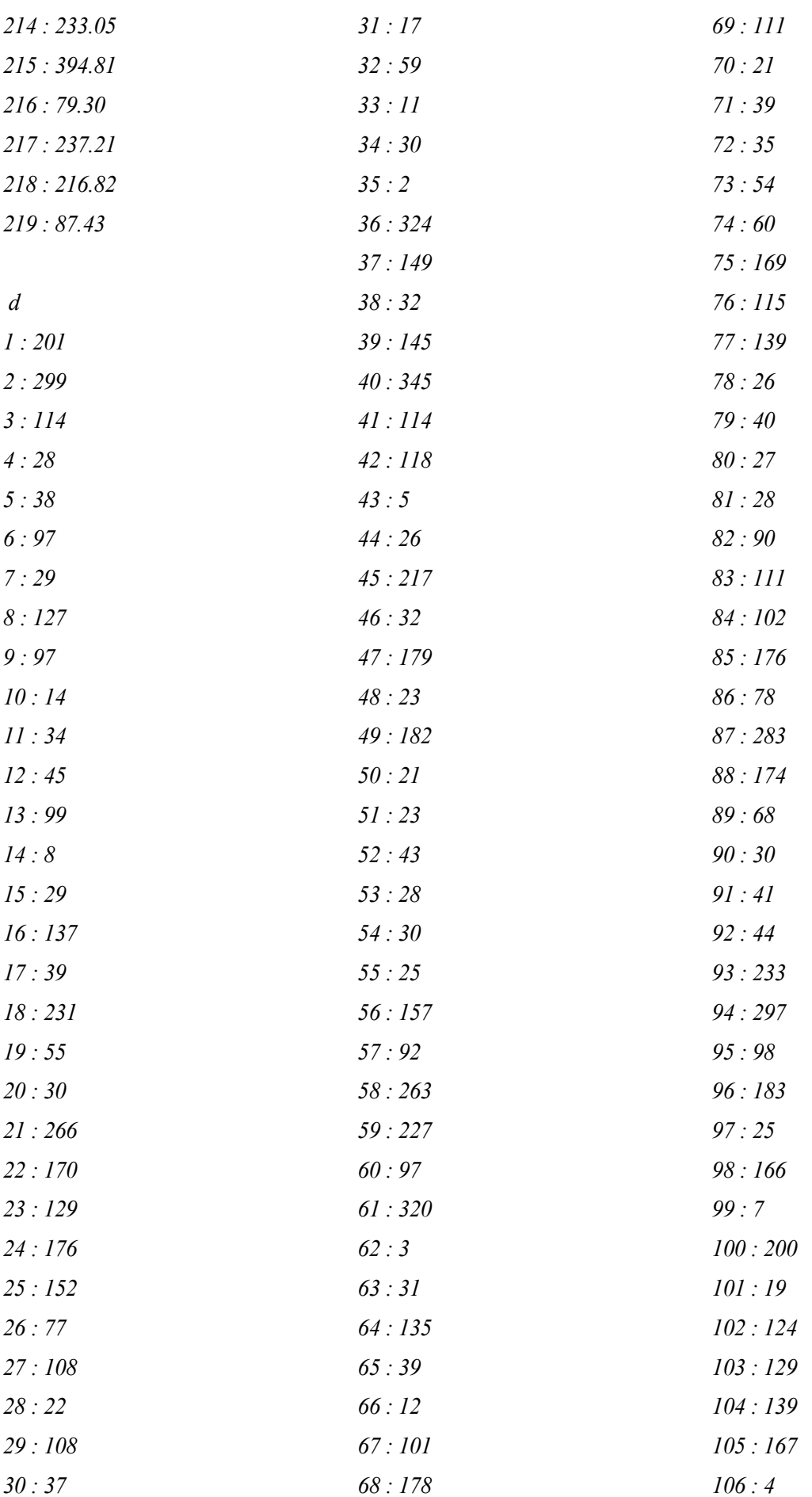

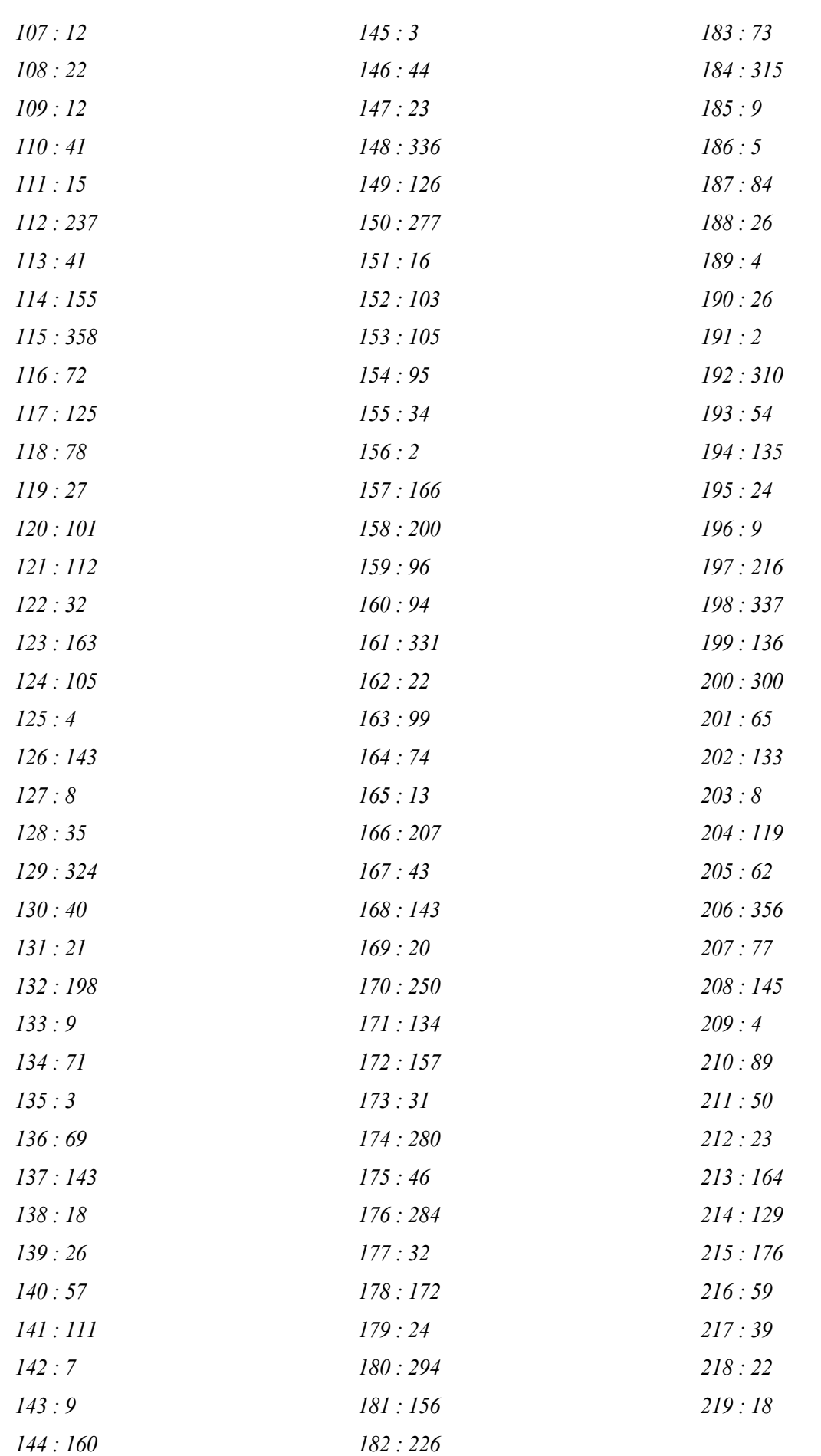

xliv

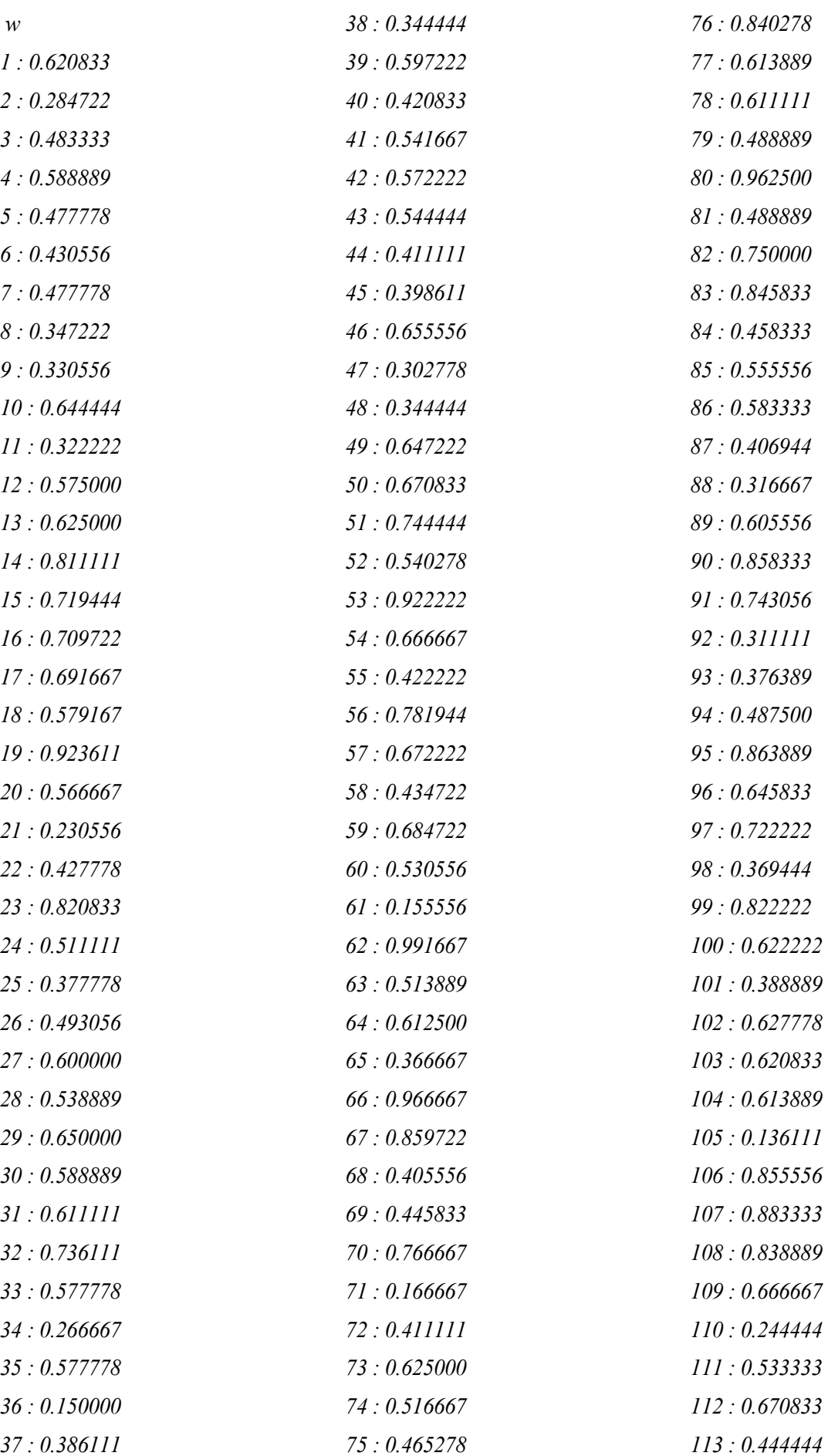

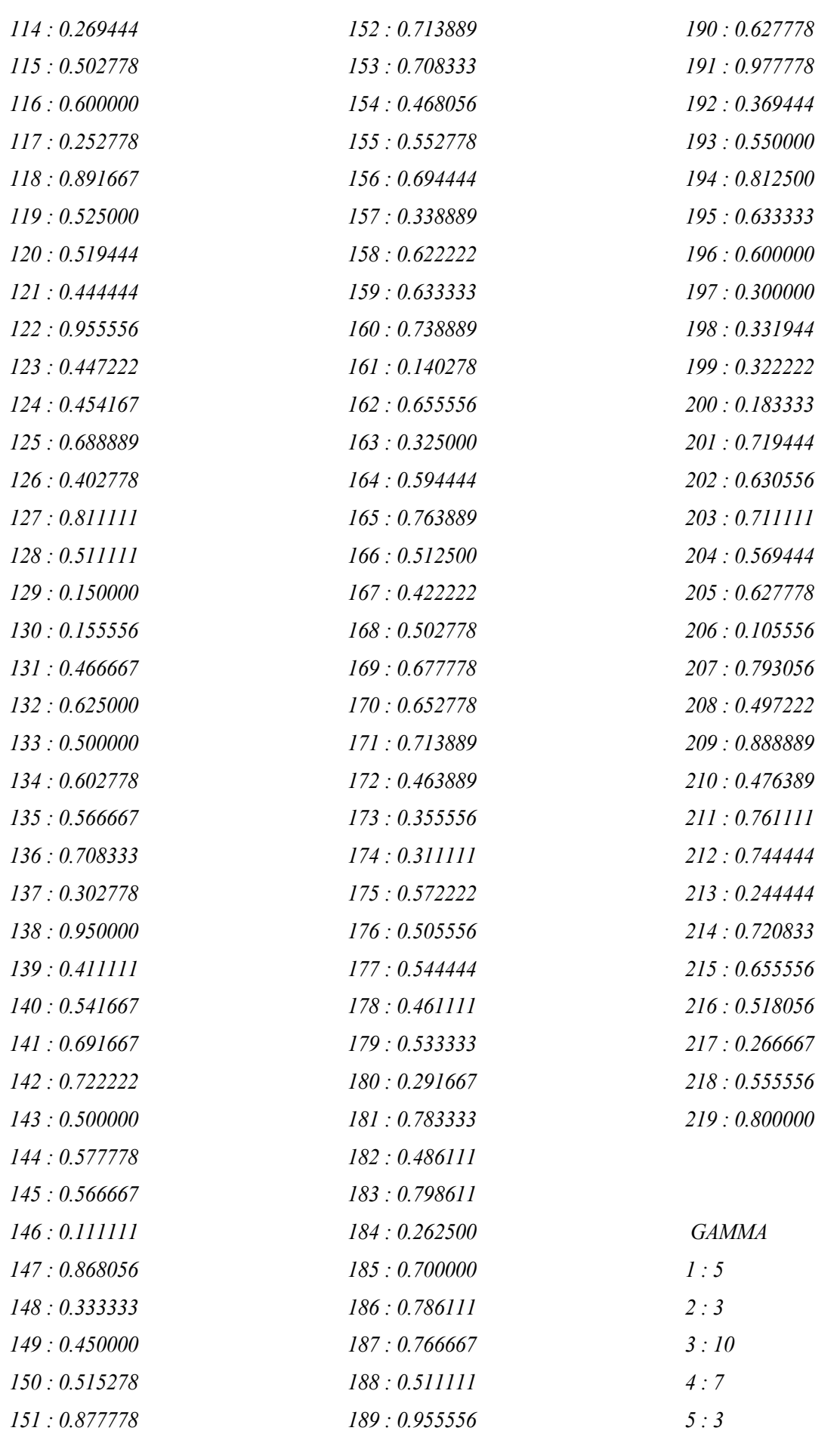

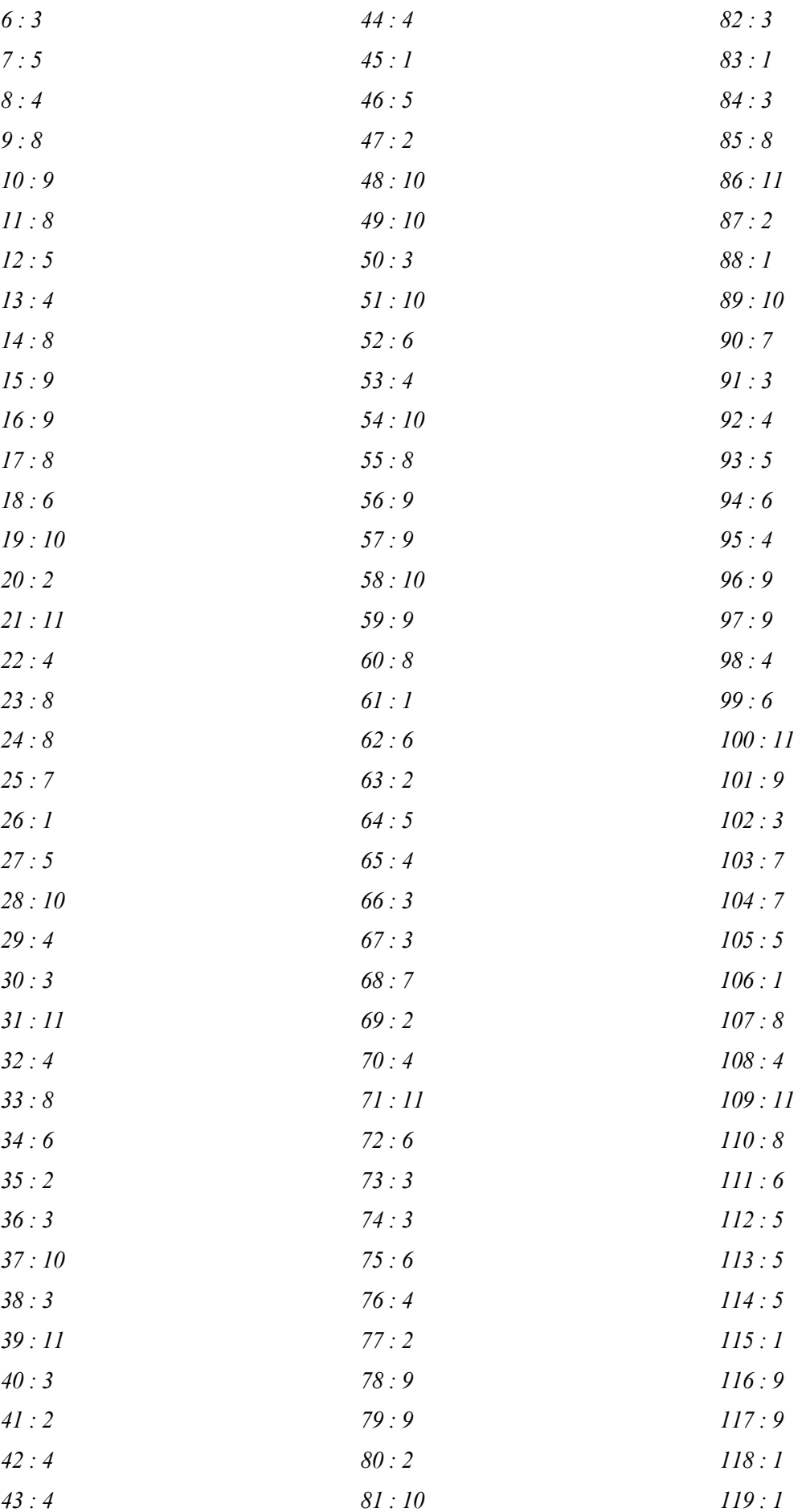

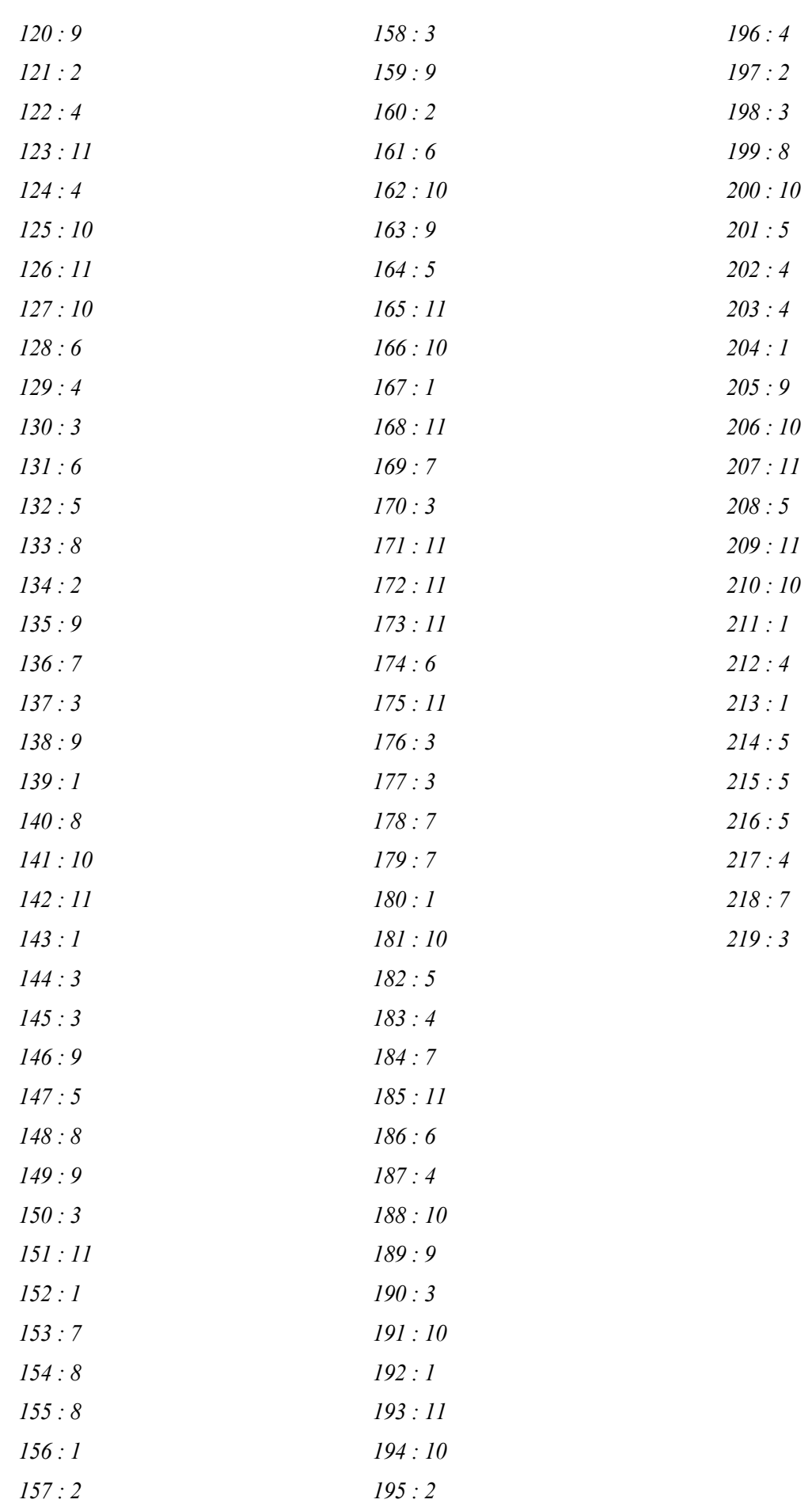

## **ANEXO C: CÓDIGO DE PROGRAMACIÓN**

La integridad del modelo está desarrollado en Python 3.8 utilizando el software de optimización Gurobi 10.0.3

```
# -*- coding: utf-8 -*-
"""
Modelo de simulacion-optimizacion de unidades en quirofanos
@author: Alba Orosia García Pueyo
""""""
### Importacion de librerias
from gurobipy import *
from numpy.random import *
from math import *
from itertools import combinations_with_replacement
### Creacion de fichero para escritura de las soluciones
f = open('solution.txt', 'w')f.write('J/K/weeks/alfa/beta/Us/mds/I_media/S/Best_config/Best_FO/FO_media/FO
_max/Runtime_total/GAP_max/GAP_min/GAP_sum/counter_Optimal/counter_TLimit/cou
nter_Zero\n')
f.close()
### Definicion de parametros del modelo
J = 2 #quirófanos: 2, 4, 6
K loop = [2] #unidades: 2, 3, 4
weeks_loop = [1, 2, 4] #horizonte temporal: 1, 2, 4
alfa loop = [1.5, 2] #puede ser (1.5, 2) --> influencia S
beta loop = [1, 1.25, 1.5] #puede ser (1, 1.25, 1.5) --> influencia I
Us loop = [1, J] #puede ser (1, |J|)mds_loop = [3, 4] #puede ser (3, 4)
instences = 10
###############################################
### Bucles para la generacion de instancias ###
###############################################
for K in K_loop:
    for weeks in weeks_loop:
        for alfa in alfa_loop:
            for beta in beta_loop:
               for Us in Us_loop:
                   for mds in mds_loop:
```
### Definicion de parametros:

```
r = 6.5*60 a = 6.5*60
                         rd = 1H = 5*weeks #días por semana: 5
                         ### Escritura del fichero de soluciones
                         f = open('solution.txt', 'a')f.write('%d/' % J)
                         f.write('%d/' % K)
                          f.write('%d/' % weeks)
                         f.write(\sqrt{8g/1} % alfa)
                          f.write('%g/' % beta)
                         f.write(\sqrt{8d} % Us)
                          f.write('%d/' % mds)
                         f.write('\n\n') 
                         ###############################
                         ### Definicion de funciones ###
                         ###############################
                         # (1) - Se genera una lista de tuplas, que contiene 
todas las posibles asignaciones unidad-quirófano
                          def generate_distributions(total_OR, num_units):
                              distributions = []
                             for combo in
combinations with replacement(range(total OR + 1), num units):
                                 if sum(comb) == total OR: distributions.append(combo)
                              return distributions
                         # (2) - Se genera un diccionario cuya clave es la 
unidad medica, y los valores son los quirófanos asociados a esa unidad
                          def generate_Jk(t):
                             OR = sum(t)UNITS = len(t)
                             Jk = \{i: [] for i in range(1, UNITS + 1)}
                              current_value = 1
                             for unit, count in enumerate(t):
                                  for _ in range(count):
                                      Jk[unit + 1].append(current_value)
                                     current_value += 1
                              return Jk
                         ### Definicion de parametros para la eleccion de la 
asignacion optima
                          I_sum = 0
                         runtime = 0
                         FO max = \mathbf{0}
```
FO\_media\_total = **0** FO\_media\_max = **0** GAP  $max = 0$ GAP\_min = **100**

```
GAP sum = 0counter_Optimal = 0
                         counter_TLimit = 0
                         counter_Zero = 0
                         # Generacion de la lista con todas las asignaciones 
unidad-quirofano posibles
                         config = generate distributions(J, K)
                         # Bucle para el numero de asignaciones unidad-
quirofano posibles
                          for n in range(len(config)):
                             # Building up Jk: asignacion de los quirofanos 
que pertenecen a cada unidad
                             Jk = generate Jk(config[n])
                             FO sum = 0# Bucle para el numero de replicas de una 
determinada configuracion
                             for in range(instances):
                                   ### Escritura del fichero de soluciones
                                 f.write('%d/' % J)
                                 f.write('%d/' % K)
                                  f.write('%d/' % weeks)
                                  f.write('%g/' % alfa)
                                   f.write('%g/' % beta)
                                   f.write('%d/' % Us)
                                   f.write('%d/' % mds)
                                   ### Generacion de parametros aleatorios
                                 t = {} #surgery duration
                                  w = \{\} #clinical weight
                                  d = \{\} #due date
                                  gamma = \{\}#####################################
                                  ### MODELAR INDICE S (cirujanos): ###
                                  ### - Dependiente de alfa ###
                                   #####################################
                                  S = \text{ceil}(\text{alfa}^{\star}J^{\star}H^{\star}r/ \text{weeks}/a/\text{mds}) # Building up Sk: cirujanos asignados a cada 
unidad (una vez definida la configuración)
                                  Sk = \{\}for i in range(1, K+1):
                                      Sk[i] = []for i in range(1, S+1):
```
 $i = 0$ 

stop = **0**

```
unidad = randint(\mathbf{1}, K+\mathbf{1}) Sk[unidad].append(i)
                                 #####################################
                                 ### MODELAR INDICE I (pacientes): ###
                                 ### - Dependiente de beta ###
                                  #####################################
                                 # Bucle hasta que la suma de t[i] sea mayor 
que el tiempo total disponible de los quirófanos
                                 t total = 0while stop==0:
                                  #Building up t (surgery duration)
                                      mean = choice([60,120,180,240])
                                      cv = uniform(0.1,0.5) * mean
                                     mu = \log(mean) - (cv/mean) * *2/2signa = sqrt( log(1 + (cv/mean) * * 2)) )t new = lognormal(mean=mu, sigma=sigma)
```

```
if t total+t new < beta*(r*J*H):
i +=1t[i] = t new
                         t total += t new
```

```
 #Building up w (clinical weight)
         a_pond = 0.5
         mp = randint(1,5+1)
          MTBT = choice([45,180,360])
         dw1 = \text{randint}(\mathbf{1}, \text{MTBT})w[i] = a pond*(mp/5) + (1-
```
a  $pond$  / (dwl/MTBT)

 #Building up d (due date)  $d[i] = MTBT - dwl$ 

#Building up gamma (surgeon assigned to each

```
patient)
```
 $gamma[i] = randint(\mathbf{1}, S + \mathbf{1})$ 

```
else:
```
 $stop = 1$  $I = i$ 

 # Escritura del fichero de soluciones f.write $('$ %d/' %I) f.write('%d/' %S)

 $FO = 0$ 

# Bucle que ejecuta el modelo de optimizacion

para CADA UNIDAD

for  $u$  in range $(1, K+1)$ :

liii

 # Lista que incluye los pacientes pertenecientes a esa unidad Ik = [key  $for$  key, value  $in$  gamma.items() **if** value **in** Sk[u]] ######################## ### MODEL DEFINITION ### ########################  $m = Model('MILP')$  $###$  SETS: # Conjunto de todos los pacientes, quirofanos y dias disponibles para esa unidad IJH =  $[(i, j, h)$  **for** i **in** Ik **for**  $j$  **in** Jk $[u]$ **for** h **in** range(rd,  $min(H, d[i]) + 1)$ ] # Conjunto de todos los cirujanos, quirofanos y dias disponibles para esa unidad  $SJH = [(s, j, h)$  for s in  $Sk[u]$  for j in Jk[u]  $for h in range(1, H+1)$ ] ### VARIABLES:  $x = m.addVars(IJH, vtype=GRB.BINARY,$  $1b=0$ ,  $ub=1$ ,  $name='X')$  z = m.addVars(SJH, vtype=GRB.BINARY,  $1b=0$ ,  $ub=1$ ,  $name='Z')$  m.update() ### CONSTRAINTS: #R1: m.addConstrs( (quicksum(x[(i,j,h)] **for** j **in** range  $(1, J+1)$  **for** h **in** range  $(1, H+1)$  **if**  $(i, j, h)$  **in**  $JH$ )  $\leq 1$  **for i in** range(**1**,I+**1**)), 'R1.1') #m.addConstrs( (quicksum(x[(i,j,h)] for j in range(1,J+1) for h in range(1,H+1) if  $(i,j,h)$  in IJH) == 1 for i in range(1,I+1) if  $d[i] \le H$ , 'R1.2') #R2: m.addConstrs( (quicksum(t[i]\*x[(i,j,h)] **for** i **in** range  $(1, I+1)$  **if**  $(i, j, h)$  **in** IJH)  $\leq r$  **for**  $j$  **in** range  $(1, J+1)$  **for** h **in** range(**1**,H+**1**)), 'R2')  $\texttt{\#R3}:$ m.addConstrs( (quicksum(t[i]\*x[(i,j,h)] **for** i **in** range( $1, I+1$ ) **for**  $\vdots$  **in** range( $1, J+1$ ) **if** ( $\vdots$ , $\vdots$ , $\vdots$ ) **in** IJH **and**  $gamma[i]==s$   $\leq$  a **for** s **in** range(1, S+1) **for** h **in** range(1, H+1)), 'R3')  $#R4:$ m.addConstrs( (quicksum(z[(s,j,h)] **for** j **in** range  $(1, J+1)$  **if**  $(s, j, h)$  **in** SJH)  $\leq$  Us **for** s **in** range  $(1, S+1)$  **for** h **in** range(**1**,H+**1**)), 'R4')  $\texttt{\#R5:}$ m.addConstrs( (quicksum(t[i]\*x[(i,j,h)] **for** i **in** range  $(1,1+1)$  **if**  $(i,j,h)$  **in** IJH **and** gamma $[i]=s$   $\leq r * z$   $[(s,j,h)]$  **for**  $\dot{\mathbf{f}}$  **in** range( $\mathbf{1}, J+1$ ) **for** s **in** range( $\mathbf{1}, S+1$ ) **for** h **in** range( $\mathbf{1}, H+1$ ) **if** ( $s, j, h$ ) **in** SJH), 'R5.1')  $m.addConstraints($  (quicksum(t[i]\*x[(i,j,h)] **for** i **in** range(1,I+1) if  $(i, j, h)$  in IJH and gamma[i]==s) >=  $z[(s, j, h)]$  for j
```
in range(1, J+1) for s in range(1, S+1) for h in range(1, H+1) if (s, j, h) in
SJH), 'R5.2')
                                   ### OBJECTIVE FUNCTION:
                                   m.setObjective( 
quicksum(quicksum(w[i]*x[(i,j,h)] for i in range(1,I+1) for j in range(1,J+1) 
if (i,j,h) in IJH)/h for h in range(1,H+1)), GRB.MAXIMIZE )
                                   # Escritura del modelo en fichero
                                   # m.write('model'+str(n)+str(u)+'.lp')
                                   # Establecimiento del tiempo limite de 
ejecucion del modelo
                                   time \text{limit} = I * J * H * K * 0.0125m.setParam('TimeLimit',time limit)
                                    ### OPTIMIZAR MODELO
                                   m.optimize()
                                   ### Alertas segun el estado del modelo
                                   if m.Status != GRB.INFEASIBLE:
                                        FO+= m.objVal
                                       runtime+= m.Runtime
                                       if m.ObjVal != 0:
                                           GAP sum += m.MIPGap
                                           GAP max = max(m.MIPGap, GAP max)GAP min = min(m.MIPGap, GAP min) else:
                                     # Alerta si la FO = 0
                                            counter_Zero += 1 
                                    else:
                                   # Alerta si el modelo es No Factible
                                        f.write('INFEASIBLE\n')
                                   # Alerta si el modelo alcanza la solucion 
optima
                                   if m.Status == 2:
                                        counter_Optimal += 1
                                    # Alerta si la ejecucion finaliza antes 
de alcanzar el optimo
                                   elif m.Status == 9:
                                        counter_TLimit += 1
 else:
                                   # Alerta de cualquier otro estado del 
modelo
                                        f.write ('[STATUS=%g]\n' %m.Status)
                                   # Escritura en fichero de soluciones
                                   f = open('solution program[8s, 8d].txt'
%(str(config[n]),u), \boxed{w}
```

```
f.write('I = \frac{6}{3}d\n' \frac{8}{3} I)
              f.write('J = \frac{8}{3}d \n\pi' \cdot 3 J)
              f.write('H = \frac{6}{3}d)n' \frac{6}{3} H)
              f.write('S = \delta d \n\cdot \frac{1}{2} S)
              f.write('Ik = <math>\s_5 \n\ln' \s_5</math> str(Ik))
               f.write('Sk = %s\n' % str(Sk[u]))
              # Print de los resultados del modelo
              for v in m.getVars():
                   if v.x>0:
                       print ('%g => %s' % (v.x,
                       f.write(\sqrt{n}<sup>8</sup>s = \frac{1}{2}g' % (v.varName,
              f.write('\n\n t')
               for i in range(1,I+1):
                    f.write('\n%d : %.2f' % (i, t[i]))
               f.write('\n\n d')
               for i in range(1,I+1):
                    f.write('\n%d : %d' % (i, d[i]))
              f.write('\n\n w')
              for i in range(1, I+1):
                    f.write('\n%d : %f' % (i, w[i]))
              f.write('\n\n\n GAMMA')
              for i in range(1, I+1):
                   f.write('\n%d : %d' % (i, gamma[i]))
              f.close()
              f = open('solution.txt', 'a')FO_sum+= FO
         I_sum+= I
         f.write('\n')
         FO max = max(FO max, FO) FO_media = FO_sum/instances
    FO_media_total+= FO_media
    if FO media > FO media max:
         FO media max = FO media
         best config = config[n]
 ### Escritura del fichero de soluciones
I media = I sum/instances/(n+1)GAP max = GAP max*100GAP_min = GAP_min*100
GAP sum = GAP sum*100
```
v.varName))

v.x))

```
f.write(\sqrt{g}/\sqrt{g} I media)
f.write(\sqrt{8d/18} S)
f.write('%s/%g/' % (str(best config), FO media max))
 f.write('%g/' % (FO_media_total/(n+1)))
f.write(\frac{1}{8}g/' % FO_max)
f.write('%g/' % runtime)
f.write('%g%%/' % GAP max)
 f.write('%g%%/' % GAP_min)
f.write('sq%/' % GAP sum)
 f.write('%d/' % counter_Optimal)
f.write(\sqrt{8d}/\sqrt{8} counter TLimit)
 f.write('%d\n' % counter_Zero)
```

```
 f.close()
```